isk

f Z

 $\frac{25}{16}$ 

<sup>G</sup>~ ~ e

<sup>er</sup> hebd  $\blacksquare$ <sup>i</sup>**nfo**r**m**atiqu**e**s

### LALEVEE ENLEVE LE GROS LOT!

dict. présidé par Georges LE- grammes à l'HEBDO, ne va sûre-<br>CLERE, journaliste scientifique ment pas s'ennuyer, en plus de CLERE, journaliste scientifique<br>d'ANTENNE 2, les spécialistes d'ARIOLA, d'HACHETTE, d'HEB- frappe au clavier avec les deux<br>DOGICIEL. d'ILLEL. de la pieds, il va lui falloir se faire gref-DOGICIEL. d'ILLEL. de la pieds. il va lui falloir se faire gref-REGLE à CALCUL, de SIDEG et | fer deux paires de bras supplé-REGLE à CALCUL, de SIDEG et fer deux paires de bras supplé-<br>de VIFI-NATHAN ont choisi le mentaires pour pouvoir taper sur<br>programme "ALPHABET FLASH" tous ses ordinateurs à la fois ! Et programme "ALPHABET FLASH"<br>de Jean-Pierre LALEVEE sur de Jean-Pierre LALEVEE sur<br>COMMODORE 64. C'est donc lui, manque, il pourra se précipiter COMMODORE 64. C'est donc lui, manque, il pourra se précipiter l'APPLE lie offert par SHIFT EDI- préféré pour acheter son propre<br>TIONS, le CANON XO7 offert par logiciel ainsi que celui de ses TIONS, le CANON XO7 offert par<br>CANON FRANCE, le COMMO-DORE 64 offert par PROCEP, aussi gagné la semaine dernière. l'ORIC ATMOS offert par ASN, Un ordinateur ça va, huit ordinal'ORIC ATMOS offert par ASN, Un ordinateur ça va, huit ordina-l'agenda électronique CASIO PF teurs: etc.......... 3000 offert par les Etablissements NOBLET, le Texas TI 99/4A offert par la REGLE à CAL- EDITO CUL. l'imprimante EPSON et l'abonnement à vie offerts par HEBDOGICIEL, les deux ordina- Encore du nouveau cette se-<br>teurs de poche PC 1245 et PC maine: vous pouvez acheter des teurs de poche PC 1245 et PC maine: vous pouvez acheter des<br>1500 offerts par SHARP Thomson TO7 en passant par 1500 offerts par SHARP<br>FRANCE, les 5 logiciels offerts par VIFI-NATHAN et la petite montagne de logiciels divers: 10 pour Commodore, 10 pour Texas et toute la gamme des boites pour les vacances, plus de<br>jaunes, les HEBDOGICIEL soixante pages grand format de SOFTWARE. Jean-Pierre, qui est

Ça y est, le jury a rendu son ver- un habitué des envois de pro-<br>dict, présidé par Georges LE- | grammes à l'HEBDO, ne va sûrel'apprentissage rapide de la<br>frappe au clavier avec les deux chez son marchand de logiciels<br>préféré pour acheter son propre petits copains de l'hebdo qui ont<br>aussi gagné la semaine dernière.

l'Hebdo. Regardez les prix, ils<br>sont pas tristes l'Nous vous préparons encore quelques petites<br>surprises: un numéro quadruple soixante pages grand format de<br>programmes ! L'édition des pro-

### LES CONCOURS PERMANENTS :

Nous ne voulons pas nous transformer en vendeur de matériel, pas encore ! Pourtant une opportunité nous permet de faire une offre exceptionnelle aux lecteurs d'HEBDOGICIEL: un ordinateur THOMSON T07 avec sa cartouche de Basic et la boite jaune de 12 programmes Hebdogiciel Software. C'est quelque chose qui coûte dans les 2500 à 3000 francs selon les boutiques.(méme les "grosses", suivez mon regard...), avec «HEBDOGICIEL » vous aurez le tout pour 2000 francs, et c'est le facteur qui vous apportera ça chez vous, en recommandé pour pas que çà se perde. Envoyez vos sous avec un petit mot pour nous dire où il faut vous le livrer, et grouillez-vous nous n'en avons pas beaucoup de disponibles. Les premiers arrivés seront les seuls servis (comptez une huitaine de jours pour la livraison), les autres n'auront rien et en plus on leur rendra leur chèque, gniak-gniak !

10 000 francs de prix au meilleur programme CHAQUE MOIS. 1 voyage en Californie pour le meilleur logiciel CHAQUE TRI-MESTRE (Règlement en page intérieure)

grammes de Le Breton (le vampire fou !) qui a écrit des pro-<br>grammes pour Apple et grammes pour Apple et Commodore que même les américains nous envient ! L'ouverture d'ici à la fin de l'année d'une boutique à Paris où vous pourrez venir nous voir et , dès la rentrée, un paquet de nouveaux logiciels "Boites jaunes" inédits. Et enfin le plus gros-génial-extra-fabuleux recueil de programmes que la terre ait jamais porté! Gérard CECCALDI

### .'^ A RTEZ EN **ANCES** AVEC UN T07

### DRAGON . HECTOR HR . HEWLETT PACKARD HP 41. ORIC 1 ET ATMOS . SHARP MZ, PC 1251, PC 1500 . SINCLAIR ZX 81 ET TANDY TRS 80. TEXAS TI-99/4A. THOMSON

HIPPOREBUS trouvez l'expression qui se cache dans la B.D. de l'hippocampe. Décomposé en trois syllabes dans les trois premières cases, le "tout" a évidemment un rapport avec l'informatique<br>(solution en page intérieure).

### TEMPLE sur CANON X-07

Les flèches  $\rightarrow$  et  $\uparrow$  vont vous être indispensables pour venir à bout de ce jeu où foisonnent des lianes et des monstres. Votre vie ne tient qu'à un fil!. -> permet d'avancer et d'attraper les lianes. eu où foisonnent des lianes et des<br>
→ permet d'avancer et d'attraper le<br>
↑ permet de sauter les obstacles.

### Patrice LEON

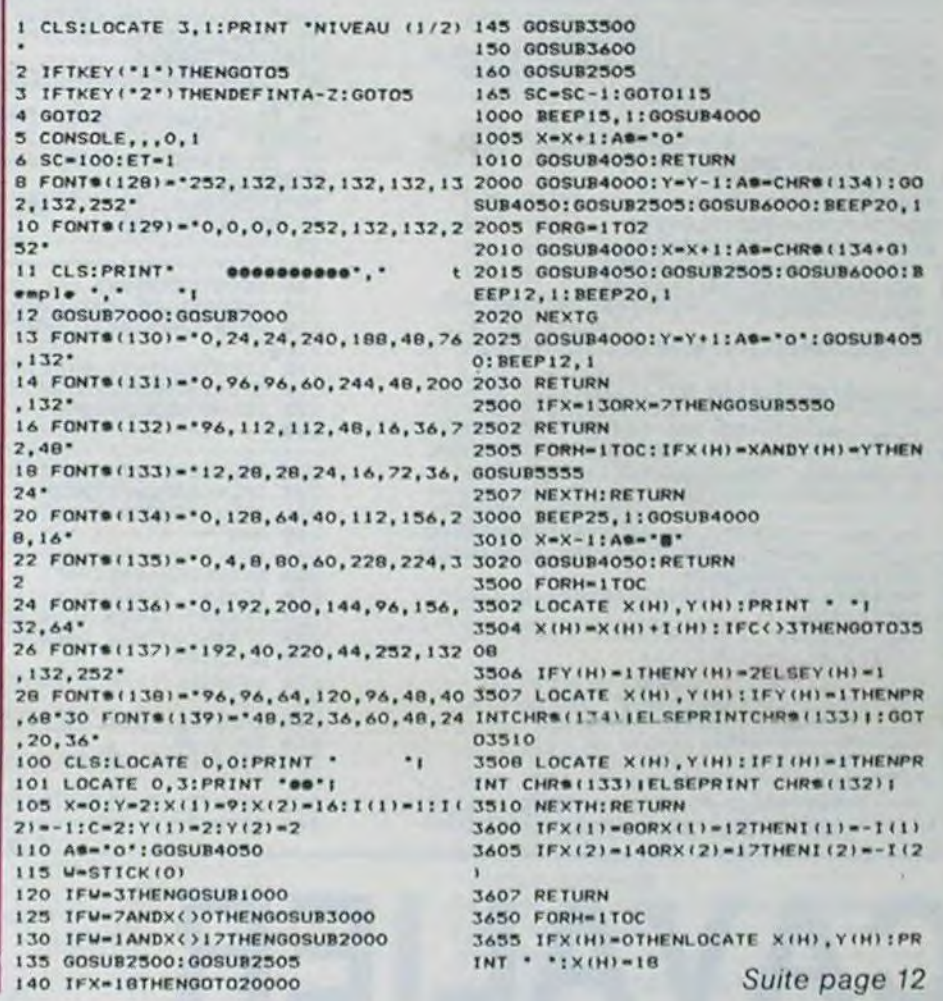

DES PROGRAMMES POUR VOTRE ORDINATEUR : APPLE II ET IIE CANON X-07. CASIO FX 702—P .COMMODORE 64 ET VIC 20.

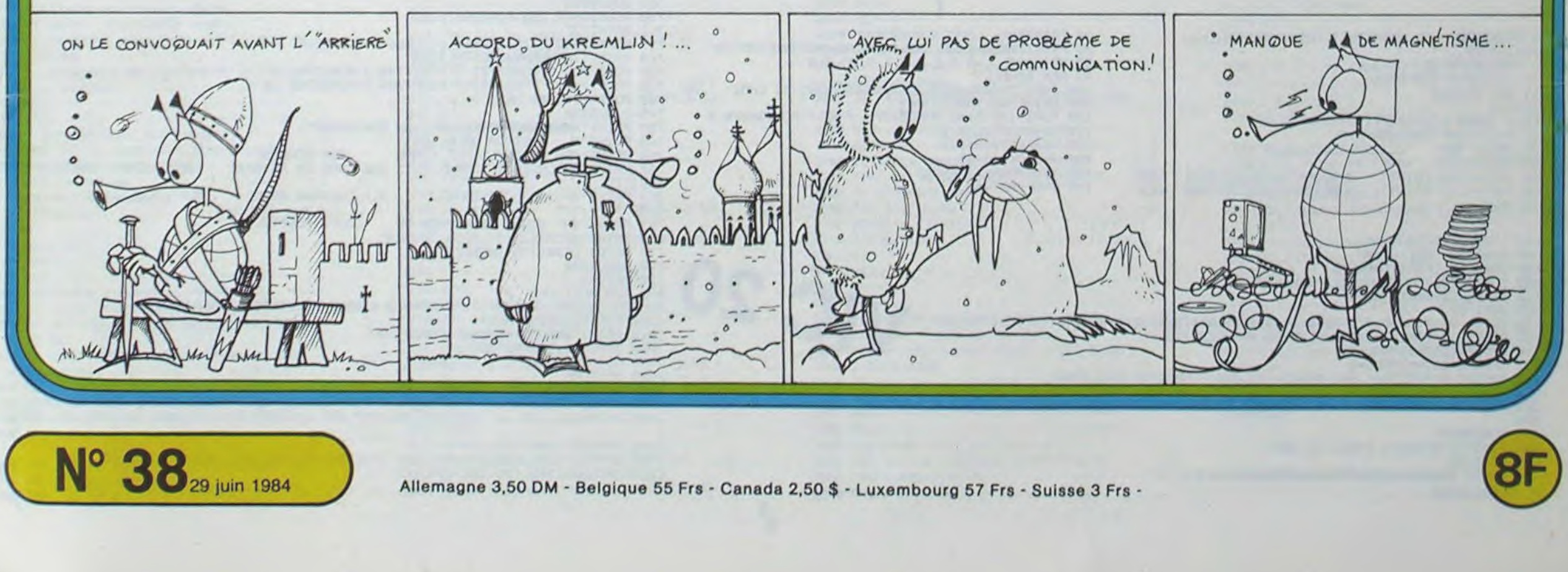

## **CATAPULTE**

Ce programme est un jeu d'adresse qui consiste à déplacer une catapulte et à tirer sur un château pour atteindre des gardes. Lorsqu'un nombre suffisant de gardes est atteint en fin de partie (après 20 coups) un pont levis se baisse symbolisant la prise du château et la victoire du joueur.

### Paul ADORNO

En début d'exécution, les règles de déplacement sont présentées, trois touches >, < et à servant à commander la catapulte. Lors des parties suivantes la règle n'apparaît pas, il suffit de réinitialiser pour les faire apparaître.

Le joueur sélectionne ensuite la difficulté, qui est en fait en fonction<br>du nombre de gardes à atteindre: (niveau  $1 = 4$  gardes, niveau  $2 =$ 6 gardes, niveau 3 = 8 gardes). Ce nombre peut-être modifié au fur et à mesure de la progression du joueur (simple modification de 3 chiffres dans le programme). Le jeu commence à ce moment.

La principale difficulté tient du fait que, au moment du tir, deux gardes sur 3 se baissent et ne peuvent être atteints. Ceci est déterminé de manière aléatoire. De plus, dès qu'un garde est touché, son remplaçant ne se dresse que lorsqu'un autre garde a été touché. Il ne reste donc en fait, que deux gardes qui peuvent se bais-

ser en même temps, (car 2 gardes sur 3 se baissent).<br>Le score est affiché en haut de l'écran ainsi que le nombre de tirs. Si le nombre de gardes atteints est suffisant, le pont levis se baisse sur un air de trompettes saluant la victoire.

Dernière chose, si on avance ou si on recule trop, la catapulte, tombe bien évidemment dans le fossé (avec un grand fracas). Record personnel: 11 gardes, qui dit mieux ?

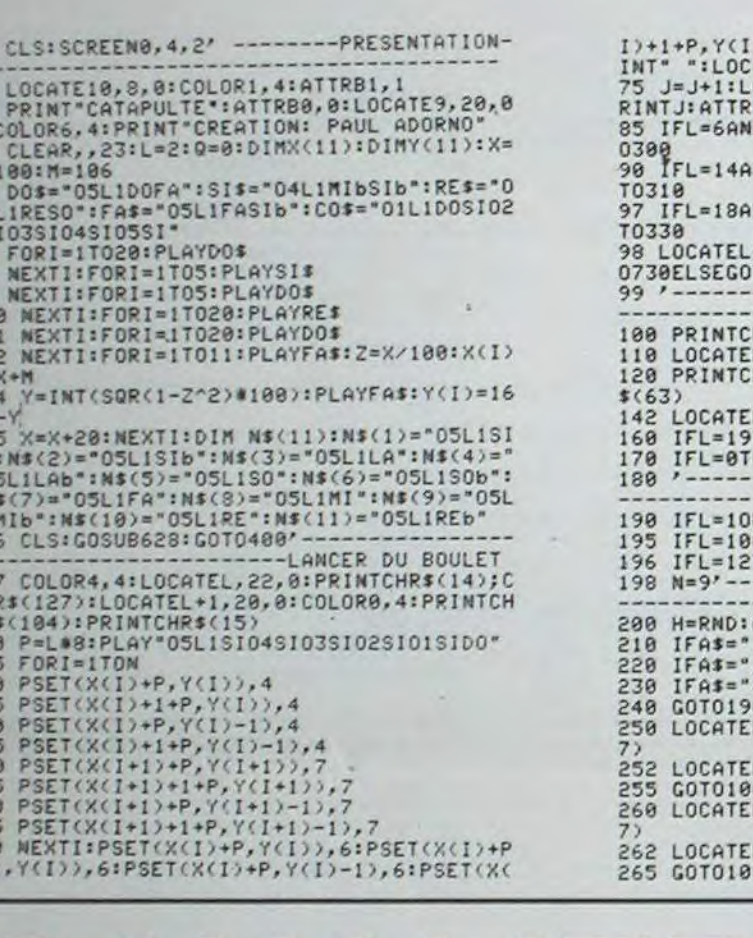

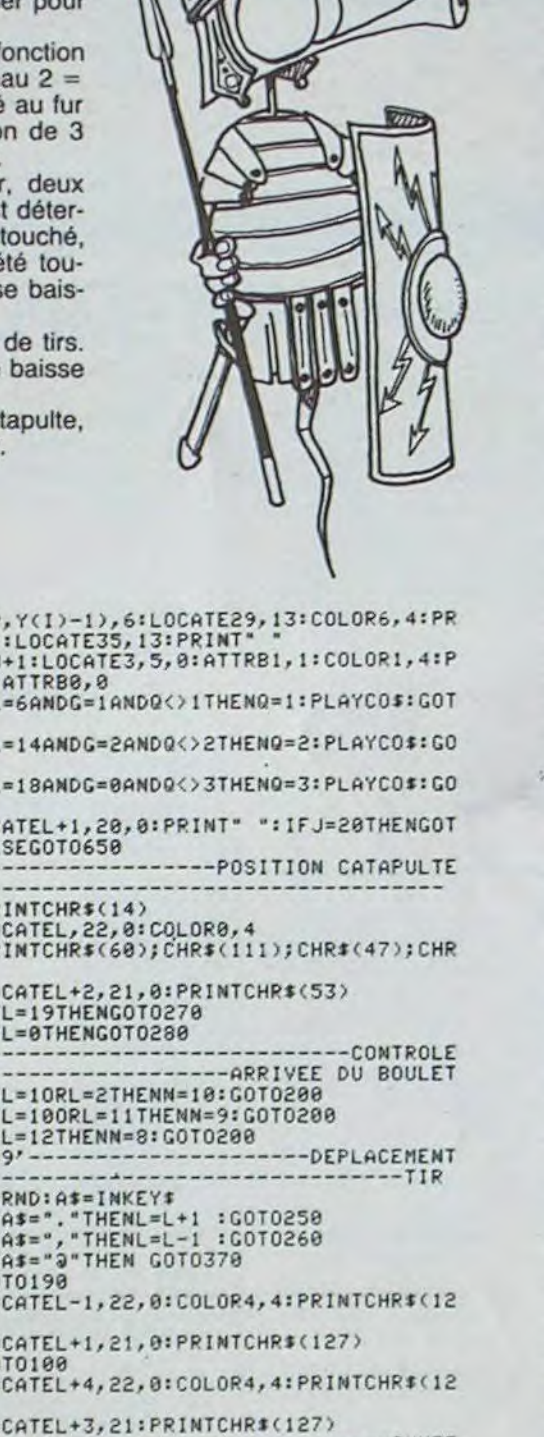

----------DE LA CATAPULTE 270 FORT=1T0100

271 NEXTT<br>272 LOCATE19,22,8:COLOR4,8:PRINTCHR#(127)<br>272 LOCATE19,22,8:COLOR4,8:PRINTCHR#(127)<br>,21,8:PRINTCHR#(127)<br>273 LOCATE22,23,8:COLOR8,4:PRINTCHR#(126

274 PLAY\*01L5SISIbLALAbS0S0bFAMIMIbREREb 

280 FORT=1T0100

281 NEXTT 282 LOCATEG, 22, 0: COLOR4, 4: PRINTCHR\$(127)<br>; CHR\$(127); CHR\$(127); CHR\$(127): LOCATE2, 2<br>!: PRINTCHR\$(127)

283 COLORO, 4:LOCATE1, 23, 8: PRINTCHR\$(125)<br>284 PLAY"O1L5SISIbLALAbSOSObFAMIMIbREREb<br>00000000000000000000000000PPPPPPPPPP" 285 PRINTCHR\$(15):GOTO2 '------LE GARDE

-----EST TOUCHE 300 LOCATE26, 10, 0: GOT0340

310 LOCATE32, 9, 0: 0010340<br>330 LOCATE38, 10, 0: 0010340'----AFFICHAGE

------ DU SCORE 348 COLORS, 4:PRINT<sup>\*</sup> ":LOCATEL+1, 28, 8:PRI<br>NT" ":ATTRB1, 1:COLOR1, 4:LOCATEL+1, 28, 8:PRI<br>+1:PRINTS:ATTRB8, 8<br>358 IFJ=28THEN738

360 GOTO650 '--------------LES 2 GARDES 370 PRINTCHR\$(15): COLOR7, 4: IFH(=.33THEN3

378 PRINTCHR\$(15):COLOR7,4:IFH(=.33THEN3<br>
80 ELSEIFH)=.66THEN390<br>
375 LOCATE26,11,0<br>
375 LOCATE26,11,0<br>
:PRINTCR\$(0):LOCATE32,9,0:PRINT" ":LOCAT<br>
E32,10,0:PRINTCR\$(0):C=0:COTO17<br>
30 LOCATE32,9,0:PRINT" ":LOCATE32,10,0:<br>
PR

--- DECOR 488 BOXF(282,96)-(228,184),6<br>418 BOXF(293,96)-(316,184),6<br>428 BOXF(258,98)-(268,184),6<br>425 BOXF(221,112)-(297,184),6<br>438 LOCATE25,11,8:COLOR8,6:PRINT\*<br>448 LOCATE27,11,8:PRINT\*<br>448 LOCATE27,11,8:PRINT\* 458 LOCATE31, 18, 8: PRINT<br>468 LOCATE33, 18, 8: PRINT<br>478 LOCATE37, 11, 8: PRINT<br>488 LOCATE39, 11, 8: PRINT 490 LOCATE28, 13, 0: PRINT" 500 LOCATE30, 13, 0: PRINT\* -<br>510 LOCATE32, 13, 0: PRINT\* -528 LOCATE34, 13, 8: PRINT\*<br>538 LOCATE36, 13, 8: PRINT\*<br>548 BOXF'<sup>6</sup> 192)-(317, 288), 6<br>545 BO' (174, 199), 3  $568/5$  $(7)-(317, 199)$ , 3 -----------------SELECTION --------NIVEAU DE DIFFICULTE 588 LOCATES, 2, 0: PRINT "per star in the set of the set of the set of the set of the set of the set of the set of the set of the set of the set of the set of the set of the set of the set of the set of the set of the set 625 LOCATE29, 2, 0: PRINTND\$;" ":LOCATE20, 4<br>
635 LOCATE29, 2, 0: PRINTND\$;" ":LOCATE20, 6, 0:<br>
PRINT"chateau, il faut":LOCATE20, 8, 0: PRINT"atteindre"; F; "gardes"<br>
626 FORT=1T0500 ncer" 630 FORT=1T0100<br>631 NEXTT:LOCATE2,16,0:COLOR3,0:PRINT"<\*<br>:COLOR1,4:LOCATE8,16,0:PRINT"fait recule

632 FORT=1T0100<br>633 NEXTT:LOCATE2,20,0:COLOR3,0:PRINT"^"<br>:COLOR1,4:LOCATE8,20,0:PRINT"lance le bo ulet"

634 FORT=1T0800:ATTRB0,0

638 NEXTT:COLORO, 4:CLS:RETURN<br>639 FORT=4T08:LOCATE20, T, 0:COLOR4, 4:PRIN TSPC(19):NEXT' 640 DEFGR\$(0)=12,30,127,255,127,30,12,12

Q=0:S=0:J=0:GOT0400

CAVALIER

Il s'agit dans ce jeu de déplacer un cavalier sur un échiquier de façon à ce qu'il passe sur toutes les

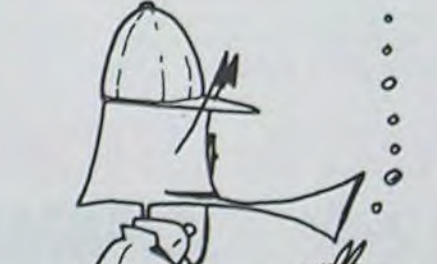

 $---CHUTE$ 

302 GOSUB900

305 TA=TA-1 307 FORS=8155T08163:POKES, 32:NEXT

- 310 FORS=1T01000 NEXT GOT0100
- 

**420 NEXT** 

405 FORM=1T04

2050 DRTR201, 195, 195, 187, 187, 187

410 IFPEEK(D1+K(M))=40RPEEK(D1+K(M))=5THENU=U-1<br>415 IFPEEK(D1-K(M))=40RPEEK(D1-K(M))=5THENU=U-1

450 IFU=8THENGOSUB900:PRINT"ANDIANDOODDOODDOODDOODDOOD YOUS RVEZ PERDU !!!":GOTO100

460 PRINT"#"TAB(11)"#NC:"8-U<br>470 RETURN

645 DEFGR\$(1)=30,62,62,62,62,62,62,62,62<br>658 COLOR7,4:1FQ=1THENGOTO665ELSE1FQ=2TH<br>ENGOTO670ELSE1FQ=3THENGOTO680

DESSINS<br>660 LOCATE26,10,0:PRINTGR\$(0):LOCATE26,1<br>1,0:PRINTGR\$(1):LOCATE32,9,0:PRINTGR\$(0)<br>:LOCATE32,10,0:PRINTGR\$(1):LOCATE38,10,0 :PRINTGR\$(0):LOCATE39,11,0:PRINTGR\$(1):G 070100 070188<br>
665 LOCATE32, 9, 8: PRINTGRS(8):LOCATE32, 18<br>
9: PRINTGRS(1):LOCATE38, 18, 8: PRINTGRS(8)<br>
:LOCATE38, 11, 8: PRINTGRS(1):LOTO188<br>
678 LOCATE38, 18, 8: PRINTGRS(8):LOCATE38, 1<br>
1, 8: PRINTGRS(1):LOCATE26, 18, 8: PRI ------------------------------PESUL 740 LOCATE4,10,0:COLOR6,1:ATTRB1,1:PRINT<br>"PRISE DU " 750 LOCATES, 14, 0: PRINT "CHATEAU"<br>760 LOCATES, 19, 0: PRINT "RATEE"<br>770 FORT=1TO1000 780 NEXTT:ATTRB0,0:CLS:SCREEN0,4,2:L=2:0<br>=0:S=0:J=0:G0T0400 790 '---------------------LE PONT-LEVIS-1988<br>
1988 DEFGR\$(3)=8,96,96,48,56,88,12,76<br>
388 DEFGR\$(4)=6,71,3,67,8,64,8,64<br>
315 DEFGR\$(5)=8,64,24,24,12,14,6,3<br>
315 DEFGR\$(6)=8,64,8,64,8,64,8,64<br>
328 DEFGR\$(6)=3,1,0,0,0,0,0,0,0<br>
328 DEFGR\$(9)=24,24,12,14,6,7,3,3<br>
325 890 DEFGR\$(22)=0,32,0,32,0,255,255,255 895 COLOR8, 4 900 LOCATE24, 18, 0: PRINTGR\$(3): LOCATE24, 1<br>9, 0: PRINTGR\$(4) 905 LOCATE23, 20, 0: PRINTGR\$(5): LOCATE24, 2<br>0, 0: PRINTGR\$(6) 910 LOCATE23, 21, 0: PRINTGR\$(7): LOCATE24, 2 1,8:PRINTCR\$(8)<br>915 LOCATE24, 22, 8:PRINTCR\$(9)<br>928 FORT=1T028:PLAYD0\$<br>922 NEXTI:FORT=1T028:PLAYSI\$<br>925 NEXTI:FORT=1T028:PLAYD0\$<br>938 NEXTI:FORT=1T028:PLAYR0\$<br>938 NEXTI:FORT=1T028:PLAYR0\$ 935 NEXTT:FORT=1T040:PLAYD0\$<br>940 NEXTT:FORT=18T022 945 LOCATE23, I, 8: PRINT . . 958 NEXTI<br>968 LOCATE23, 18, 8: PRINTGR\$(18): LOCATE24, 18, 0: PRINTGR\$(11)<br>965 LOCATE23, 19, 0: PRINTGR\$(12): LOCATE24, 19, 0: PRINTGR\$(13) 970 LOCATE23, 20, 0: PRINTGR\$(12):LOCATE22,<br>21, 0: PRINTGR\$(14) 975 LOCATE23, 21, 0: PRINTGR#(15): LOCATE23,<br>22, 0: PRINTGR#(16) 980 LOCATE24, 22, 0: PRINTGR\$(17)<br>982 FORT=1T0400<br>984 NEXTT 985 FORI=18TO22<br>998 LOCATE22, I, 8:PRINT" 995 NEXTI 1988<br>
1988 LOCATE23, 19, 8: PRINTGR\$(18): LOCATE24<br>
1985 LOCATE23, 28, 8: PRINTGR\$(28): LOCATE23<br>
1985 LOCATE23, 28, 8: PRINTGR\$(28): LOCATE23<br>
121, 8: PRINTGR\$(28) 1010 LOCATE22, 22, 0: PRINTGR\$(21): LOCATE23<br>, 22, 0: PRINTGR\$(22): LOCATE24, 22, 0: PRINTGR 1828 ATTRB1, 1:COLOR1, 6<br>1838 LOCATE4, 18, 8:PRINT"PRISE DU"<br>1848 LOCATE4, 14, 8:PRINT"CHATEAU"<br>1858 LOCATE4, 18, 8:PRINT"REUSSIE" 1060 FORT=1T01500<br>1070 NEXTT:ATTRB0, 0:CLS:SCREEN0, 4, 2:L=2:

cases de celui-ci, mais il ne peut y passer qu'une fois. Il gagne si tout l'échiquier est noirci. Le cavalier se déplace, bien entendu, comme aux échecs.

### Christophe REULIER.

### Mode d'emploi:

Pour jouer, il faut entrer les coordonnées de la case d'arrivée en entrant la ligne et la colonne. Ex.:A1,05, puis RETURN.Le programme vérifie si ce que vous avez tapé est correct. Il donne aussi le numéro du coup que vous êtes en train de jouer (N0) et le nombre de coups favorables (NC).

3 PRINT"TM CAVALIER": FRINT "MA VEUILLEZ PATIENTER..."<br>5 POKE36878,10 10 GOSUB500 GOSUB700 11 REM DAMIER 12 CLR K(1)=86:K(2)=90:K(3)=40:K(4)=48 20 PRINT"J#":POKE36879.8 40 FORS=1T04 50 FORI=1TO2: PRINT" **3 BUDEEDDEEDDEEDDEES " INEXT** FORJ=1TO2:PRINT" **a MEEDDEEDDEEDDEEDDA " : NEXT** 70 NEXT

80 PRINT" a **30 PRINT"SOLON SARRY ARRESTS AVENUE ARRESTS PRINT" SUB-** A B C D E F G H":T=0 99 REM BOUCLE 100 INPUT"**3000000000000000000000000000**<br>104 PRINT"43"TAB(18)A\$"<br>105 FORS=130TO140:POKE36876,S:NEXT:POKE36876,8 110 H#=RIGHT\$(A\$, 1) 120 V\$=LEFT\$(A\$, 1) 130 X=ASC(V\$)-65 135 IFX<80RX>7THEN300 140 Y=8-VAL(H#)

145 IFY<00RY>7THEN300 150 D1=7728+(X#2)+44#Y<br>155 TA=TA+1:IFTA<2THEN190<br>160 IFPEEK(D1)=00RPEEK(D1)=7THEN300 **VIC. 20** 162 IFPEEK(D1)=6THEN300 165 D=D1-D2<br>170 IF((D-86)\*(D-90)\*(D-40)\*(D-48)\*(D+90)\*(D+86)\*(D+40)\*(D+48))()0THEN300<br>180 POKED2,6:POKED2+1,6:POKED2+22,6:POKED2+23,6 IFPEEK(D1)=STHENQ=7 190 192 IFPEEK(D1)=4THENQ=0 200 POKED1, Q:POKED1+1, Q+1:POKED1+22, Q+2:POKED1+23, Q+3:D2=D1 202 203 204 GOSUB400 205 FORS=8155T08163 POKES, 32 NEXT 210 GOTO100

300 PRINT"AMANAMANAMANAMANAMANAMANIMPOSSIBLE !!"

499 REM DESSINS<br>500 POKE52, 28: POKE56, 28 500 POKE52, 28: POKE56, 28<br>510 R=7169: FORT=RTOR+511: POKE1, PEEK(1+25600): NEXT<br>528 FORL=0T087: RERIDF: POKER+L, F: NEXT<br>525 DRTR9.3.5, 13, 18, 62, 36, 60<br>539 DRTR128, 64, 32, 00, 0, 132, 116, 76<br>535 DRTR36, 60, 36, 63, 2 550 DRTR254, 253, 251, 245, 239, 222, 209, 205 560 DATA255, 63, 95, 15, 183, 131, 219, 195 570 DATA251,251,251,248,253,227,223,192<br>580 DATA219,195,219,3,191,199,251,3 600 RETURN 699 **REM REGLES** 700 00SUB900<br>710 POKE36869,255 POKE36879,8 712 PRINT"7" 715 FORS=7680T07701 POKES, 6 POKES+110, 6 NEXT PRINT" **EXUDEDEDINGCAVALIERS** 720 738 POKE7726, 8: POKE7727, 1: POKE7748, 2: POKE7749, 3<br>735 POKE7742, 7: POKE7743, 8: POKE7764, 9: POKE7765, 18<br>748 FORS=1T02000: NEXT 745 GOSUB900 750 PRINT"**#BOODDOOGSPARCOUREZ UN ECHIQUIER";**<br>760 PRINT"# AVEC UN CAVALIER"<br>766 PRINT"#EN LE DEPLACANT COMME AUX ECI **AUX ECHECS:** PRINT" 32 CRSES EN AVANT, PUIS UNE CRSE EN RETRAIT <DEPLACEMENT OBLIQUE INT 767 ERDIT)" 769 PRINT"#POUR JOUER, ENTREZ: **ARE \*LA LIGNE (1-8) #LA COLONNE (A-H)** TURN 769 PRINT"SNC DONNE LE HOMBRE DE<br>778 PRINT"SMITAPEZ '0' POUR JOUERS"<br>775 GETB\$:IFB\$<>"0"THEN775 COUPS POSSIBLES" 780 GOSUB900 899 REM MUSIQUES 900 FORS=250T0150STEP-1:POKE36875,S:NEXT:POKE36875,0:RETURN<br>1000 FORS=1T05000:NEXT<br>1010 PRINT"%POUR REJOUER TAPER 'O'" 1020 IFPEEK(197)=52THEN12 1030 GOTO1020 2000 RESTORE 2005 READA: IFA<1000THEN2005 2010 FORMU=1T043:READA:POKE36876,A:FORT=1T0120:NEXT:POKE36876,0:NEXT:RETURN 2020 DRTR1000.187.187.201.209.201.187.221.215.209.221.221.221.221.221.221.221.221.2 2030 DATA201,209,195,195<br>2040 DATA187,201,209,201,187,221,215,209,221,221,221,221,221,221,221,221,

目

 $\overline{2}$ 

## **DRAPEAUX**

Ce programme dessine des drapeaux simples, et vous devez trouver le nom du pays concerné

### **M. MONINO-LIBERT**

990 PRINT(0,0)TAB(2)"

1010 PRINT(2, 2) TAB(2)"

1030 PRINT(6,61TAB(2)"

1000 FOR 1-1 TO 2

1020 FOR 1=1 TO 2

1848 PRINT

" INEXT I

INEXT I

"INEXT I

A la place de la réponse en frappant la lettre T, un tableau apparaît reprenant tous les pays (24).

Le programme peut-être amélioré en incluant d'autres drapeaux plus difficiles. Essayez de rajouter les emblèmes qui se trouvent au milieu des drapeaux.

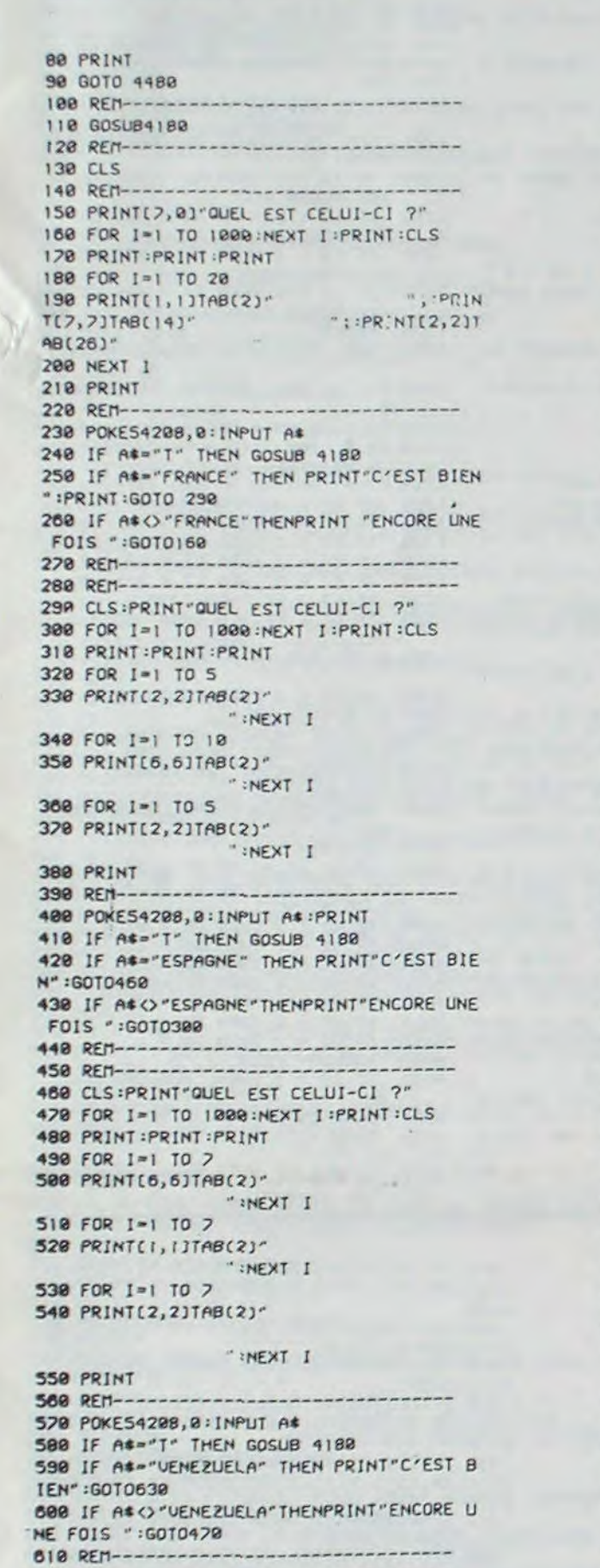

### 1050 REM---------------------------1060 POKES4208, 0: INPUT AS:PRINT 1070 IF ASS'T" THEN GOSUB 4180 1080 IF AS-"ALLEMAGNE" THEN PRINT"C'EST BIEN": COLOR, , 2, 0: GOTO1120 1090 IF A&() "ALLEMAGNE" THENPRINT "ENCORE UNE FOIS ":COLOR, , 0, 7:GOT0950 1100 REM---------------------------1110 REM----------------------------------1120 CLS: PRINT(7,8) "QUEL EST CELUI-CI ? 1130 FOR 1=1 TO 1000 :NEXT I :PRINT :CLS 1140 PRINT : PRINT : PRINT 1150 FOR I=1 TO 7 1160 PRINT(2,2)TAB(2)" THEXT I 1180 PRINT(2, 2) TAB(2)" " :NEXT I T198 FOR 1=1 TO 2 1200 PRINT(2,2)TAB(2)" "INFXT T 1210 PRINT 1220 REM---------------------1230 POKE54208, 0: INPUT AS: PRINT 1240 IF AS-"T" THEN GOSUB 4180 1250 IF AS="AUTRICHE" THEN PRINT"C'EST B IEN": GOTO1290 1260 IF A\*() "AUTRICHE" THENPRINT"ENCORE U NE FOIS ":GOTO1130 1270 REM--------------------------1280 REM-----------------------------1290 COLOR, , 0, 7: CLS: PRINT"QUEL EST CELUI  $-CI$  ? 1300 FOR 1=1 TO 1000:NEXT I: PRINT:CLS 1310 PRINT: PRINT: PRINT 1320 FOR 1=1 TO 20 1330 PRINT(0,0)TAB(2)"  $"$ ; :PRI NT(6,6)TAB(14)" "; $PRINT(2, 2)$ TAB(26)" 1340 NEXT I 1350 PRINT 1360 REM---------------------------------1370 POKE54208, 0: INPUT AS: PRINT: PRINT 1388 IF A6="T" THEN GOSUB 4188 1390 IF At-"BELGIQUE" THEN PRINT"C'EST B IEN": GOTO1430 1400 IF A&() "BELGIQUE" THENPRINT"ENCORE U NE FOIS ":COLOR,, 0, 7:GOT01300 1410 REM---------------------------------1420 REM-------------------------------1430 COLOR, , 2, 0:CLS:PRINT"QUEL EST CELUI  $-CI$  ? 1440 FOR I=1 TO 1828:NEXT I: PRINT:CLS 1450 PRINT: PRINT: PRINT 1460 FOR 1=1 TO 2 1470 PRINT(2,2)TAB(2)"  $^{\circ}$ :NEXT I 1480 FOR 1=1 TO 7

EN" IPRINT GOTO 1889 1858 IF ALO'NIGERIA'THENPRINT'ENCORE UN E FOIS -: GOTO1258 1860 REM------------------------1878 REN----------------------------------1880 CLS : PRINT QUEL EST CELUI-CI 7 1898 FOR I=1 TO 1888 HEXT I IPRINTICLS 1988 PRINT PRINT PRINT 1918 FOR 1=1 TO 18 1920 PRINT(6,6)TAB(2) "INEXT\_I 1938 FOR 1-1 TO 5 1940 PRINT(1,1)TAB(2)\* MZ 700 **INEXT I** 1950 FOR 1=1 TO 5 1960 PRINT(2,2)1AB(2)" I TX3H: 1970 PRINT 1980 REN---------------------1990 POKE54208, 0: INPUT AS : PRINT 2000 IF AS="T" THEN GOSUB 4180 2010 IF AS-"COLOMBIE" THEN PRINT"C'EST B IEN":GOTO 2050 2020 IF A&O "COLOMBIE"THENPRINT"ENCORE U NE FOIS ":GOTO1892 2030 REM---------------------------2040 REM--------------------------------2050 CLS:PRINT"QUEL EST CELUI-CI ?" 2060 FOR I=1 TO 1000 INEXT I : PRINT : CLS 2070 PRINT : PRINT : PRINT 2080 FOR 1=1 TO 4 2090 PRINT(1,1)TAB(2)" "INEXT\_I 2100 FOR 1=1 TO 3 2110 PRINT(7,7)TAB(2)" " INEXT I 2120 FOR 1=1 TO 2 2130 PRINT(2,2)TAB(2)\* ":NEXT I  $2140$  FOR  $1 = 1$  TO 3 2150 PRINT(2, 2)TAB(2)\* "INEXT I 2160 FOR 1=1 TO 4 2170 PRINT[1,1]TAB(2)" ":NEXT I 2180 PRINT 2190 REM-----------------------------2200 POKE54208, 0: INPUT AS: PRINT 2210 IF AS="T" THEN GOSUB 4188 2220 IF AS="COSTA RICA" THEN PRINT"C'EST BIEN":PRINT:PRINT:GOTO2260 2238 IF ASO "COSTA RICA" THENPRINT "ENCORE UNE FOIS ":GOTO2060 2240 REM---------------------------2250 REM-----------------------------2260 CLS:PRINT"QUEL EST CELUI-CI ?" 2270 FOR 1=1 TO 1999:NEXT I:PRINT:CLS 2280 PRINT : PRINT : PRINT 2298 FOR 1=1 TO 2 2300 PRINT(6,6)TAB(2)" "INEXT I 2310 FOR 1-1 TO 2 2320 PRINT(2,2)TAB(2)" "INEXT I 2338 FOR 1=1 TO 2 2340 PRINT(6,6)TAB(2)" T TKENT 2350 FOR 1=1 TO 2 2360 PRINT(2,2)TAB(2)" ":NEXT I 2370 FOR 1=1 TO 2 2380 PRINT(6,6)TAB(2)" " INEXT I 2398 FOR 1=1 TO 2 2400 PRINT(2,2)TAB(2)" "INEXT I 2410 FOR 1=1 TO 2 2420 PRINT(6,6JTAB(2)" "INEXT I 2438 FOR 1=1 TO 2 2440 PRINT(2,2)TAB(2)" " INEXT I 2450 FOR 1=1 TO 2 2460 PRINT(6,6)TAB(2)" "INEXT\_I 2478 PRINT PRINT 2488 RFM---------------

### 2880 PRINT(2,2)TAB(2)\* "SIPRY NT[2,2]TAB(14)<sup>-</sup> 2890 NEXT 1 2909 FOR 1=1 TO 18 2910 PRINT(2,2)TAB(2)"  $-11921$ NT(4,4)TAB(14)-2920 NEXT I 2930 PRINT 2940 REM------2950 POKES4208, 0 INPUT AC PRINT PRINT 2969 IF AS-'T" THEN GOSLB 4182 2978 IF AS-"MADAGASCAR" THEN PRINT C'EST BIEN" : GOTO 3010 : PRINT 2980 IF AS O "MADAGASCAR" THENPRINT "ENCORE UNE FOIS \*: GOTO2850 2990 REM-----------------3000 REM--------------------------------3810 CLS: PRINT "QUEL EST CELUI-CI ?" 3020 FOR I=1 TO 1000 INEXT I IPRINTICLS 3030 PRINT:PRINT:PRINT 3040 FOR 1=1 TO 7 3050 PRINT(4,4)TAB(2)" "INEXT I 3060 FOR 1=1 TO 7 3070 PRINTL6, 6JTAB(2)" I TKEN! 3080 FOR 1=1 TO 7 3090 PRINT(2,2)TAB(2)" \* INEXT 1 3100 PRINT 3110 REM---------------------------3120 POKES4208, 0: INPUT AS: PRINT 3130 IF ASO'T" THEN GOSUB 4180 3140 IF AS="ETHIOPIE" THEN PRINT"C'EST B IEN": GOT03180 3150 IF A&O "ETHIOPIE" THENPRINT "ENCORE U NE FOIS ":GOTO3020 3160 REM---------------3170 REM------------------------------3180 CLS:PRINT"QUEL EST CELUI-CI ? 3190 FOR 1=1 TO 1000 INEXT I IPRINTICLS 3200 PRINT : PRINT : PRINT 3210 FOR I=1 TO 10 3220 PRINT(2,2)TAB(2)" "INEXT I 3230 FOR I=1 TO 10 3240 PRINT(2,2)TAB(2)" "INEXT I 3250 PRINT 3260 REM---------------------3270 POKE54208, 0: INPUT A&: PRINT 3280 IF AS-"T" THEN GOSUB 4180 3290 IF AS-"POLOGNE" THEN PRINT"C'EST BI EN": GOT03330 3300 IF A&() "POLOGNE" THENPRINT"ENCORE UN E FOIS ": GOTO3198 3310 REM---------------------------3328 REM-------------------------------3330 CLS:PRINT"QUEL EST CELUI-CI ?" 3348 FOR I=1 TO 1888 : NEXT I : PRINT : CLS 3350 PRINT : PRINT : PRINT 3360 FOR I=1 TO 7 3370 PRINT(4,4)TAB(2)" "INEXT I 3380 FOR I-1 TO 7 3390 PRINT(6,6)TAB(2)" " INEXT I 3400 FOR 1=1 TO 7 3410 PRINT(1,1)TAB(2)" "INEXT I 3420 PRINT 3438 REN----3440 POKES4208, 0: INPUT A& : PRINT 3450 IF AC="T" THEN GOSUB 4180 3460 IF AS-"GABON" THEN PRINT"C'EST BIEN " : PRINT : GOTO3488 3470 IF A& <> "GABON" THENPRINT"ENCORE UNE FOIS ": GOTO3340 3480 REN------------3490 CLS:PRINT"QUEL EST CELUI-CI ? 3500 FOR I=1 TO 1000:NEXT I:PRINT:CLS 3510 PRINT : PRINT : PRINT 3520 FOR I-1 TO B 3530 PRINT(2,2)TAB(2)"

628 REN---------------------------------630 CLS:PRINT"QUEL EST CELUI-CI ?" 840 FOR I=1 TO 1000:NEXT I:PRINT:CLS 650 PRINT: PRINT: PRINT 669 FOR 1-1 TO 7 670 PRINT[2,2]TAB(2)" "INEXT I 680 FOR 1-1 TO 7 690 PRINT(7,7)TAB(2)" "INEXT I 700 FOR 1=1 TO 7 218 PRINT(1,1)TAB(2)" I TXENT I **728 PRINT** 730 REM----------------------------740 POKE54208, 0: INPUT AS: PRINT 250 IF AS-'T" THEN GOSUB 4188 760 IF AS="PATS BAS" THEN PRINT"C'EST BI EN": GOTOBB9 778 IF ASO "PATS BAS" THENPRINT "ENCORE UN E FOIS ":GOTO640 780 REM--------------------------------790 REM----------------------------800 CLS:PRINT"QUEL EST CELUI-CI ?" 818 FOR I=1 TO 1888:NEXT I:PRINT:CLS 820 PRINT : PRINT : PRINT 830 FOR 1=1 TO 20 "; :PRIN 840 PRINT[4,4]TAB(2)" ";:PRINT(2,2)T T(7,7)TAB(14)" AB(26)" 850 NEXT 1 860 PRINT 878 REM----------------------------880 POKE54208, 0: INPUT AS : PRINT 890 IF A\*="T" THEN GOSUB 4180 900 IF AS-"ITALIE" THEN PRINT"C'EST BIEN ":GOTO 920 918 IF A\*O"ITALIE"THENPRINT"ENCORE UNE FOIS ": GOTO810 920 COLOR, , 0, 7 930 REM---------------------------------948 REM----------------------------------950 CLS: PRINT"QUEL EST CELUI-CI ? 968 FOR I=1 TO 1000 INEXT I PRINT : CLS

**978 PRINT: PRINT: PRINT** 

988 FOR I-I TO 7

1490 PRINT(7,7)TAB(2)" "I TKEN!" 1500 FOR 1=1 TO 7 1510 PRINT(4,4)TAB(2)" 1 TK3M: **1520 PRINT** 1530 REM---------------------------------1540 POKE54208, 0: INPUT A\*: PRINT 1550 IF AS-"T" THEN GOSUB 4180 1560 IF A\*="HONGRIE" THEN PRINT"C'EST BI EN":GOT01600 1578 IF A\*<>"HONGRIE"THENPRINT"ENCORE UNE FOIS ":GOTO1448 1580 REM------------------------------1590 REM--------------------------------1600 CLS:PRINT"QUEL EST CELUI-CI ?" 1610 FOR I=1 TO 1000 INEXT I : PRINT : CLS 1620 PRINT: PRINT: PRINT 1630 FOR 1-1 TO 20  $"$ : : PRI 1640 PRINT[1,1]TAB(2)" NT[6,6]TAB(14)"  $"$ ; :PRINT $(2, 2)$ TAB(26)\* 1650 NEXT 1 1660 PRINT 1670 REN---------------------------------1680 POKE54208, 0: INPUT AS : PRINT 1690 IF AS-"T" THEN GOSUB 4180 1700 IF AS-"TCHAD" THEN PRINT"C'EST BIEN ":PRINT:GOTO 1240 1710 IF ASC 'TCHAD' THENPRINT"ENCORE UNE FOIS ":GOTO1610 1220 REM-------------------------------1730 REM---------------------------------1748 CLS:PRINT"QUEL EST CELUI-CI ?" 1750 FOR I=1 TO 1888 INEXT I : PRINT : CLS 1260 PRINT : PRINT : PRINT 1220 FOR I-1 TO 20 1280 PRINT(4,4)TAB(2)" "; :PRI  $";$  PRINT(4,4) NT(7,7)TAB(14)" TAB(26)" 1790 NEXT 1 **1800 PRINT** 1810 REM---------------------------------1820 POKES4208, 0: INPUT AS : PRINT : PRINT 1830 IF AS\*"T" THEN GOSUB 4180 1848 IF AS-"NIGERIA" THEN PRINT"C'EST BI

EN":PRINT:GOTO2550 2528 IF A&O "CATALAN" THENPRINT "ENCORE UN E FOIS ":GOTO2220 2530 REN----------------------------2540 REM--------------------------------2550 CLS:PRINT"QUEL EST CELUI-CI ?" 2560 FOR I=1 TO 1000:NEXT I:PRINT:CLS 2528 PRINT: PRINT: PRINT 2588 FOR I=1 TO 10 2590 PRINT(2,2)TAB(2)" "INEXT I 2600 FOR 1=1 TO 10 2618 PRINT(7,7)TAB(2)" "INEXT I 2620 PRINT 2638 REM----------------------------2640 POKE54208, 0: INPUT AS : PRINT 2650 IF A\*\*\*T" THEN GOSUB 4180 2660 IF AS-"MONACO" THEN PRINT"C'EST BIE N":PRINT:GOT02200 2670 IF A&O "NONACO" THENPRINT" ENCORE LINE FOIS ":GOT02560 2680 REM---------------------------------2690 REN-----------------------------2700 CLS:PRINT"QUEL EST CELUI-CI ?" 2710 FOR I=1 TO 1000 INEXT I IPRINTICLS 2728 PRINT : PRINT : PRINT 2739 FOR I=1 TO 28 ";:PRI 2740 PRINT(4,4)TAB(2)" "; $PRINT(2,2)$ NT(6,6)TAB(14)" TAB(26)" 2750 NEXT 1 **2760 PRINT** 2770 REM-----------------2780 POKE54208, 0: INPUT AS: PRINT: PRINT 2790 IF AS-"T" THEN GOSUB 4180 2800 IF AS-"NALI" THEN PRINT"C'EST BIEN" **IPRINT IGOTO 2849** 2810 IF A&O"MALI"THENPRINT"ENCORE UNE F 015 ":GOT02210 2820 REN--------------------------2830 REN------------------------------2840 CLS:PRINT"QUEL EST CELUI-CI ?" 2850 FOR I=1 TO 1800 INEXT I IPRINTICLS . 2860 PRINT : PRINT : PRINT

2879 FOR I=1 TO 19

Э

2498 POKE54288, 8: INPUT AS : PRINT

2500 IF AS - 'T" THEN GOSUB 4180

2510 IF AS="CATALAN" THEN PRINT"C'EST BI

"INEXT I 3540 FOR 1=1 TO 4 3550 PRINT(2,2)TAB(2)" "INEXT I 3560 FOR 1-1 TO 8 3570 PRINT(2,2)TAB(2)" ": IPRI NT(2,2)TAB(14)" "; :PRINT(2,2)TAB(18)" " INEXT I 3588 PRINT 3590 REMANAGARDARD -----------3600 POKE54208, 0: INPUT AS : PRINT 3610 IF ASS"T" THEN GOSUB 4180 3620 IF AS-"DANEMARK" THEN PRINT"C'EST B IEN":GOT03640 3630 IF A& () "DANEMARK" THENPRINT "ENCORE U NE FOIS ":GOTO3500 3640 REN-----------------------------3650 CLS:PRINT(7,0)"QUEL EST CELUI-CI ? 3660 FOR I=1 TO 1000 INEXT I : PRINT : CLS 3670 PRINT PRINT PRINT 3680 FOR 1=1 TO 7 3690 PRINT(1,1)TAB(2)" "INEXT I 3700 PRINT(2,7)TAB(2)" ; : PRINT(2, 7) TAB(18) " 7073" ; : PRINT(2, 7) TAB  $(20)^n$ 3710 PRINT(2,7)TAB(2)\* PRINT(2,7)TAB(17)"C4C47E2AC4C4"; :PRINT(2 3720 PRINT(2,7)TAB(2)" PRINT(2,7)TAB(17)"ED EE";:PRINT(2,7)T AB(20)" 3730 PRINT(2,7)TAB(2)" :PRINT(2,2)TAB(12)'ED EE"; :PRINT(2,2)TA 3248 PRINT(2, 2)TAB(2)\* \*\*\* PRINT(2,7)TAB(17)" EEEEEDED "; :PRINT(2,7 3250 PRINT(2,2)TAB(2)" PRINT(2,7)TAB(17)"EEEE EDED";:PRINT(2,7

JTAB(20)"

NTC2,2JTABC14)" "; :PRINTC2,2JTABC18)"

Suite page 18

 $"$ ; :PRI

## BELOTE DE COMPTOIR

Restez chez vous et profitez des joies de la belote de comptoir grâce à ce programme qui vous fournira trois partenaires. Attention, ils jouent bien.

En prime, pour les malchanceux, vous pouvez éventuellement vous "refaire" en jouant à l'Oubliette du Donjon.

- APPLE11
- MANCHE NUMERO "IN9: PRINT : 100 IF TD = 1 THEN PRINT "VOUS
- DISTRIBUEZ": GOTO 105 <sup>1</sup> 1.2 PRINT "LE JOUEUR HUMERO ";TD **:" DISTRIBUE**

මින්

 $\circ$  $\circ$  $\circ$ 

### Daniel BOTTON

### Mode d'emploi:

Les règles pour les néophytes sont dans le programme. Tapez d'abord la table des formes (\$ 1000 à \$ 1220). Sauvegardez la (nom:CARTES) par BSAVE CARTES,A\$ 1000,L\$ 220. Rajouter ensuite dans le programme la ligne: 7 PRINT CHR\$ (4);°GLOAD CARTES".

- REM LA BELOTE DE COMPTOIR 5 HOME : PRINT : PRINT t PRINT "
- LA BELOTE DE COMPTO
- IR": PRINT : PRINT > PRINT
- 10 DIM VL\$(7), KL\$(3), JC(31)
- 12 DIM P1(31), T1(4), CJ(4), J9(4)<br>13 DIM P0(7) DIM PO(7)
- 

1

- 20 RESTORE FOR I =  $0$  TO 7: READ VL\$(I): NEXT
	-
- I 40 DATA SEPT.HUIT,DAME,ROI.DIX. AS, NEUF, VALET
- 45 DATA PIOUE,TREFL'E,CARREAU,CO EUR
- $47$  NOIR = 3:ROUGE = 3
- 50 FOR  $I = 0$  TO 31: JC(I) = 1: NEXT
- 51 REM VALEUR DES CARTES 51 REM VALEUR DES
- $53$  P1(8 + I) = 0:P1(8 + I + 1) =  $0:PI (8 * I + 2) = 3:PI (8 * I)$
- $+ 3) = 4$ 55 P1(8  $*$  I + 4) = 10: P1(8  $*$  I +  $5) = 11:$ P1(8  $*$  I + 6) = 14:P  $1(8 + 1 + 7) = 20$
- NEXT I
- 58 PO(0) =  $.41:PO(1) = .51:PO(2) =$  $.581P0(3) = .65$
- $59 P0(4) = .73:PO(5) = .B1:PO(6) =$  $.9:PO(7) = 1$ PRINT : PRINT : PRINT "VOULEZ
- -VOUS LA REGLE DU JEU ? "i 62 GET R<sup>\$</sup>
- 64 IF R\$ < > "O" THEN GOTO 80<br>65 HOME: PRINT "ON JOUE AVEC UN HOME : PRINT "ON JOUE AVEC UN JEU DE 32 CARTES.": PRINT " LE PRINCIPE EST D'ENGAGER DE S PARIS SUR": PRINT "LES RES ULTATS D'UNE LEVEE DE VBELOT
- E ": PRINT ".A TOUT-ATOUT"<br>68 PRINT : PRINT "CHACUN DISTRIB UE A TOUR DE ROLE. ": PRINT "CHAQUE JOUEUR RECOIT UNE CA RTE.": PRINT "LES ENCHERES V ONT DETERMINER QUEL "t PRINT "JOUEUR VA JOUER EN PREMIER.
- 69 PRINT "COMME IL N'Y A QU'UN S EUL PLI, JOUE A": PRINT "TOU<br>T-ATOUT, SA CARTE DETERMINER A LA"t PRINT "COULEUR DEMAND EE."
- 70 PRINT : PRINT "CHAQUE JOUEUR,

459 REM RECHERCHE DU GAGNANT 460 TF = T1(1):NG = 1:J9(NG) = 1

464 IF T1(1) < TF THEN 469 465 IF TI(I) > TF THEN NG = 1:TF  $=$  T1(1):J9(NG)  $=$  I: 0070 46

466 NG = NG + 1:J9(NG) = I

473 FOR 1 - 1 TO NGt'PRINT " Jou EUR NUMERO "IJ9(1): NEXT I 480 PRINT I PRINT "VOULEZ-VOUS F<br>AIRE UNE AUTRE PARTIE ?"!

FR INT

104 REM BRASSAGE DES CARTES

- - AIRE UNE AUTRE PARTIE 7";<br>485 GET RES<br>487 IF RES = "0" THEN BO 487 IF RE\$ - "O" THEN 80<br>490 PRINT : PRINT "AU REV PRINT : PRINT "AU REVOIR... MERCI D'AVOIR JOUE": PRINT 495 END 1000 C1 = INT (CA / 8):V1 = CA -8 • Cli RETURN 1099 REM AFFICHAGE DES CARTES D <sup>U</sup>PLI 1100 IF TJ = 1 THEN XC = 125:YC = 65: GOSUB 4000 1110 IF TJ = 2 THEN XC = 80:YC = 40: GOSUB 4000 1120 IF TJ = 3 THEN XC = 125:YC = 3t GOSUB 4000 1130 IF TJ = 4 THEN XC = 170:YC = 40: GOSUB 4000 1135 RETURN 1199 REM RECHERCHE DES ENCHERES 1200 N - 4: REM NOMBRE DE JOUEUR S 1205 CA - CJ(KS): GOSUB 1000 1210 BA = INT ((10 + PI(CJ(K5))) 1210 BA = INT ((10 + P1(CJ(K5)))<br>
	\* PO(V1))<br>
	1215 K7 = INT (5 \* RND (1))<br>
	1220 IF K7 = 0 THEN E7 = BA - 5<br>
	1222 IF K7 = 1 THEN E7 = BA - 2 1224 IF  $K7 = 2$  THEN E7 = BA 1226 IF K7 = 3 THEN E7 = BA + 2 1228 IF K7 = 5 THEN E7 = BA + 5 1230 IF E7 > EC THEN 1290 1235 IF EC'- E7 > 5 THEN GOTO 1 293  $1285$  K1 = INT (5  $\epsilon$  RND (1) + 1) 1287 IF KI < 3 THEN GOTO 1293  $1288 E7 = EC + K1$ 1290 CT - It PRINT " ENCHERE t "I E71" POINTS"t GOTO 1293 1293 CT - 0: PRINT "JE PASSE" 1295 RETURN 3999 REM DESSIN D'UNE CARTE JOU EE
		- 4000 HCOLOR= 3 4002 HPLOT XC,YC TO XC + 27,YC TO XC + 27,YC + 40 TO XC.YC + 4 O TO XC,YC

longe d'autant, ceci afin d'éviter que le joueur n'essaye d'avaler que orges EB00to&FB80 290 1fW=8orP=K4thenD1=4 L'écran s'efface et le "terrain" apparait. En haut à gauche, un rectangle indique votre score S. Un autre, situé en haut et au centre, indique la valeur C, de chaque champignon bleu. Cette valeur varie entre 1 et 9. Si le serpent avale le champignon, un bruit retentit, le score est augmenté de cette valeur et le serpent s'allonge d'autant. En haut à droite, se trouve le compte à rebours indiquant le temps restant pour attraper le champignon. Ce temps est de 10 secondes au départ, puis est incrémenté de 1 à chaque vie perdue. Si le serpent n'attrape pas le champignon dans le délai imparti, celui-ci change de place, le score est réduit de 3 points et le serpent s'alles champignons facilement accessibles. En bas à droite L: représente la longueur du serpent et en bas à gauche. V: indique le nombre de vies restant.

Un cliquetis indique que le serpent est prêt. Le joueur peut alors appuyer sur une des 4 touches qu'il a sélectionnée afin de faire partir le serpent dans la direction voulue. Le serpent part du bord à éviter d'appuyer sur la touche permettant le déplacement en sens contraire. Si le joueur appuie sur une touche différente de celle dirigeant le serpent, celui-ci part automatiquement vers la droite au début du jeu. Par la suite, cela n'affecte en rien le déplacement. Le système est le même avec le joystick, le pencher dans la direction voulue et au départ, appuyer sur le bouton. Le but du jeu est donc d'avaler le champignon bleu, mais des manoeuvres incertaines peuvent amener le serpent à se manger la queue ou à rentrer dans les murs entourant l'écran. Dans ces deux cas, il s'efface purement et simplement mais s'il avale un champignon rouge, c'est tout son corps qui se métamorphose en une ribambelle de champignons,

440 GOTD Q7

 $\alpha$ 

469 NEXT I

450 PRINT : PRINT "LA PARTIE EST

TERMINEE....- 455 PRINT t PRINT

 $462$  FOR  $1 = 2$  TO  $4$ 

 $D = TD - 4$ 

- 4014 IF V1 = 6 THEN DV = 4 4016 IF VI = 7 THEN DV =  $6$ 4020 HCOLOR- NOIR<br>4022 IF C1 > 1 THE 4024 DRAW DV AT XC + 2,YC + 10 4026 DRAW Cl + 9 AT XC + 3,YC +
- 4004 IF V1  $\leq$  2 THEN DV = V1 + 2 4006 IF V1 = 2 THEN DV = 7 4008 IF VI = 3 THEN DV = 8<br>4010 IF V1 = 4 THEN DV = 5 4010 IF V1 = 4 THEN  $pv = 5$ <br>4012 IF V1 = 5 THEN  $pv = 1$ 4012 IF V1 = 5 THEN DV = 1<br>4014 IF V1 = 6 THEN DV = 4
- 4030 RETURN

- $105$  FOR I = 31 TO 1 STEP 1  $106$  H<sub>1</sub> =  $INT$  (<sub>I</sub>  $*$  RND (1))
- $107$  KI = JC(I):JC(I) = JC(H1):JC(
- $H1$ ) = K1 109 NEXT I
- 110 FOR I = 1 TO 4:CJ(I) = JC(I) : NEXT I
- 120 HGR<br>130 PRI
- PRINT "VOICI VOTRE CARTE ":C  $A = CJ(1); GOSUB 1000:TJ = 1$
- GOSUB 1100 149 REM DETERMINATION DE L'ATOU
- $150 \text{ TJ} = \text{TD} \text{1EC} = 0 \text{1JP} = 0$
- 151 SPEED= 100
- 152 TJ = TJ + 1: IF TJ,  $>$  4 THEN T  $J = TJ - 4$
- 154 IF TJ = JP THEN PRINT : PRINT "TOUS LES JOUEURS ONT PASSE : GOTO 199
- 155 PRINT "JOUEUR ";TJ;" : ";<br>157 IF TJ < > 1 THEN 166
- 157 IF TJ < > 1 THEN 166<br>159 PRINT "ENCHERE (E) OU PRINT "ENCHERE (E) OU PASSE
- (P) ?"
- 160 GET RES -161 IF RES - "P" THEN 132
- 162 IF RE\$ < > "E" THEN 139
- 163 INPUT "MONTANT DE L'ENCHERE ";E7
- 164 IF E7 < = EC THEN PRINT "E NCHERE INSUFFISANTE. ."t PRINT
- "L'ENCHERE PRECEDENTE EST t "IEC: GOTO 163
- $165$  EC = E71JP = 1: GOTO 152
- 166 K5 = TJ: GOSUB 1200<br>168 IF CT = 1 THEN EC =
- IF CT = 1 THEN EC =  $E7:JP =$
- KS
- 169 GOTO 152
- 198 REM JEU DE LA CARTE
- 199 SPEED= 255<br>200 HOME: VTAP
- 200 HOME : VTAB 21 205 PRINT " C'EST LE JOUEUR NUME RO "IJPt PRINT "OUI A FAIT L A PLUS FORTE ENCHERE t ";EC
- 210 PRINT "C'EST A LUI DE JOUER
- LE PREMIER..."<br>220 PRINT CHR\$ (7); "APPUYEZ SUR UNE TOUCHE"I: GET Rt
- 
- 225 HGR HOME : VTAB 21 230 TJ = JP:CA  $\sim$  CJ(JP): GOSUB 10 00 235 Al - Cit GOSUB 1100 240 FOR I1 = 1 TO 3<br>245 TJ = TJ + 1 247 IF TJ  $>$  4 THEN TJ = TJ - 4 250 CA - CJ(TJ): GOSUB 1000: GOSUB 1100 255 NEXT 11<br>299 REM RED REM RECHERCHE DU GAGNANT DU COUP 319 REM RECHERCHE DE LA PLUS F OPTE CARTE  $320 \text{ JG} = 0$  $330 CF = 0$ 332 FOR I - I TO 4 333 CA - CJ(I)t GOSUB 1000 333 IF Cl < > Al THEN 340 337 IF CJ(I) < CF THEN 340  $338$  JG  $=$  I 339 CF - CJ(JG) 340 NEXT I PRINT "GAGNANT DU PLI:";JG; 359 REM CALCUL DES POINTS DU PL  $360 \text{ } ^{\circ} = 0$  $362$  FOR I = '1 TO 4:PC = PC + P1( CJ(I)): NEXT I 400 PRINT " - POINTS DU PLI t "; PC 405 PRINT TAB( 10)1" L'ENCHERE ETAIT : "IEC<br>410 IF PC > = EC THEN PRINT "L E JOUEUR NUMERO "IJG;" GAGNE  $4$  POINTS": T1(JG) = T1(JG) + 4 415 IF PC < EC THEN PRINT "LE J OUEUR NUMERO ";JG;" PERD 4 P OINTS"tTl(JG) - T1(JG) - 4 420 PRINT "APPUYEZ SUR UNE TOUCH E "It GET R\$ 422 TEXT 425 HOME t PRINT " VOICI LES RES ULTATS :"
	- 427 PRINT : FOR  $1 = 1$  TO 4: PRINT
	- TAB( 3);"JOUEUR NUMERO "II; " t "1TI(I)t NEXT 1 429 IF N9 = NM THEN 450
- 430 PRINT t PRINT t PRINT "ON CO NTINUE.." 432 PRINT "APPUYEZ SUR UNE TOUCH E"tt GET R\$
- 435 TD TD + 1: IF TD > 4 THEN T
- IF  $C1$  > 1 THEN  $HCOLOR = ROU$ GE Suite page 18
- 410 ifT(U1,V1)=2thenoutPutE#,X1,Y1,0.ou tputC3S,xl-1,Y1+1, 2, outPutD\$,X1,Y1,fl'got o430
- 420 outPutE2\$, X1, Y1, 0'outPutV\$, X1, Y1, 2' outPutDS,XI,Yl,0
- -130 T<U1,V1>-3'Y1-Y1+7- outPut73S, X1,YI, 2'9oto480
- 440 ifT(U1, V1)=1thenoutputE\$, X1, Y1, 0. ou tPutC1\$, X1+1, Y1-1, 2' outPutD\$, X1, Y1, 0'90t o470

450 ifT(U1, V1)=2thenoutPutE\$,X1,Y1,0.ou tputC2\$,X1-1,Y1-1,2'outputD\$,X1,Y1,0'9ot 0470

470 IF N3 - 1 THEN PRINT "LE JO EUR NUMERO 1 "JJ9(1))" A GAG NE ' "t GOTO 480 472 PRINT " LES JOUEURS SUIVANTS

ONT GAGNE t"

460 outputE2\$,X1,Y1,0'outputV\$,X1,Y1,2' outPutD\$,X1,Y1,0 470 T(U1, V1)=4 Y1=Y1-7 outPutT4\$,X1,Y1, 2 480 U1=X1/7 V1=Y1/7 ifX1=C1andY1=C2then 9oto490 else9oto500 499 tone500,1O'P1ot210,31,20,20,2'P!ot3 8,229,20,20,2 LI=L1+C L2=L2+C S1=S1+C ou tP', L1,295,24,l outPutS1,24,213,1.9osub9 89, Plot124,229,16,20,2'outPutC,i2o,Z13,1 tiset S0=0 500 ifT(U1,V1))<0then9oto630'elseT(UL,V  $1$   $\neg D1$ 510 ifL2=0then9oto530<br>520 L2=L2-1 ooto210\_ 330 U3-x3/7 V3-Y3/1'03-T!u3.V3)-T<U3,V3 )-9 ouLPutEE,X3,Y3,0 540 ifD3=1thenX3=X3-7 550 ifD3=2thenX3=X3+7 560 i103-3therY3-Y3+7 570 ifD3=4thenY3=Y3-7 580 T3=T(X3/7,Y3/7) lfT3=1thenoutPutH\$,<br>X3,Y3,2 outPutQl\$,X3,Y3,0 590 ifT3=2thenoutPutH\$,X3,Y3,2'outPut02 s, x3, Y3, 0 600 lfT3-3thenoutPutVS,X3,Y3,2'outPutQ3 •,x3,Y3,0 610 ifT3=4thenoutPutV\$,X3,Y3,2'outPutQ4 S,X3,Y3,0 620 9oto210 610 if13=4thenoutPutV\$,X3,Y3,2;outPut04<br>\$.X3,Y3,0<br>620 9oto210<br>630 if1(Ul.V1)=7andX3)(14orT(Ul.V1)=7an<br>dY3)(126thenP1=2:G0=1:G1=7:9oto670 640 ifT(U1, V1)=6thenP1=1 G0-0 G1=0 9oto 67P 650 if T(U1, V1)=8thenPl=-1 G0=0 G1=0 9ot 0670 660 P1-0 G0-0 G1-0 670 U3=X3/7:V3=Y3/7:D3=T(U3,V3): outPutE \$, X3, Y3, 0: outPutC\$, X3, Y3, G0: T(U3, V3)=G1 688 1fD3-LthenX3-H3-7 690 ifD3=2thenX3=X3+7 700 i fC'3-3then?3-Y3+? 710 1fD3=4thenY3=Y3-7<br>720 U3=X3/7'Y3=Y3/7'1fT(U3,V3)=7orT(U3, V3)=6orT(U3, V3)=8then9oto730'else9oto670 730 outputE\$,X3,Y3,G0+T(U3,V3)=G1+1fP1=<br>2thenoutputE\$,X3,Y3,0+outputC\$,X3,Y3,1+T 'U3,V3)-7 740 ifPl-lthenoutPutES,X3,Y3,0'outPutO• X3,Y3,3-T<IJ3.V3)-6 750 ifP1--1thenoutPutE@,X3,Y3,2'outPutO 9,X3,Y3,3, T<U3,V3)-8

ASPIC

- A SON TOUR, PEUT  $t "t$  PRINT<br>" PASSER "t PRINT " DI RE UN NOMBRE SUPERIEUR AUX A UTRES"t PRINT "NOMBRES EVENT UELLEM£NT LANCES ": PRÎNT "A UPARAVANT : CA L'ENGAGE A JO UER EN "t PRINT "PREMIER" 71 PRINT t PRINT "APPUYEZ SUR UN
- $35$  FOR I = 0 TO 3: READ KL\$(I): NEXT 72 HOME E TOUCHE POUR CONTINUER";: GET R\$
	- 73 PRINT "LES ENCHERES CESSENT L ORSQUE, APRES": PRINT "UNE A NNONCE, TOUS LES AUTRES JOUE URS "t PRINT "ONT PASSE. CEL UI QUI A LANCE LA "t PRINT " DERNIERE ANNONCE POSE SA CAR TE EN":
	- 74 PRINT 'PREMIER. LES AUTRES L' IMITENT."
	- 76 PRINT t PRINT "LE VAINQUEUR D U PLI EST LE POSSESSEUR": PRINT "DE LA PLUS FORTE CARTE DEL A COULEUR": PRINT "DEMANDEE. "t PRINT "(LA PLUS FORTE CAR TE EST LE VALET, PUIS": PRINT "LE NEUF, PUIS AS, DIX, ROI, DAME, HUIT,": PRINT "SEPT)"
	- 77 PRINT : PRINT "LE VAINQUEUR D U PLI MARQUE AUTANT DE": PRINT "POINTS QUE DE JOUEURS SI LE S POINTS DE"> PRINT "LA LEVE E DEPASSENT OU EGALENT L'ENC HERE": PRINT "OBTENUE. SINON , IL PERD CE NOMBRE DE": PRINT "POINTS. ":
	- 78 PRINT : PRINT "APPUYEZ SUR UN E TOUCHE POUR COMMENCER" ;: GET R\$: PRINT : PRINT
	- 80 REM DEBUT DE LA PARTIE<br>84 REM MISE A ZERO DU TOTA REM MISE A ZERO DU TOTAL DE
	- CHAQUE JOUEUR
	- B5 FOR  $I = 1$  TO 4: T1(I) = 0: NEXT
	- 89 PRINT : PRINT
	- 90 PRINT : PRINT "COMBIEN VOULEZ -VOUS FAIRE DE MANCHES?": INPUT NM
	- $95 \text{ TD} = \text{INT} (4 * \text{ END} (1) + 1)$ 96 N9 = 0: REM INITIALISATION DU NOMBRE DE MANCHES JOUEES
	- 97 HGR 98 HOME : VTAB 21
	- $99 N9 = N9 + 1$ : PRINT TAB(10);"

Le joueur fait évoluer un serpent qui doit avaler des champignons bleus, afin de s'allonger et d'incrémenter son score en évitant toutefois de se mordre la queue, les champignons rouges, ou les murs entourant l'écran.

Olivier JOB

HECTOR HR

Tout de suite il est demandé de choisir un nombre de "vies", celles du serpent de 1 à 7.

créant ainsi un labyrinthel Lorsque toutes les vies sont consommées, vous pouvez rejouer en tapant O et dans les mêmes conditions en retapant O.

140 speed000 restore770 Poke&FBR0,160 f 200 ifW-4orP-K3thenD1-3 150 readV·PokeR,V·nextA 300 ifD1=8thenD1=2<br>160 Poke&5FE3,00:Poke&5FE4,&FB 310 onD19oto320,36 160 Pokef5FE3,00'Peke.5FE4,GF8 310 onDl9oto320,360,400,44e 170 90t01168 320 !£T<U1,V1)-3thenoutPutE\$,XI,Y1,0'ou 180 tieet, X1-14-YI-126X-14-Y3-126'L1- tPutC2\$,YI-I,Y1- i, 2'outPutO\$,XI,YI,0',ot 5-L2=5-P1=0-G0=0-G1=0-Poke24529,0-T(X3/7 o350<br>,Y3/7)=2-K1=Peek(&FBR1)+K2=Peek(&FBR2)+K 330 ifT(U1,V1)=4thenoutPutE\$,X1,Y1,0-ou ,'e3/7)-2 , ' I--eek(tFBAIvvK2-P'ek'.Y.FBA2i, K 330 ifT<Ul,Vt>-4thenoutPutE\$,Xl,Yt,0 - ou  $3=peek(EFBP=KA=peek(EFBR4)>P1ot210,31,$  tput<br>16.20.2:outPutL1,205.24.1:sound3.12 0350 gauche de l'écran. Lorsque le serpent évolue dans un sens, il faut 16,20,2 outPutL1,205,24,1 sound3,12 0350<br>éviter d'appuver sur la touche permettant le déplacement en sens 190 iffire(0)=0orPeek(24529)>(0then9oto 340 outPu 200'else9oto190 outputEs,14,126,0'tiset 350 T(U1,V1)=10 208 sound7,4896 outPutEs,14,126,0 tiset 350 T(UI,VI)=1 \XI=X1-7 outPutTI\$,X1,Y1,<br>Di=0 01=0<br>210 P=Peek(24529)W=Joy(0) 360 ifT(UL,V1)=3thenoutPutEs,X1,Y1,0.ou 220 S0=int(time(50))'Plot214,220,16,20, tPutCl\$,X1+1,Y1-1,2'outPutD\$,X1,Y1,0'9ot<br>2-outPutZ-S0,209,213,1 1fS0>(Zthengoto25 o390 1fT(U1,V1)=4thenoutPutE\$,X1,Y1,0-ou<br>0 370 1fT(U1,V1)=4thenoutPutE\$,X1,Y1,0-ou 230 outPutC\$,C1,C2,0'9osub980'Plot124,2 tPutC4\$,X1+1,Y1+1,2'outPutD\$,X1,Y1,0'9ot 20,16,20,2'outPutC,120,213,1'S0-0'tiset o390 240 iÇS1>2thenSl-S1-3-P1ot30,220,20,20, 380 outPutEls,XI,Y1,0 outPutH\$,XI,Y1,2- 2'outPutS1,24,213,1-Lî-L1+3-L2-L2+3'Plot outPUtDS,XI,Y1,0 2100,200,2010,200,2010,203,200,203,21,21,21,200,203,21,21,21,203,200,200,200,200, 210.31.16.20.2.outputL1.205.24.1<br>250 U1-X1/7'V1=Y1/7 2'9oto480<br>260 U1-X1/7'V1=Y1/7 2'9oto480<br>260 U1-X1/7'V1=Y1/7 2'9oto480 260 1fW=1andX1>(14andY1>(126orP=K1andX1)<14andY1>(126thenD1=1) tPutC4\$,X1+1,Y1+1,2'outPutD\$,X1,Y1,0'9ot<br>0430 270 IfW-2orP-K2thenD1-2

ASPIC HECTOR CHR Basic III version 2.0. HECTOR, 2° tour: Un jeu superbe, ASPIC qui nous prouve que les "pros" d'HECTOR sont des as du clavier. Remarque: Envoyez-nous vos programmes S.V.P.!

 $477$ 

 $\circ$  $\ddot{\mathbf{o}}$ 

N.D.L. R.

Suite *page 14* 

## **CHEMIN**

Jeu de réflexion, original et nouveau, CHEMIN est facilement transposable sur d'autres micros (même HP41) Une lutte contre le hasard, le temps et la logique.

### **Philippe LE FRANCOIS**

Le mode d'emploi et "diverses explications" sont incluses dans le programme. Pour ceux que la présentation ennuie, appuyez sur la barre d'espacement.

Pour les curieux, le RND(-TI) de la ligne 2510 sert à obtenir un tirage complètement aléatoire. Pour les pressés, enlever l'indexation à l'intérieur des boucles

FOR...NEXT.

Pour les paresseux, ne pas taper les lignes entre 280 et 1030 incluses, et ne pas taper les REM.

Enfin, pour ceux qui ont une télévision couleur, changer la couleur.

200 REM \*\*\*\*\*\*\*\*\*\*\*\*\*\*\*\*\*\*\*\*\*\*\*\*\*\*\*\*\*\*\* 201 REM 202 REM \* INITIALISATION - GENERIQUE 203 RFM \* 204 REM \*\*\*\*\*\*\*\*\*\*\*\*\*\*\*\*\*\*\*\*\*\*\*\*\*\*\*\*\*\*\* 210 POKE53280, 6 POKE53281, 12 220 DIMTR\$(6,6), TJ\$(6,6), CH\$(16) 230 RA=1:AB=1:NC=0 240 IFFEEK(203)=60THEN1510<br>250 PRINT"JOROOM<br>260 PRINT" | | LELTERS" 270 PRINT" 280 FORT=1T0200 : IFPEEK(203)=60THENT=2000 : GOT01510 290 NEXTT 300 PRINT"XOODOOR PRINCIPE DU JEU : LES 26 LETTRES DE<br>310 PRINT" L'ALPHABET ET LES 10 CHIFFRES ONT ETE"<br>320 PRINT"XI MELANGES." 330 FORT=1T0400 : IFPEEK(203)=60THENT=2000 : GOT01510 348 NEXTT 358 PRINT"M BUT : VOUS DEVEZ RETROUVER L'ORDRE<br>368 PRINT" DANS LEQUEL ILS ONT ETE PLACES SUR UN"<br>378 PRINT"M PLATEAU 6 X 6."<br>388 FORT=1T0688: IFPEEK(203)=60THENT=2000:00T01510 390 **NEXTT** 390 NEXT!<br>400 PRINT"JM";TAB(12)"MCOMMENT FAIRE?<br>420 PRINT"NI VOUS PARTEZ DE LA CASE SITUEE EN HAUT"<br>420 PRINT"CHIFFRE DE VOTRE CHOIX : POUR CELA VOUS".<br>430 PRINT"CHIFFRE DE VOTRE CHOIX : POUR CELA VOUS".<br>450 PRINT"CHIFFRE 460 PRINT"SUR CE CHIFFRE. 1"<br>470 FORT=1T01500: IFPEEK(203)=60THENT=2000: GOT01510 480 NEXTT 490 PRINT"XMM LE COMMODORE VOUS REPONDRA PAR UNE"<br>500 PRINT"XUITE DE LETTRES ET DE CHIFFRESM QUI COR-"<br>510 PRINT".TRESPONDRONT A L'AUN DES PLUS COURTS CHE-"<br>520 PRINT"D'ARRIVEE : A CE MOMENT, VOTRE MEASE"<br>530 PRINT"D'ARRIV 558 FORT=1T01500: IFPEEK(203)=60THENT=2000:00T01510<br>560 NEXTT 570 PRINT"XOM BATTEZ-VOUS CONTRE LE MAHASARDM, LE"<br>580 PRINT" MITEMPSM, OU BIEN ENCORE, CONTRE VOTRE"<br>590 PRINT" MILOGIQUEM ..." 570 PRINT"X00 600 FORT=1T05000:NEXT S18 PRINT" THE PREXEMPLE, IMPOINDNS (AVEC UN ECHI-"<br>628 PRINT" MUILER PLUS PETIT) :"<br>630 PRINT" MILLA CASE THE 2M CONTIENT THEM"<br>640 PRINT" LA CASE THE JAM CONTIENT THAM"<br>650 PRINT" MOUGLY CHE LIGHT THE RELER EN THEM,"<br>650 660 PRINT"DONC VOTRE NOUVELLE CRSE DE DEPRRT EST"<br>670 PRINT"MB 2M, VOUS VOULEZ ALLER EN MAIN," 680 PRINT" 690 PRINT" IEKDPI" ICHNIL 700 PRINT" 710 PRINT" IM B G MRMI" 720 PRINT' 730 PRINT" 748 PRINT" PARMILLES UPPERINT"<br>758 PRINT" - FCJIA":PRINT" - FHNGA"<br>778 PRINT" - FCNGA":PRINT" - ET CAETERA<br>778 PRINT" - FCNGA":PRINT" - ET CAETERA<br>788 PRINT") 740 PRINT" PARMI LES DIFFERENTES REPONSES POSSI-" PRINT" 810 PRINT"X 1) RTTENDEZ POUR JOUER QUE LE CHRONOME-" 820 PRINT"TIRE COMMENCE A TOURNER.

2000 REM \*\*\*\*\*\*\*\*\*\*\*\*\*\*\*\*\*\*\*\*\*\*\*\*\*\*\*\*\*\* 2001 REM \* 2002 RFM # PREPARE L'ECRAN 2003 REM \* REM \*\*\*\*\*\*\*\*\*\*\*\*\*\*\*\*\*\*\*\*\*\*\*\*\*\*\*\*\*\* 2004 PRINT"3"; TAB(54); "\*\* CHEMIN \*\*" 2020 PRINTSPC(83); "A B C D E F<br>2030 PRINT" 2040 FORA=1TO6 : PRINTA"III. . . . . . ! 2050 PRINT" 2060 **2070 NEXTA**<br>2000 PRINT"  $7<sup>6</sup>$ 2090 PRINT" >DOUGLAT ; TAB(26); "30 2100 FORI=1T014 2110 PRINTTAB(26);"SM 2120 NEXTI 2130 PRINT"3MMMMMMM";TAB(17);"COUP NO"<br>2140 PRINTTAB(59);"0 0"<br>2150 PRINTTAB(138);"TEMPS" 2160 PRINTTAB(58); "00 00" 2170 GOSUB5510 2180 RETURN: -------- PREPARE L'ECRAN -2500 REM 未来有有有事有事有事有事有事有事有事有事有事有事有事有事有事有事 REM \* 2502 REM \* INITIALISE TR\$(B,C) 2503 REM \* 2504 REM \*\*\*\*\*\*\*\*\*\*\*\*\*\*\*\*\*\*\*\*\*\*\*\*\*\*\*\*\* 2510 H=RND(-TI) 2520 FORA=65T090 2530 : B=INT(RND(1)#6)+1 2540 : C=INT(RND(1)#6)+1 : IFTR\$( .C) <> ""THEN2539<br>: TR\$(B,L =CHR\$(A):TJ\$(B,C)="," 2550 2560 2570 NEXTA 2580 FORA=0T09

2590 : B=1NT(RND(1)#6)+1<br>2600 : C=1NT(RND(1)#6)+1<br>2610 : IFTR\$(B,C)<>""THEN2590 TR\$(B,C)=RIGHT\$(STR\$(A),1):TJ\$(B,C)="." 2620 2630 NEXTA 2640 TI\$="000000" 2650 RETURN: ---- INITIALISE TR\$(B,C) -3000 REM \*\*\*\*\*\*\*\*\*\*\*\*\*\*\*\*\*\*\*\*\*\*\*\*\*\*\*\*\*\*\* 3001 REM \* 3002 REM \* SAISIE DU JEU 3003 REM \* 3004 REM **\*\*\*\*\*\*\*\*\*\*\*\*\*\*\*\*\*\*\*\*\*\*\*\*\*\*\*\*\*\*\*** 3010 POKE198,0 3020 PRINT"#000000000000000000"TAB(18);MID\$(TI\$, 3,2);" ";RIGHT\$(TI\$,2) 3030 FL=0:GETCA\$ 3848 FECR\$="B"THEN4518: REM TOUCHE F1<br>3858 IFCR\$="B"THEN6818: REM TOUCHE F7<br>3868 IFCR\$<"B"ORCR\$>"Z"THENFL=1<br>3878 IFCR\$<"8"ORCR\$>"9"THENFL=FL+1 IFFL=2THEN3020 3080 -- SAISIE DU JEU -3090 RETURN: -----3500 REM **布鲁斯事业专利市场市场市场市场市场市场市场市场市场市场市场市场市场** 3501 REM \* 3502 REM \* TROUVE UN CHEMIN 3503 REM # 3520 NC=NC+1 3530 NC#=STR#(NC) 3540 PRINT"#MANAMAMAMAMAMAM";TAB(19);MID\$(NC\$,<br>LEN(NC\$)-1,1);" ";RIGHT\$(NC\$,1) 3550 IFCAS=TR\$(A, B)THEN3590 3560 A=A+1 3570 IFR>6THENR=1:B=B+1 6688 3580 IFBC7THEN3550 3590 DH=A-AA 3600 DV=B-AB 3610 A=AA 3620 B=AB 3630 IFINT(RND(1)).5)THEN3680 3640 IFDH=0THEN3730 3650 R=SGN(DH)+A 3660 DH=DH-SGN(DH) 3670 00103710<br>3680 IFDV=0THEN3730 3690 B=SGN(DV)+B 3700 DV=DV-SGN(DV) 3710 PRINT"" 3720 CH#=CH#+TR#(A,B) 3730 IFDH<>00RDV<>0THEN3630 3740 RA=R 3750 AB=B 3760 RETURN: ------- TROUVE UN CHEMIN -4000 REM \*\*\*\*\*\*\*\*\*\*\*\*\*\*\*\*\*\*\*\*\*\*\*\*\*\*\*\*\*\*\* 4001 REM # **RFFICHE RESULTAT** 4002 REM \* 4003 REM \* 4004 REM \*\*\*\*\*\*\*\*\*\*\*\*\*\*\*\*\*\*\*\*\*\*\*\*\*\*\*\*\*\* 4010 FORR=15T01STEP-1<br>4020 : CH\$(A)=CH\$(A-1) **4030 NEXTA** 4040 СНФ=СНФ+"ВЭ 4050 CH\$(1)=LEFT\$(CH\$,13) 4060 PRINT"和咖啡咖啡"TAB(27);CH\$(13)<br>4070 FORCH=12T01STEP-1 4080 : PRINTTAB(27); "#"; CH\$(CH); "9"

## **COMMODORE 64**

4090 NEXTCH<br>4100 PRINT"3" 4118 RETURN: ------- RFFICHE RESULTAT -4500 REM \*\*\*\*\*\*\*\*\*\*\*\*\*\*\*\*\*\*\*\*\*\*\*\*\*\*\*\*\*\* 4501 REM # 4502 REM # PLACE UNE LETTRE 4503 REM # 4504 REM \*\*\*\*\*\*\*\*\*\*\*\*\*\*\*\*\*\*\*\*\*\*\*\*\*\*\*\*\*\*\* 4520 POKE198, 0 4530 FL=0: GETLE\$ IFLE\$<"A"ORLE\$>"Z"THENFL=1 ۵ 4540 4550 IFLE\$<"0"ORLE\$>"9"THENFL=FL+1<br>4560 IFLE\$<>","THENFL=FL+1<br>4570 IFFL=3THEN4530 4580 PRINTLES **GOSUB5570** 4590 4600 POKE198,0 4610 GETCO\*<br>4620 IFCO\*<"A"ORCO\*>"F"THEN4610 4630 PRINTCO\$ 4640 POKE198,0 4650 GETLI\$<br>4660 IFLI\$<"1"ORLI\$>"6"THEN4650<br>4670 PRINTLI\$ 4680 TJ\$(RSC(CO\$)-64, VRL(LI\$))=LE\$ 4690 GOSUB5010 4700 GOSUB5510 4710 GOTO3010: ----- PLACE UNE LETTRE -5000 REM \*\*\*\*\*\*\*\*\*\*\*\*\*\*\*\*\*\*\*\*\*\*\*\*\*\*\*\*\*\* 5001 REM \* REM \* PLACE LETTRE DANS TJ\$(I,J) 5002 5003 REM \* 5004 REM \*\*\*\*\*\*\*\*\*\*\*\*\*\*\*\*\*\*\*\*\*\*\*\*\*\*\*\*\*\*\* 5020 LI=VAL(LI\$) 5030 FORI=1T03+2#LI<br>5040 : PRINT **5050 NEXTI** 5060 PL=(ASC(CO\$)-64)#2+1 5070 PRINTTAB(PL);LE\$<br>5080 RETURN: --- LETTRE DANS TJ\$(I,J) -5500 REM \*\*\*\*\*\*\*\*\*\*\*\*\*\*\*\*\*\*\*\*\*\*\*\*\*\*\*\*\*\* 5501 REM \* 5502 REM \* MESSAGES PLACEMENT 5503 REM \* 5504 REM \*\*\*\*\*\*\*\*\*\*\*\*\*\*\*\*\*\*\*\*\*\*\*\*\*\*\*\*<br>5510 PRINT"**>DUGQQQQQQQQQQQQQQQQQQQQQQ**QQ<br>5520 PRINT"XI F7 => VERIFIER 5530 RETURN : 5540 PRINT"ARRANGOMANAGOMANAGOMANAGOM<br>5550 PRINT"TITI QUEL 'SIGNE' VOULEZ-VOUS PLACER ? 100I"; 5560 RETURN 5570 PRINT"X A QUELLE PLACE (COLONNE - LIGNE) ? "; 5580 RETURN : 6000 REM \*\*\*\*\*\*\*\*\*\*\*\*\*\*\*\*\*\*\*\*\*\*\*\*\*\*\*\*\*\* 6001 REM # 6002 REM \* VERIFICATION 6003 REM # 6004 REM \*\*\*\*\*\*\*\*\*\*\*\*\*\*\*\*\*\*\*\*\*\*\*\*\*\*\*\*\*\*\* 6010 FORA=1T06 FORB=1T06 6020 6030 IFTR\$(A,B)=TJ\$(A,B)THENZ1=Z1+1 IFTR\$(A,B)=TJ\$(B,A)THENZ2=Z2+1 6040 6050 NEXTE 6060 NEXTA 6070 IFZ1=360RZ2=36THEN6510 6080 GOTO6540: --------- VERIFICATION -6502 REM # MESSAGES DE FIN 6503 REM # 6530 PRINT"N":END : SS46 PRINT"30000<br>6368 PRINTTRE(40)" DOMMRGE | MALGRE"NC"II COUPS "<br>6358 PRINTTRE(40)" ET "MID\$(TI\$,3,2)" MIN "RIGHT\$(TI\$,2)" SEC<br>6378 PRINT" (19) " 6570 PRINT" -: PRINTA" || . . . . . . . . . 6590 6600 6610 NEXTH л 6630 **FORA=1T06** 6640 **FORB=1T06** 6650 PRINT"N 6660 FORC=1T08+2\*A 6670 PRINT

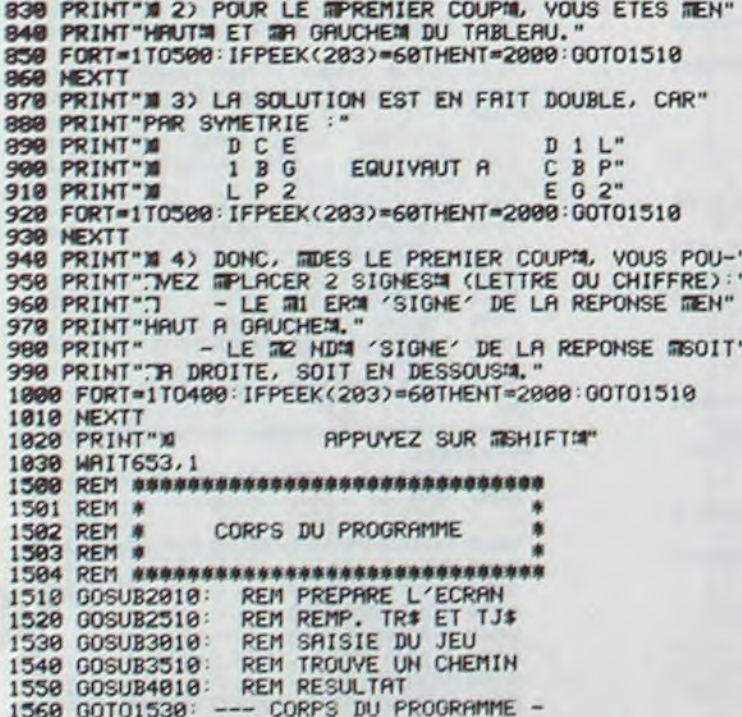

6690  $PL = B = 2 + 1$ 6700 PRINTTAB(PL); TR\$(A, B) **6710 : NEXTB** 6720 NEXTA 6730 PRINT"图 6740 PRINTTAB(23)" ~ 6750 FORR=1T06 6760 : PRINTTAB(21);A"MI. . . . . . !" 6770 : PRINTTAB(23)" | 6780 NEXTA 6790 PRINTTAB(23)"7'-6800 FORA=1T06 6810 : **FORB=1T06** 6820 **PRINT"词** FORC=1T08+2#A 6830 PRINT 6840 6850 **NEXTC** 6860 PL=B#2+22 PRINTTAB(PL); TR\$(B,A) 6870 6880 **NEXTB** 6890 NEXTA **6900 PRINT"XXX** VOTRE SOLUTION ETAIT :" 6910 FORR=1T06 6920 **FORB=1T06** PRINTTAB(16);TJ\$(B,A); 6938 **NEXTB** 6940 6950 : PRINT 6960 NEXTA 6970 PRINT"#":END : -----

**NEXTC** 

OU BIEN :"

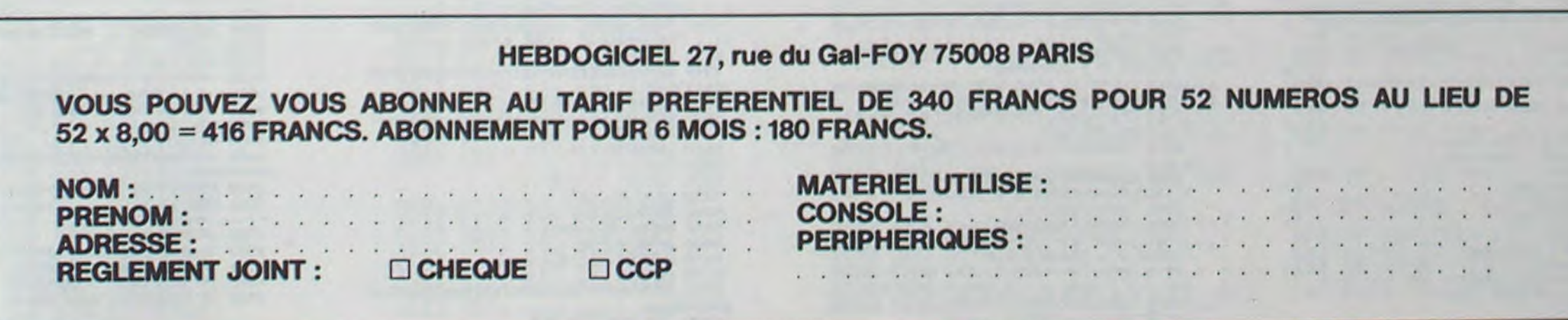

## PILOTE DE CHASSE

ORIC<sub>1</sub>

Protégez votre coéquipier de l'appareil qui tente de l'abattre. N'oubliez pas de vous ravitailler lorsque le besoin s'en fait sentir.

Ce jeu est totalement compatible ORIC1 et ATMOS.

Andre VEZON

2 REM-- COMPATIBLE ORIC-1 ATMOS<br>3 POKE48035.0 PRINTCHR\$(6) PRINTCHR\$( 7) PAPER 0 INK 2<br>4 GOSUB11000 REM Presentation PILOTE DE CHASSE TEXT : PTO=KEYS IFPEEK(#D000)=166THENCALL#F898+GOTO 16 CALL #F8D0 18 CLS: PAPER8: INK7: REM Efface, Fond no In.Ecriture Blanche<br>11 FOR 1=48000 TO 48039:POKEI.18:NEXT<br>1:REM Efface 'CAPS'.Couleur 1ere li9n 12 PRINTCHRS(17):DIM CZ(30) 15 GOSUB10500 REM Niveau de difficu lte 20 REMIXXXXXXXXXXXXXXXXXXXXXXXXXXX 支 21 REMARR Initialisation des variab les XXX **22 REM-**24 PRPERØ: INK7 25 S=0:SP=0:REM S=Score, SP=Score Pr ecedent :REM MS=Pas de l'affichage 30 MS=48 des missiles<br>des missiles<br>an FP=0 :REM FP=DraPeau de fin de Partie 41 E=1<br>42 TX=0:REM ### LIMITE DE TIR ###<br>43 RX=0:REM ### LIMITE DE RAVITAILLEM ENT ###<br>45 IFPEEK(#D000)=166THENCRLL#F89B+GOT 049 'Retour auc caracteres normaux 46 CRLL@F8D0 49 CLS 50 HIRES : PAPER4 : INK7 : PRINTCHRO(17) : RE M Haute resolution, Ciel Bleu, Avions Blancs 51 REMXXXXXXXXXXXXXXXXXXXXXXXXXXXXX \*\*\*\*\*\*\*\* 52 REM##### TRACE DU VISEUR \*\*\*\* \*\*\*\*\*\*\*\* 53 REM-55 CURSET120.95.0:DRAW0.10.1<br>60 CURSET115.100.0:DRAW10.0.1<br>65 GOSUB9000 REM Trace les missiles<br>70 MUSIC 3.4.11.SN:PLAY PL.01.5.20000 80 GOSUB8000 :REM Trace le tableau de bord 90 PK=49079 :REM Indicateur de carbu rant<br>91 REM##### Initialisation coordonees de dePart avion \*\*\*\*\* 92 FORI=0 TO PEEK(#276):X=INT(RND(1)) NEXT I 93 Y=INT(RND(1)\*150+25) :U=Y<br>94 X=INT(RND(1)\*160+40) :C=X 96 REM## Initialisation du dessin de l'avion \*\*\*\*\* 97 86=12 8H=86 R=3 T=R<br>98 6D=24 HF=6D 6R=3 HS=6R<br>99 DR=3 FS=DR  $CE = 0$ 100 AD=12: EP=3 : SF=AD : RA=EP 101 REM-102 IF FP=1 THEN 10000 REM Fin de Pa  $rtle$ 103 IFE=1THENHC=X: VC=Y GOSUB5000 E=0 **GOT093** 104 REMXXXXXXXXXXXXXXXXXXXXXXXXXXXXX \*\*\*\*\*\*\*\* 195 REM### DEBUT DE PARTIE \*\*\* \*\*\*\*\*\*\*\*\* 196 REM- $107$   $CP = CP + 1$ **PEM Ileuna ranh** 130 IF CB=6 THEN PK=PK-1:POKE PK.16:C<br>B=0 :REM Affichase du carburant<br>131 IFPEEK(PK)=18THENPOKE49080.82 IFPEEK(PK)=19THENPOKE49080.67 135 IF PK=49040 THEN 7600 REM Plus d e carburant 138 IFPEEK(#208)=132THEN GOSUB 6000 COSUB7880 IF E=1 THEN233 IFE=0 THEN218<br>140 IFPEEK(#208)=172THEN X=X+8 GOT018  $\Omega$ 150 IFPEEK(#208)=188THEN X=X-8:GOT018 ø 160 IFPEEK(#208)=180THEN Y=Y-8:GOT018 ø 170 IFPEEK(#208)=156THENY=Y+8:G0T0180 175 IFPEEK(#208)=186THENGOTO 2000 RE M ravitaillment en vol<br>180 GOSUB1000 :REM Vitesse de l'avio n cible  $CE = 0$ 190 CURSET115, 100, 0: DRAW10, 0, 1 200 CURSET120.95.0:DRAW0.10.1<br>207 GOSUB 7000 REM Efface l'avion 208 IF P=1THEN S=3-(ND\*10) GOSUB9500 3000 P=0 G0T093 210 GOSUB 5000 REM Dessine l'avion 3000 220 IFXOHC-5 AND XKHC+5 AND RO3 THEN 7599 03900 230 IFX>HC-5 AND X<HC+5 AND R<3 THEN 7390 03000 233 CURSET115, 100, 0: DRAW10, 0.1 234 CURSET120, 95, 0 DRAW0, 10, 1 235 IF E=1THEN GOSUB9500 E=0 GOTO 93<br>237 IF FP=1 THEN 10000 REM Fin de REM Fin de P artie 248 GOTO187 REM La Partie continue<br>999 REMAARAARAAAAAAAAAAAAAAAAAAAAAAAA \*\*\*\*\*\*\*\*\* 1000 REM \*\*\* VITESSE \*\*\*\*\*\*\*\* 1991 REM---1005 Q=RND(1)  $1919 V = 1$ 1015 IF OK.4 THEN V=V\*-1 1016 IFR+Y>6 THEN Y=0 1020 R=R+V 1030 AG=AG+(V\*4)<br>1040 GA=GA+V 1050 GD=GD+(V\*B) 1960 EP=EP+V 1965 IF R(1 THEN P=1 1970 0= RHD(1)<br>1980 D=INT(RHD(1)\*ND) 1090 IF 0>.5 THEN 1110  $1100$   $0=0*-1$ ENCIRCLER/2, 0 CIRCLE R/4, 0

1110 X=X+D 1120 IF X(35 OR X)200 THEN P=1<br>1130 Q=RND(1)<br>1140 M=INT(RND(1)\*ND) 1150 IFQ>.5 THEN 1170  $1160$  M=M\*-1 1170  $Y = Y + M$ 1180 IF YK35 OR Y>184 THEN P=1<br>1200 RETURN 1999 REM\*\*\*\*\*\*\*\*\*\*\*\*\*\*\*\*\*\*\*\*\*\*\*\*\*\*\*\*\*\* \*\*\*\*\*\*\*\*\* 2000 REM----- RAVITAILLEMENT EN VOL--2001 REM------------------2002 IF PK>49055THEN180 2003 IFR%-2 THEN 180 2004 RX=RX+1 2005 GOSUB7000 REM Efface 1'avion<br>2006 FOR 1=41760 TO 42080 STEP40 POKE<br>1+18.18 POKEI+23.20 NEXTI 2010 FORI=40961T048901 STEP 40: POKEI, **9 NEXTI** 2020 FOR 1=14 TO20: CURSETI, 199, 1: DRAW<br>0, -30, 1: DRAW12, -16, 1: DRAW8, -5, 1: NEXT<br>2030 XR=INT(RND(1)\*140+50): YR=INT(RND (1)\*134+50) R=2'COORDONEES RAVITAILLEU 2035 AC=0 2040 R=R+1 : IFR>17THENR=17 2050 RX=XR RY=YR 2050 RX=XR:RY=YR<br>2055 IF XR:S5 THEN XR=55 :RX=XR<br>2056 IF XR:185 THEN XR=185:RX=XR<br>2057 IF YR:45 THEN YR=45:RY=YR<br>2058 IF YR:165 THEN YR=165:RY=YR<br>2060 CURSETXR.YR.1:CIRCLER.1:CURSET X<br>R.YR.9:DRAW0.-(R-1),0:DRAW0.-R.1 2065 IFR>4THEN CURSETXR, YR, 0: CIRCLER- $2.1$  CIRCLER-4.1 2070 CURSETXR-(R/2), YR-(R#2-2), 1: DRAW R2888 CURSETXR-(R\*3), YR-(R-3), 1: DRAWR\* 3,-3,1:DRAW R\*3,3,1<br>2001 IFR(7 THEN 2090<br>2002 DRAW-(R\*6),0,1 2083 IFR<11 THEN 2090 2084 CURSETXR-1, YR-R, 1: DRAW8, -(R/2), 1 DRAW2, 0, 1: DRAW0, R/2, 1 2085 CURSETXR-(R/2-2), YR-(R#2-3), 1: DR<br>RHR-4, 0, 1: DRRH-2, 1, 1: DRRH-(R-8), 0, 1<br>2090 CURSETXR-(R#2), YR-R/2, 0: IF R>4TH ENCIRCLER/2, 1 CIRCLE R/4, 1 2100 CURSETXR+(R\*2), YR-R/2, 0: IF R>4 T HEN CIRCLER/2, 1: CIRCLER/4, 1 2210 HR=INT(RND(1)\*9):VR=INT(RND(1)\*9 2220 Q=RND(1): IFO(.5 THEN 2240 2230 HR=HR\*-1  $XR = XR + HR$ 2240 2250 Q=RND(1): IFQ(.5 THEN GOT02270 2268  $V$ R=VR\*-1 2270 YR=YR+YR 2275 CB=CB+1 2276 IF CB=10THEN PK=PK-1:POKE PK, 16: 2277 IFPK=49040 THEN 10000 2286 IFRC=1 THEN 2360<br>2290 IFPEEK(#208)=172THEN XR=XR+8 IFPEEK(#208)=188THEN XR=XR-8<br>IFPEEK(#208)=180THEN YR=YR-8 2300 2319 IFPEEK(#208)=156THENYR=YR+8 2320 2339 IFPEEK(#208)=132THEN 2350 G0T02569 2340 IFXR(115 OR XR)135THEN 2560 2350 2351 IFYR(85 OR YR)115 THEN 2560<br>2355 IFVR=1THEN 2360 2356 FOR 1=41760 TO 42080 STEP40 POKE<br>1+18,17:POKE1+23,20:NEXTI 2357  $V = 1$ 2360 IFR(17 THEN XR=120 YR=100 AC=1 G 0102560 2365 IF PA=1 THEN PA=0:GOT02370<br>2368 XR=120:YR=100:AC=1:PA=1:GOT02560 2369 GOTO 2560 2370 CURSETRX+4, RY-5, 1 : FORI=1 TO 10 S<br>TEP2 : DRAW5, 0, 1 : DRAW0, 1, 1 : DRAW-6, 0, 1 2380 DRAW9.1.1 NEXTI<br>2390 FOR 1=41760 TO 42080 STEP40 POKE I+18, 18 · POKE I+23, 20 · NEXTI 2400 XD=RX-1 : YD=RY+6 : XT=INT(RND(1)\*18<br>0+40) : YT=INT(RND(1)\*40+140) 2440 DY=YD: DX=XD: TX=XT: TY=YT 2450 CX=INT(RND(1)\*5+.5) : CY=INT(RND(1)  $3*5+ .5$ 2460 Q=RHD(1)+IFQ(.5 THEN CX=CX\*-1<br>2470 Q=RHD(1)+IF Q(.5 THEN CY=CY\*-1<br>2475 CB=CB+1 2476 IF CB=10THEN PK=PK-1:POKE PK, 16: 2477 IFPK=49040 THEN 10000 2490 IFPEEK(#208)=188THENXT=XT-6:GOTO 2491 IFPEEK(#208)=172THENXT=XT+6 GOTO 2492 IFPEEK(#208)=180THEN YT=YT-6:GOT 2493 IFPEEK(#208)=156THEN YT=YT+6:GOT 2494 IFPEEK(#208)=132THEN 2496 2495 GOTO 3000<br>2496 IFXT<30 OR XT>45 THEN 3000 2497 IFYT<143 OR YT>155 THEN3000 2498 FOR I=41760 TO 42080 STEP40 POKE I+18, 17 POKEI+23, 20 NEXTI 2499 CURSETXO, YO, 8: ORRN TX-XO, TY-YO, 8<br>CIRCLES, 8 2500 CURSETXD. YD. 1 DRAW 37-XD. 149-YD. 1 CIRCLE 5.1 GOT03500 2560 CURSETRX, RY, 8 CIRCLER, 8 CURSET R<br>X, RY, 8 DRAW8, -< R-1 >, 8 DRAW8, -R. 8<br>2565 IFR>4THEN CURSETRX, RY, 8 CIRCLER- $2,8$  CIRCLER-4,0 2579 CURSETRX-(R/2), RY-(R\*2-2), 0 DRAW  $P, 9, 9$ 2580 CURSETRX-(R\*3).RY-(R-3).G DRAWRY 3. - 3.0 DRAU R13.3.0 2582 DRAW-(R\*6).0.0 2382 DRHH-11 THEN 2398<br>2383 IFR(11 THEN 2398<br>2383 CURSETRX-1, RY-R, 8: DRAW8, -(R/2), 8<br>10RAW2, 8: 8: DRAW8, R/2, 8<br>2335 CURSETRX-(R/2-2), RY-(RX2-3), 8: DR<br>8: 2398 CURSETRX-(R/2-2), RY-(RX2, 8: 0)<br>2398 CURSETRX-(RX2), RY-

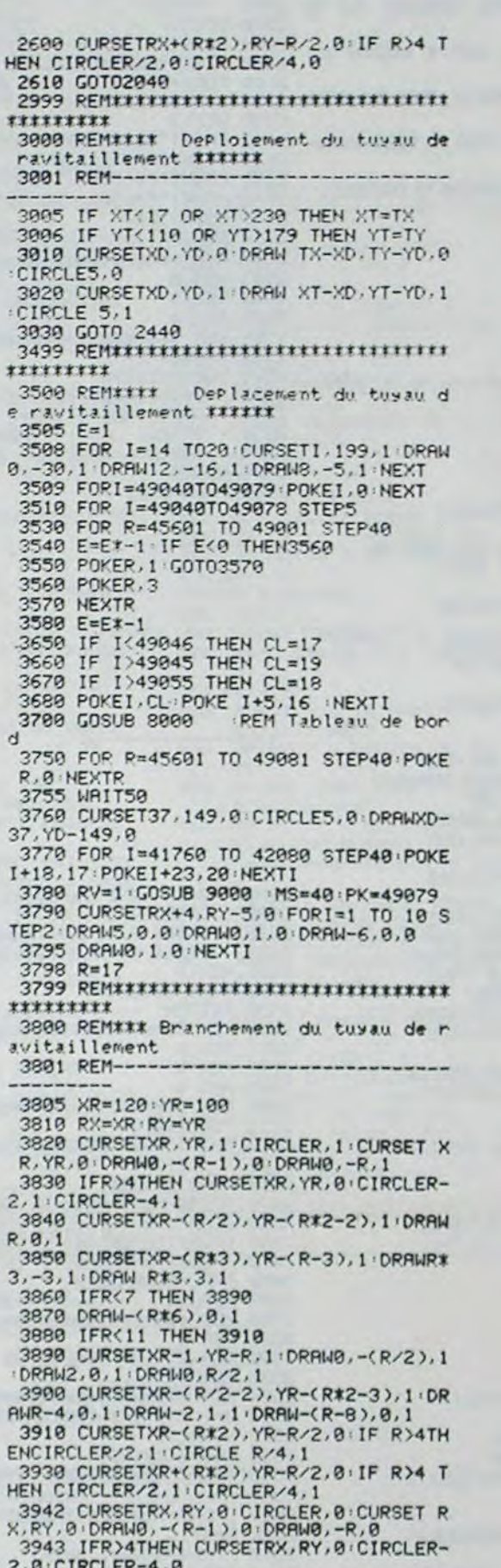

6001 REM----------6005 IFTR=1THEN 6110 6006 TX=TX+1 6010 ZAP SHOOT 6015 CURSETMS, 191, 0 DRAW 120-MS, -91, 1 6016 CURSETMS, 199, 0: DRAW 0, -8, 0 DRRW120-MS, -91.0<br>6017 MS=MS+10: IF MS>190THENTR=1 6828 IF X+R<128 OR X-R>128 THEN 6188<br>6838 IF Y+R<188 OR Y-R>188 THEN 6188 6035 TX=0 6040 EXPLODE:E=1<br>6045 INK1<br>6050 CURSET120,100,1:DRAW 0.-100,1 6060 CURSET120, 100, 1 DRAW 0, 90, 1 6070 CURSET120, 100, 1 DRAW-50,-50,1 6080 CURSET120, 100, 1: DRAW+50, +50, 1 6898 CURSET128, 188, 1: DRAW+58, -58, 1<br>6891 CURSET128, 188, 1: DRAW-58, +58, 1 6092 CURSET120, 100, 1: DRAW-100, 0, 1 6093 CURSET120,100,0 DRAW 0,-100.0 6094 CURSET120, 100, 0: DRAW 0, 90, 0<br>6095 CURSET120, 100, 0: DRAW-50, -50, 0<br>6096 CURSET120, 100, 0: DRAW+50, +50, 0 6097 CURSET120, 100, 0 : DRAW+50, -50, 0 6098 CURSET120, 100, 0: DRAM-50, +50, 0 6099 CURSET 120, 100, 0 DRAW -100, 0, 0 G<br>OSUB 7000 INK7 (GOSUB 4500<br>6100 MUSIC 3, 4, 11, SN PLAY PL, 01, 4, 200 6105 IFT%=3 THEN7500 6110 RETURN 6999 REM\*\*\*\*\*\*\*\*\*\*\*\*\*\*\*\*\*\*\*\*\*\*\*\*\*\*\*\*\*\*\*\* \*\*\*\*\*\*\*\*\*\* 7000 REM\*\*\* EFFACE.DE L'AVION \*\*\* 7001 REM-7010 CURSETC.U.0 7828 IFT>8THEN CIRCLE T.8 7030 DRAW-SH, HS, 0 7040 DRAW HF, 0, 0 7050 DRAW -SH,-HS, 0 7060 DRAW 9,-RA, 0<br>7060 DRAW 0,-RA, 0 7100 C=X:U=Y:T=R:SH=AG:HS=GA:HF=GD:RA  $=EP$ 7200 RETURN 7500 REM##\* TIR ENNEMI \*\*\*<br>7550 CURSETX.Y.0/DRAW0.VC-Y.1/CURSETX , Y, 0 . DRAWG, VC-Y, 0 7560 INK1 EXPLODE 7570 CURSETHC.VC.0<br>7580 FORI=1 TO 22 CIRCLEI,1 NEXT<br>7590 FORI=1 TO 11 CIRCLEI,0 CIRCLE(23  $-1$ ),  $0$  **NEXT** 7600 IFPK=49040 AND RX=2 THEN GOSUB11 000 G0T07625 7610 TEXT INK2 PRINT PRINT" MISSION T 7620 PRINT PRINT PRINT PRINT" VOUS AV FREE PRINT PRINT PRINT PRINT POINTS<br>
FREE FAIT ">S" POINTS.": GOTO7635<br>
TE25 TEXT: INK4: PRINT: PRINT: PRINT<br>
RWO MISSION ACCOMPLIE !!!!!" : S=S#2<br>
TE38 PRINT: PRINT: PRINT" VOUS AVEZ FAI<br>
T UN SCORE DE ", S." POINTS.."<br>
T 7640 PRINT PRINT"Vous ne battez Pas l e score detenu Par "<br>7641 FORI=0 TO Z : IFCZ(I))64THENPRINTC HR\$(CZ(I)); 7642 NEXTI 7643 PRINT". Il est de "; SM; " Points." 7644 GOT07650 7645 PRINT PRINT" Vous detenez le Pl us 9ros score." (Z=0:SM=S<br>7646 PRINT" Ecrivez votre nom. (appuy z sur 7647 PRINT"touche '1' Pour l'enre9ist 7648 GETNS : IFNS="1"THEN10000 7649 PRINTNS; : CZ(Z)=ASC(NS): Z=Z+1:GOT 07648 7650 WRIT500 GOTO 10000<br>7800 REM \*\*\*\* TIR AVION RECONNAISSA NCE \*\*\*. 7801 REM-<br>7810 CURSETHC, VC, 0 ORAW0, Y-VC, 1 CURSE<br>THC, VC, 0 ORAW0, Y-VC, 0 7820 INK1 EXPLODE 7830 CURSETX, Y.0<br>7840 FORI=1 TO 22 CIRCLEI, I NEXT 7850 FORI=1 TO 11 CIRCLEI, 0 CIRCLE(23<br>-1), 0 NEXT 7860 INK7 GOSUB9500 E=1 : X=HC : Y=VC : GOT 096 7999 REM\*\*\*\*\*\*\*\*\*\*\*\*\*\*\*\*\*\*\*\*\*\*\*\*\*\*\*\*\*\* \*\*\*\*\*\*\*\*\* 8000 REM----- TABLEAU DE BORD ------8001 REM---8010 PRINT:PRINT""SPC(15)"CARBURANT"<br>8015 POKE49041,7 8020 POKE49040, 17 8030 POKE49046, 19 8848 POKE49856.18<br>8858 GOSUB 4588 REM Couleur ecran 8500 RETURN 8999 REMXXXXXXXXXXXXXXXXXXXXXXXXXXX \*\*\*\*\*\*\*\*\* 9000 REM----- MISSILES ----------9001 REM-----9003 IFRV=1THEN RV=0.GOT09010 9005 GOSUB4500 RE IREM Couleur ecran 9020 FOR I=1 TO 16 9030 DRAW0.-8.1:DRAW1.-1.1:DRAW0. 9.1<br>DRAW1.0.1:DRAW0.-0.1:DRAW7.8.0<br>9040 IFI<16 THEN DRAW1.0.1 9050 NEXTI 9868 RETURN 9499 REMXXXXXXXXXXXXXXXXXXXXXXXXXXXX \*\*\*\*\*\*\*\*\* 9500 REM------- SCORE --------------9501 REM-----9502 IF P=1 THEN9510<br>9503 IF R=1 THEN 5=8+1000\*ND<br>9504 IF R=2 THEN 5=8+500\*ND<br>9505 IF R=3 THEN 8=8+250\*ND 9506 IF R=4 THEN S=S+100\*ND Suite page 9

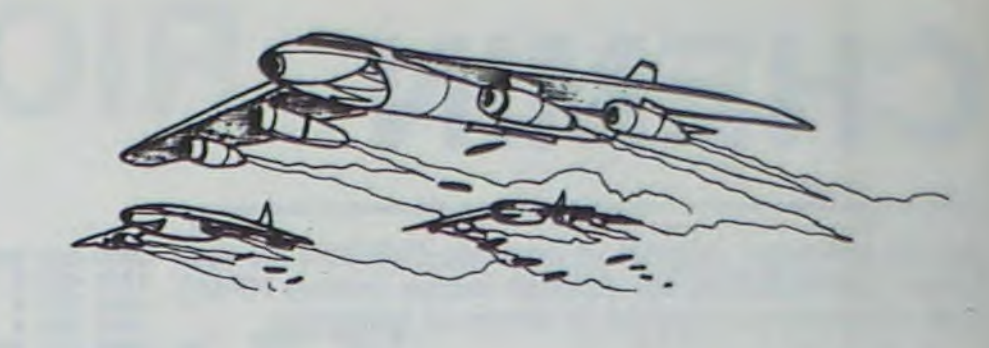

 $2, 0: CIRCLER-4, 0$ 3944 CURSETRX-(R/2), RY-(R\*2-2), 0: DRAW  $R, 0, 0$ 3945 CURSETRX-(R\*3), RY-(R-3), 0: DRAWR\* 3,-3,0:DRAW R\*3,3,0 3946 DRAW-(R\*6), 0, 0<br>3947 IFR(11 THEN 3950 3948 CURSETRX-1, RY-R, 0: DRAW0, -(R/2), 0 DRAW2, 0, 0: DRAW0, R/2, 0 3949 CURSETRX-(R/2-2), RY-(R#2-3), 0: DR<br>
RWR-4, 0, 0: DRAW-2, 1, 0: DRAW-(R-8), 0, 0<br>
3950 CURSETRX-(R#2), RY-R/2, 0: IF R>4TH<br>
ENCIRCLER/2, 0: CIRCLE R/4, 0<br>
3960 CURSETRX+(R#2), RY-R/2, 0: IF R>4 T<br>
3960 CURSETRX+(R#2), HEN CIRCLER/2,0:CIRCLER/4,0<br>3965 IF EF=1 THEN EF=0:GOT03972<br>3970 R=R-2:IFR>1 THEN 3810 3971 EF=1:G0T03942 3972 FOR I=14 T020 CURSETI 199.0 DRAW 9.20.010RNU12.216.010RAW8.25.01NEXT<br>3975 FOR I=41760 TO 42080 STEP40.POKE<br>1+18.201POKE1+23.201NEXTI<br>3976 VR=0.RC=0 3980 INK7 MS=30 TR=1 GOSUB4500 TR=0 S<br>=S+25 ND=ND+2 CB=0 GOT050 4499 REM\*\*\*\*\*\*\*\*\*\*\*\*\*\*\*\*\*\*\*\*\*\*\*\*\*\*\*\*\*\* \*\*\*\*\*\*\*\*\* 4500 REM------- COULEUR ECRAN ----4501 REM------------4510 FOR 1=40960 TO 41280STEP40 POKE 4520 FOR 1=40961 TO 41281 STEP40 POKE **1.0 NEXTI** 4530 POKE48601, 1 POKE48641.1 POKE4868 1,3:POKE48721,1:POKE48761,3<br>4540 POKE 48801,1:POKE48841,3:POKE488<br>81,1:POKE48921,3:POKE 48561,1 4550 RETURN 4999 REM\*\*\*\*\*\*\*\*\*\*\*\*\*\*\*\*\*\*\*\*\*\*\*\*\*\*\*\*\*\* **TIIIIIII** 5000 REM\*\*\* TRACER DE L'AVION \*\*\* 5001 REM--5010 CURSETX,Y,0<br>5020 CIRCLE R.1<br>5025 CURSET X,(Y-R),1 5030 DRAW-AG.GA.1 5040 DRAW GD.0.1 5050 DRAW -AG,-GA,1 3060 DRAW 0,-EP,1<br>5070 CURSET X, Y, 0 5100 RETURN 5999 REM\*\*\*\*\*\*\*\*\*\*\*\*\*\*\*\*\*\*\*\*\*\*\*\*\*\*\*\*\* \*\*\*\*\*\*\*\*\* 6000 REM \*\*\* TIR \*\*\*

Votre but est simple, déplacez les cubes de manière à pouvoir aligner les quatre briques vertes. Pour vous gêner, deux petites bestioles méchantes ne pensent

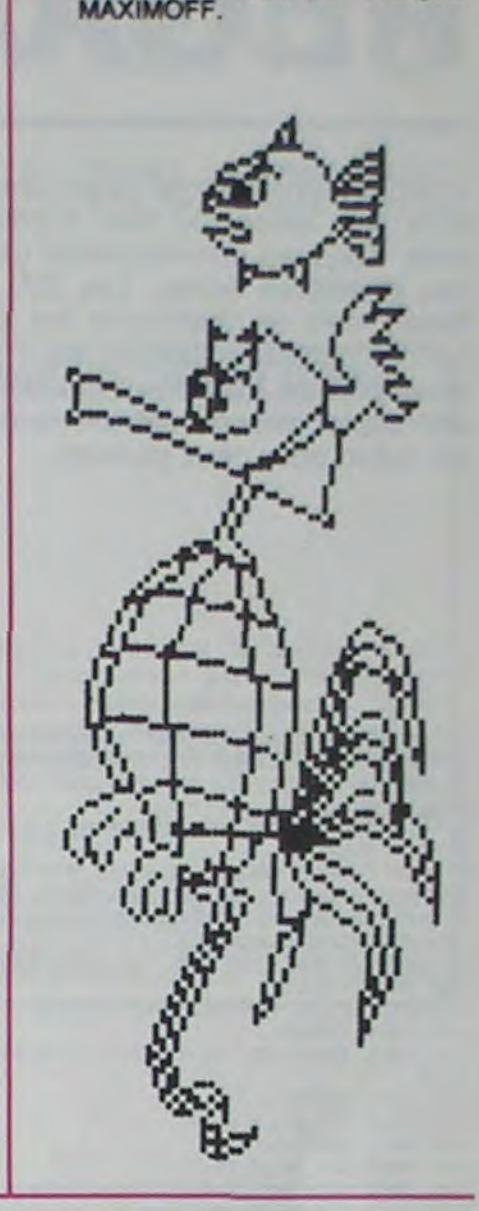

Fait sur PC1500 par François

## **MURENVRAC**

cassette, puis tapez le programme de jeu et sauvez-le après le premier programme.

cube que vous voulez pousser.

SHIFT.

 $\circ$ 

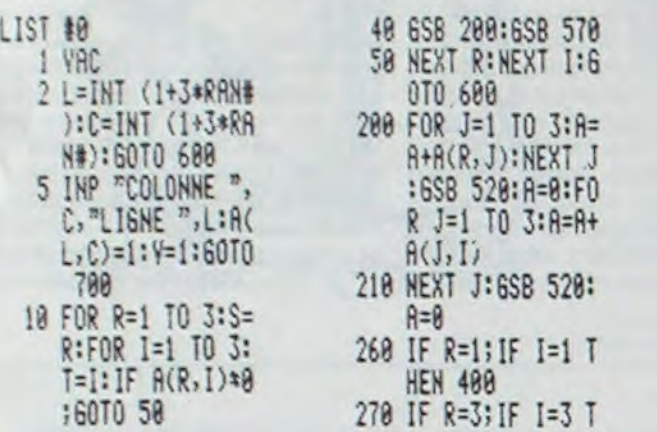

HEN 488 275 IF R=2;IF I=2 T HEN 480 288 IF R=1;IF I=3 T HEN 458 298 IF R=3; IF I=1 T HEN 458

388 RET

488 FOR J=1 TO 3:K= K+1:A=A+R(J,K): NEXT J:6SB 528:

R=8: K=8 435 IF R=2; IF I=2 T HEN 458

448 RET 450 FOR J=3 TO I ST EP -1:K=K+1:A=A +R(K,J):NEXT J: SSB 520: R=8: K=8 RET 528 IF A=2;Z=Z+1888 538 IF A=18;Z=Z+588 8 911 A4=A4+A(I,1):A5<br>=A5+A(I,2):A6=A 6+R(I,3):A7=A7+ A(I,I):J=4-1 912 A8=A8+A(I,J):HE XT I 913 FOR I=1 TO 8 914 IF  $R(I)*7$ ; IF  $R(I)$ I)z6;IF A(I)s11 ; I=8:60TO 949 915 NEXT I:PRT "PAR TIE NULLE ! OTO 988 949 FOR I=1 TO 3:A( I)=B:NEXT I 958 IF Y=1;60TO 18 951 6010 5

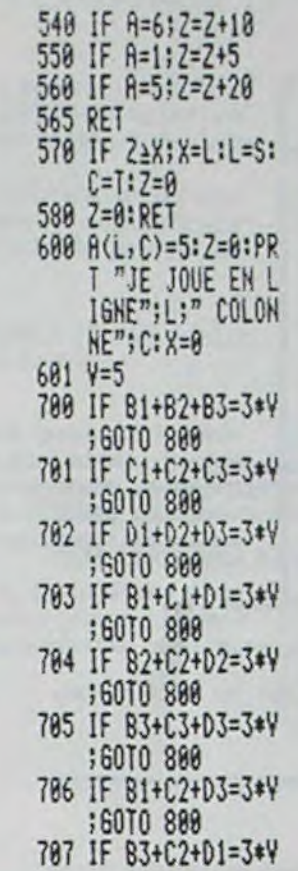

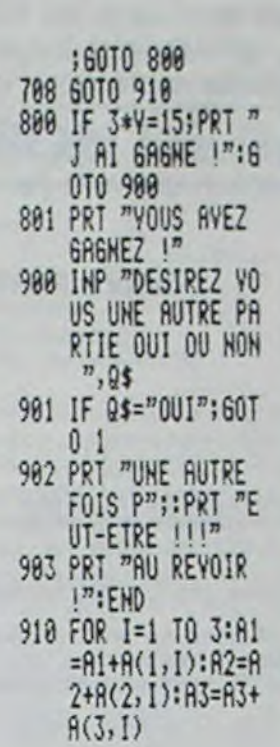

■

## TIC TAC TOE <sub>FX 702</sub> P

Le TIC TAC TOE: vous y avez surement joué très souvent. En voici un programme. Pour ceux qui ne connaissent pas ce jeu, sachez que vous allez jouer contre votre 702 P, sur un damier de  $3 \times 3$  et qu'à tour de rôle vous placerez un de vos pions. Le but étant d'en aligner horizontalement, verticalement ou en diagonale. Bonne chance, amusez-vous bien!

### M. LEVEQUE

Mode d'emploi: Faire DEFM4, rentrer le programme, puis le lancer. Le 702 commence, politesse oblige (c'est une grosse calculatrice ou un petit ordinateur). Celui-ci, après que vous ayez perdu ou gagné, ou après vous avoir dit que la partie est bloquée, vous en proposera obligatoirement une autre et si vous refusez, c'est très courtoisement qu'il vous saluera.

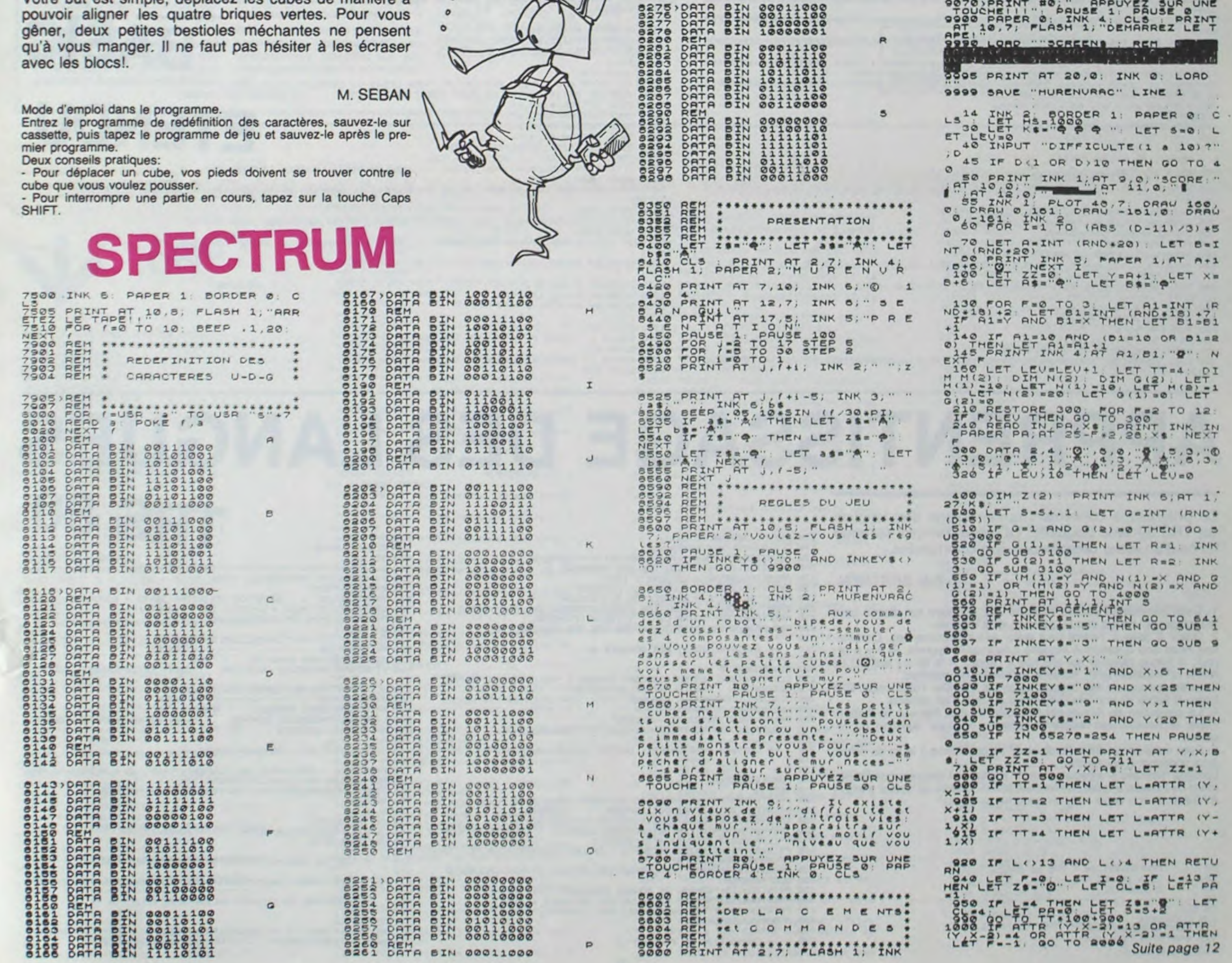

ea,2 DATA BIN 00111100 8263 DATA DIN 01111110 82154 t4TA IN 01111110 826\_( DATA IN 10111101 8265 DATA IN 10011001 3267 DATA VIN 01011010 820-8 DPTA CIN 00111100 8270 PCM O 0271 DATA VIN 10111101 6272 DATA SIN 11111111 x273 DATA IN 01011010 2" DATA IN 00100100

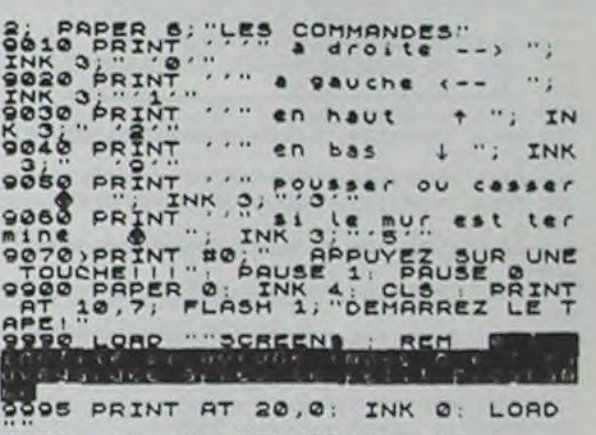

LS<sup>14</sup> INK 2 RORDER 1: PAPER O C **CO LET HS=1000 Q " LET 5=0 L** 40 INPUT "DIFFICULTE(1 & 10) ?" TO 4 50 PRINT INK 1, AT 9,0 , "SCORE ... 11,0."**\$**  5 INK 1 PLOT 48,7 DRAW 160, C. CRAW 0,101 CRAW -101,0 DRAW 1984 860 POR INT TO (ABS (D-11) /3) \*5 00 PRINT INK O; MAPCR 1, AT A+1

130 FOR F.O. TO 3. LET A1-INT IR ND+181 +2 LET B1=INT (RND+18) +7  $1^{R}_{21}$  $140$  IF Al=10 AND (D1=10 OR D1=2)

**NEN** 

1170 IF LC<45 AND LV>I3O AND LV:140 THEN LFE-3 :: DISPLAY AT(3O,LE+1):"Y"

1190 CALL MOTION(\*1.0.0) 1200 CALL MOTION(N2,0.0) 1210 CALL MOTION(46,0,0) 1220 CALL MOTION(#4,0,0)

**ETENDU** 

**BASIC** 

1300 GOTO 1020 1310 IF LV>120 AND LV<150 THEN LPE-4 0 LE-33 :: LPA+LPA+1 :: GOTO 1320 ELSE 102 1320 DISPLAY AT(17,5):" 6  $\bf{I}$  $I^{\prime\prime}$ 1330 DISPLAY AT(22,5):" I ARRIVEE" 1340 DISPLAY AT(22,16):"I" 1350 DISPLAY AT(7,16):"5" 1360 LPE-1 1370 GOTO 630 1380 R=R+4 :: 0=0+8 :: IF R=132 THEN R=128 :: 0=32 1390 GOTO 820 1400 R=R-4 :: 0=0-8 :: IF R=108 THEN R=112 :: 0=0 1410 GOTO 820

1230 DISPLAY AT(18,15)SIZE(4):"FIN' 1240 FOR I-1 TO 1000 :: NEXT I :: END

1270 IF LC<50 AND LV>130 AND LV<140 THEN LPE-3 s: DISPLAY AT(31,LE41)BEEP SIZE(8

1180 DISPLAY AT(14,10):" LE JOUR VIENT DE TOMBER

20 REM LES VOILIERS ONT DIFFERENTES VITESSES PAR RAPPORT A LA DIRECTION DU VENT. 30 REM LA DIRECTION DU VENT,OUI VARIE,EST INDIOUEE PAR LA FLECHE PLACEE EN HAUT DE L'ECRAN.

## REGATE OLYMPIQUE

Voilà un programme pour ceux qui veulent régater dans leur salon, ou bien s'initier aux principes de la voile. Tous les commentaires utiles sont dans les REM des premières lignes. Les CALL CHAR sont longs à taper, mais le graphisme est indispensable pour une bonne compréhension du jeu.

120 CALL CLEAR 130 CALL COLOR<2,6,6)

Vous pouvez jouer seul, au début, afin de vous initier aux déplacements. suivant la direction du vent (le jeu est prévu pour deux joueurs).

### Philippe PAYEN

10 REM LE BUT DU JEU EST DE FAIRE DEUX FOIS LE TOUR DES TROIS BOUEES.

40 REM SI UN VOILIER RENCONTRE LA FLECHE MOBILE.OUI REPRESENTE LA RISEE,SA VITES SE EST DOUBLEE.

SO REM CHAQUE SOUEE FRANCHIE EST VISUALISEE EN HAUT A GAUCHE DE L ECRAN.

60 REM LA DUREE DU JEU EST SYMBOLISEE PAR LE SOLEIL.

70 REM CE JEU EST PREVU POUR FONCTIONNER AVEC LES JOYSTICKS, IL FAUT DONC METTRE EN POSITION MINUSCULE.

400 DIM LL(40):: DIM LD(40) 410 FOR 1-1 TO 40

80 REM LA REACTION DES VOILIERS EST RELATIVEMENT LENTE, CECI EST DU A LA MANOEU VRE DES VOILES'

90 REM DEFINITION DES CARACTERES.

490 DATA 0,1S,13,15,1S,O,15,-I5,0,-15 500 CALL CHAR (132, "0103070F1F3F7FFF1F03FF7F3F1F1F1CCOE07078787C7C7C84FFFCF0FOC

100 CALL CLEAR 110 CALL CHAR(32,"07IF3F7F7FFFFFFFFFFFFF7F7F:FIFOFEOFBFCFEFEFFFFFFFFFFFFFEFEFCFB EO")

140 CALL SCREEN(2) 150 CALL COLOR(8, 16,5) 160 CALL COLOR(1,5,5) 170 CALL COLOR(3,16,7) 180 CALL CHAR (116,"000)1O3B1COE0703O10000000103OOOOOOOOOOGOOOOOO48CCCEC7C3CFCFCO 000") 190 CALL COLOR(5,16,5) 200 CALL COLCRC6,16,3) 210 CALL COLOR(7,16,5) 220 CALL COLOR(4,16.16) 230 CALL CHAR (124,"0000000000002031Z3373E3C3F3F000OOOOOOS1CZ870E0008000OOOOSOCOO 000") 240 CALL CHAR (128," 0000040C18307FFF7F3018000400000000000000000OFFFFFFOO") 2.50 CALL CHAR(112," OOOOOO00000U0UFFFFFFOOOOOOOOOOOO0000002030180CFEFFFEOC183020() \* 000-) 260 CALL CHAR (120,"03030303030303030303331 90F0703018080808080808080808098B0E0C08 000") 270 CALL CHAR(104, "O3070E1E1E3E3E3E3E21FF3F0F03000080C0E0FOF8FCFEFFFBCOFFFEFCF8F 938) 280 CALL CHAR(109,"0003070F1FZF7F67783E3FIFIFOFOF0348CCCCCECECFEFFF7E7EEEECECECE SE8") 290 LPE-1 :: PE-1 %: 0-16 :: R-120 :: FO+96 :: LF-96 :: CALL CHARCIOO,"0103070F1 F3F1F8FE7FB7F3F1F1F1F0CC0E0787C7E3F3F7F7FFF3F8EE0FEFF00") 300 E=3O :: LE=30 :: CALL CHARC96,"03rJ71EZE7EFCFCFEFEFFFC71077FFFO08OCOEOFOF8FCF BFIE7DFFEFCF8FBF830"):: CALL MAGNIFY(3) 310 DISPLAY AT(8,8):"PHILIPPE PAYEN PRESENTE" 320 REM AFFECTATION DES VITESSES 330 DIM L(40):: DIM D(40) 340 FOR I-1 TO 40 350 READ L(i),D(I):: NEXT I 360 DATA  $-3,0,-2,-2,0,0,2,-2,3,0,4,4,0,3,-4,4,-2,0,0,0,0,-2,3,-3,4,0,3,3,0,4,-3,$ 370 DATA 0,0,-2,-2,0,-3.4,-4, 3,0,4,4,0,3,-2, 2,-2, 0,-3,-3,0,-4,3,-3,4,0,3,3,0,2.0 ,0,-3

510 CALL CHAR(136,"1017373737777F7FFFFFFF777773733110000B0E0F0FB7CICFCFBF8E0E0908 520 CALL CLEAR 530 CALL COLOR(8,2,2) :t40 DISPLAY AT(1,1):"• ........................ ................................• \* .......................... 550 DISPLAY AT(7,16):"2" 560 DISPLAY AT(18,5): "1 570 DISFLAY AT(4,1):'• BOUEE 123456" 380 CALL SPRITE(#1,96,16,160,99):: RANDOMIZE 590 CALL SPRITE(#4, 96, 2, 155, 104) 600 CALL SPRITE(#2,R.15,150,35)<br>610 CALL SPRITE(#6,32,11,1,1) 620 CALL SPRITE(#5,112,15,10,128) 630 CALL JOYST(1, X, Y):: CALL JOYST(2, LX, LY) 640 IF X=4 AND Y=0 THEN M=7 :: FO=132 :: GOTO 720<br>650 IF X=4 AND Y=4 THEN M=8 :: FO=132 :: GOTO 720 660 IF X=0 AND Y=4 THEN M=1 :: FD=136 :: GOTO 720<br>670 IF X=-4 AND Y=4 THEN M=2 :: F0=104 :: GOTO 720 680 IF X=-4 AND Y=0 THEN M=3 :: FO=104 :: GOTO 720<br>690 IF X=-4 AND Y=-4 THEN M=4 :: FO=96 :: GOTO 720  $\int_0^1 \circ \cdot \circ \cdot$ 700 IF X=0 AND Y=-4 THEN M=5 :: FO=108 :: GOTO 720 710 IF X=4 AND Y=-4 THEN M=6 :: FO=100 720 IF LX-4 AND LY-O THEN LM-7 :: LF-132 :: GOTO 800 730 IF LX=4 AND LY=4 THEN LM=8 :: LF=132 :: GOTO 800 740 IF LX=0 AND LY=4 THEN LM=1 :: LF=136 :: GOTO 800 Ol 750 IF LX=-4 AND LY=4 THEN LM=2 :: LF=104 :: GOTO 800 760 IF LX=-4 AND LY=0 THEN LM=3 :: LF=104 :: GOTO 800 770 IF LX=-4 AND LY=-4 THEN LM=4 :: LF=96 :: GOTO 800 780 IF LX=0 AND LY=-4 THEN LM=5 :: LF=108 :: GOTO 800 790 IF LX=4 AND LY=-4 THEN LM=6 :: LF=100 800 Z-INT(20-RND)+1 :: IF Z=2 THEN 1380 810 IF Z=3 THEN 1400 820 J=M+O :: LJ=LM+O 830 IF  $X=0$  AND Y=0 THEN  $J=0$ 840 IF LX=0 AND LY=0 THEN LJ=0 850 CALL COINC(#1,#2,30,LO). 860 CALL COINC (#2, #4, 30, LG) 870 IF LG=-1 THEN LL(LJ)=LL(LJ)\*1.6 :: LD(LJ)=LD(LJ)\*1.6 880 IF LO=-I THEN L(J)=L(J)•1.6 :: D(J)-D(J)•1.6 890 CALL PATTERN(#1,F0):: CALL MOTION(#1,L(J),D(J))<br>900 CALL PATTERN(#4,LF):: CALL MOTION(#4,LL(LJ),LD(LJ)) 910 CALL PATTERN(#2,R):: CALL MOTION(#2,G(O/8+1),F(O/8+1)) 920 CALL PATTERN(#5,R) 970 S=S+0.025• 940 CALL MOTION(#6,0,S) 950 IF S=1 THEN S=0 TI-99 4/A 960 CALL POSITION(#6, M, N) 970 IF N>250 THEN 1180 980 CALL POSITION(#1,C,V) 990 CALL POSITION(#4, LC, LV) 1000 ON PE GOTO 1040,1060,1080,1100,1150 1010 ON LPE GOTO 1250,1270,1290,1310,1360

1150 PE-1 1160 GOTO 630

1280 GOTO 1020

 $)$ ; " $Y$ 

380 DATA O,-4,-4, 0,-3,4,-4, 3,C,,2, 2,0,0,-2,2 390 DISPLAY AT(13,8):"RÉGATE OLYMPIQUE"

420 READ LL(I),LD(I):: NEXT 1

430 DATA -3,0,-2,-2,0,0,2,-2,3,0,4,4,0,3,-4,4,-2,0,0,0,0,-2, 3,-3.4,0, 3,3,0,4,-3.

440 DATA 0,0,-2,-2,0,-3,4,-4, 3,0, 4, 4, 0, 3, -2, 2, -2, 0, -3, -3, 0, -4, 3, -3, 4, 0, 3, 3, 0, 2, 0 440 DATA 0,0,-2,-2,0,-3,4,-4,3,0,4,4,0,3,-2,<br>,0,-3<br>450 DATA 0,-4,-4,0,-3,4,-4,3,0,2,2,0,0,-2,2

460 DIM G(5):: DIM F(5)

 $470$  FOR  $I=1$  TO 5

480 READ G(I),F(I):: NEXT I

50 ' CONFIGURATION : TRS 80 MODELE 1 OU 3<br>60 ' IS A 4BK DE RAM. 60 ' 16 A 48K DE RAM.<br>70 ' DISQUETTE. DISQUETTE. E0 • ---------------------------------------------- 90 CLS 100 CLEAR2000 t10 8\$-STRINO\$'63,I40) 120 OPEN"R".i..PNO/TXT'

130 FIELD1,30ASO\$,30ASR\$<br>140 CLS:PRINT:PRINTS\$:PRINT 150 PRINTTAB(25)"MENU":PRINTTAB(23)"----":PRINT 160 PRINTTAB(20)"1 - ECRITURE DES DONNEES" 170 PRINTTA8(20)"2 - LECTURE / TEST" 180 PRINTTAB(20)"3 - CLOTURE DU FICHIER' 190 PRINTTABI20a"4 - CORRECTION DU FICHIER" 200 PRINTTAB(20)"5 - POSITION ENREGISTREMENT SUIVANT•'IPRINT 210 PRINTTAB(150) "VOTRE CHOIX ?" IPRINTIPRINTS\$ 220 GOSU8038t0NVAL(A\$)GOTO260,350.870.52e.6901GOT0220 230 \* \*\* ENREGISTREMENT DES DONNEES \*\*  $250$ 260 CLS:GOSUB730 270 CLSIPRINTA3S."ENREGISTREMENT NUMERO : "INILINEINPUT"ENTREZ L<br>A QUESTION ---) "IA\$1IFLEN(A\$))30THEN270 280 LINEINPUT"ENTREZ LA REPONSE --- ) "IBSIIFLEN(BS))30THEN280 290 LSETOS=A\$ILSETR\$=B\$IPUT1,N<br>300 PRINTIPRINTTAB(20)"E - ENCO PRINTIPRINTTAB(20)"E - ENCORE" :10 0OSU8839!fFASE"E"THENKAN+1tCLSt00TO270ELSE310 320 \* \*\* LECTURE DU FICHIER : COMPTE LES REPONSES \*\* 3340 :50 CLS 360 FORN-I TOLOF( 1) 370 GETI.N<br>380 PRINT:PRINT:PRINT:PRINTTAB(20)"QUESTION : "104 390 PRINTTAB(20);iLINEINPUT"REPONSE : "IB\$IPRINT<br>400 IFLEN(B\$)(30THENB\$=B\$+STRING\$(30-LEN(B\$),32) 410 IFR\$=B\$THENPRINTTAB(20)"REPONSE CORRECTE '"IB=B+1ELSEPRINTTA<br>B(20)"IL FALLAIT TROUVER I "IR\$IM=M+1<br>420 PRINTS\$;PRINT;PRINTTAB(20)"E = ENCORE";PRINTTAB(20)"S = STOP / AFFICHAGE DES SCORES" A30 A\$=INKEY\$:IFA\$="E"THENCLS:NEXTNELSEIFA\$="S"THEN440ELSE430 440 CLS)PRINTS• 450 PRINTTAB(15)"NOMBRE DE BONNES REPONSES "IB<br>460 PRINTTAB(15)"NOMBRE DE MAUVAISES REPONSES "IM 470 PRINTS\$IPRINTTAB(20)'APPUVEZ SUR ( SHIFT I" 480 GOSUB830'GOT0480 430 ' 500 ' \*\* CORRECTION DU FICHIER \*\*

8

510 ' 520 CLSIGOSUB730 **IRS 80**  530 GETI.N 540 CLSIPRINTIPRINTIPRINTIPRINTTAB(20) "QUESTION 1 "10+ 550 PRINTTAB(20) "REPONSE : ''IR\$ 560 PRINTS\$IPRINT 570 PRINTTAB(20)"f - OUESTION«IPRIN7Tq8(2N)"2 - REPOMSE" 580 PRINTTAB(20)"MENU : APPUYEZ SUR ( SHIFT >" 590 0OSU88301ONVAL(P\$)GOTO610.630 600 GOTO390 610 CLSIPRINTTAB(20)"CORRECTION QUESTION" 620 PRINTTAB(20)"-------------------":PRINT 630 PRINT"ANCIENNE QUESTION 640 LINEINPUT"NOUVELLE QUESTION : "IA\$ILSETO\$-A\$IPUTi.NIGOTO53  $\boldsymbol{\Omega}$ 650 CLSIPRINTTAB(20)"CORRECTION REPONSE"<br>660 PRINTTAB(20)"-------------------"IPRINT 660 PRINTTAB(20)"--670 PRINT"ANCIENNE REPONSE : "IR\$<br>680 LINEINPUT"NOUVELLE REPONSE : 1 "IB\$ILSETR\$=B\$IPUT1.NIGOT0530 690 N-LOF(1)+1:GOTO270 700 ' 710 ' \*\* NUMERO DE L'ENREGISTREMENT \*\*<br>720 ' 720 ' 730 PRINT" -1 ) AFFICHAGE DU FICHIER"tPRINT" -2 t RETOUR AU MENU "IINPUT"NUMERO DE L'ENREGISTREMENT "IN<br>740 IFN=-2THEN140ELSEIFN=-1THEN760ELSEIFN(=0THEN730 750 RETURN 760 CLS 770 FORT-ITOLOF(I) 780 GET1, I: PRINTTAB(10)Q\$1R\$1"("I")";CHR\$(13)1S\$ 790 NEXTIIGOT0730 lm ' 810 ' •• TEST DU CLAVIER t (SHIFT) - RETOUR AU MENU F. C20 '<br>C20 ' A\$=INKEY\$! IFA\$=""THENIFPEEK(14464)=1THEN140ELSE830ELSERETURN 840 950 ' •• FERMETURE DU FICHIER OBLIGATOIRE A LA FIN •+ 660 '<br>670 CLOSEICLS B70 CLOSE:CLS<br>880 A\$="( ETEIGNEZ LE DISQUE )":PRINT9465,A\$1:FORK=1T090:NEXTK!P RINT@465.STRING\$(LEN(A\$),32)1;FORK=1T09@INEXTKIGOTOBB0

1020 IF PA-2 OR LPA-2 THEN 1190

1260 GOTO 1020

1030 GOTO 630

1040 IF C>130 AND V<40 THEN PE-2 :: DISPLAY AT(30,E)BEEP:">"

 $\mathbf{I}^*$  is a set of  $\mathbf{I}^*$ 

1050 GOTO 1010

1070 GOTO 1010

1080 IF C>130 AND V>220 THEN PE-4 :: DISPLAY AT(30,E+2)BEEP:">"

1110 DISPLAY AT(17,5):" 4 I 6 I

1090 GOTO 1010

1100 IF V>120 AND V<150 THEN PE-4 :: E-33 :: PA-PA+1 :: GOTO 1110 ELSE 1010

1060 IF C<50 AND V>130 AND V<140 THEN PE=3 :: DISPLAY AT(30,E+1)BEEP:">"

1250 IF LC>130 AND LV<40 THEN LPE=2 :: DISPLAY AT(31,LE)BEEP SIZE(0):"Y"

1290 IF LC>130 AND LV>220 THEN LPE=4 :: DISPLAY AT(31,LE+2)BEEP SIZE(8):"Y"

1120 DISPLAY AT(22,3):" I

1130 DISPLAY AT(22.I6):"I" 140 DISPLAY AT(7,16):"3"

0

ARRIVÉE"

## APPRENTISSAGE DES LANGUES

Ce programme concerne l'apprentissage des langues sur TRS 80 avec disquette. Le mode d'emploi est sous forme d'un menu comprenant cinq commandes.

### Eric BERTREN.

1: Cette commande permet l'écriture des données sur disque pour le professeur, c'est à dire la question et la réponse.

2: Gr&ce à celle-ci, l'élève peut tester ses connaissances. L'ordinateur pose une question à laquelle il faut qu'il réponde. Si il y a erreur, la bonne réponse est affichée à l'écran. A la fin du test (fin de fichier ou commande S), l'ordinateur affiche les résultats.

3: cette commande est obligatoire avant d'arrêter l'ordinateur. Elle forme le fichier et prévient l'utilisateur lorsque c'est terminé.

4: La correction du fichier est très utile en cas d'erreur de frappe. Taper le numéro de l'article et taper la rubrique question ou réponse.

5: Avec cette commande, l'ordinateur se positionne à la fin du fichier pour continuer à enregistrer.

Lorsque "Numéro d'enregistrement?" s'affiche, il faut répondre le numéro de l'article à créer. Si l'on entre - 1, la liste du fichier s'inscrit à l'écran. Si l'on entre - 2, on retourne au menu.

## DEUX SUPER-CONCOURS PERMANENTS

### 10000 francs de prix au MEILLEUR LOGICIEL du MOIS et un VOYAGE EN CALIFORNIE au meilleur logiciel du TRIMESTRE.

Un concours de plus!

formule, pourtant nous essayons de faire quelque chose cipation ainsi que toutes les exde différent : nous organisons un concours permanent tous les mois et tous les trimestres! Bonne chance 1 Et avec des prix dignes des programmes que vous allez nous envoyer I

De plus, ce seront les lecteurs eux-mêmes qui voteront pour la grille récapitulative mensuelle.

Rien de bien original dans cette nous envoyer vos programmes accompagnés du bon de partiplications nécessaires à l'utilisation de ce programme.

leurs programmes préférés sur ART. 1 : HEBDOGICIEL organise venant que dans le choix des ART.2: Ce concours est ouvert à programmes qui devront être tout auteur de logiciel quelque votre programme n'est pas tout réalisé. L'envoi d'un logiciel en à fait au point, un de nos spé- K7 ou disquette accompagné cialistes vous dira comment d'un bon de participation dél'améliorer pour pouvoir nous le coupé dans HEBDOGICIEL ou de façon mensuelle et trimestrielle un concours doté de prix<br>récompensant le meilleur logirécompensant le meilleur logiciel du mois et du trimestre. soit le matériel sur lequel il est

Pas de Jury, pas de décision arbitraire, HEBDOGICIEL n'inter-ORIGINAUX et FRANÇAIS. Si proposer à nouveau.

Pour participer, il vous suffit de mande par la rédaction de notre ve le droit d'interrompre à tout journal constitue l'acte de candidature.

> ART. 4: Ce sont les lecteurs qui, HEBDOGICIEL: 27, rue du Gal par leur vote, déterminent les meilleurs logiciels mensuel et trimestriel.

### Règlement

ART. 3. La rédaction d'HEBDO-GICIEL se réserve le droit de sélectionner sur la base de la qualité et de l'originalité les logiciels qui sont publiés dans le journal.

envoyé gratuitement sur de-ART. 8: HEBDOGICIEL se réser-ART. 5: Le prix alloué pour le Sera déclaré gagnant le proconcours mensuel sera remis au plus tard un mois après la clôture du concours mensuel. ART. 6: Le prix alloué pour le concours trimestriel sera remis au plus tard un mois après la clôture du concours trimestriel. ART. 7: Le présent règlement a ou très diffusés. été déposé chez Maitre Jaunatre.1. rue des Halles 75001 Paris.

• Envoyez vos supports, mode d'emploi, listings et bon de participation dans une même enveloppe.

moment le présent concours en en avisant les lecteurs un mois avant.

ART. 9: La participation au concours entraîne l'acceptation par les concurrents du présent réglement.

FOY - 75008 PARIS.

gramme qui aura obtenu le plus fort pourcentage de vote par rapport à la totalité des programmes reçus pour un même ordinateur.

Ainsi, pas de favoritisme pour les ordinateurs plus puissants

### **BON DE PARTICIPATION**

Nom: Prénom<br>Age : Profession : Adresse: Nº téléphone : Nom du programme: Nom du matériel utilisé

déclare être l'auteur de ce programme qui n'est ni une imitation ni une copie d'un programme existant. Ce programme reste ma propriété et j'autorise HEBDOGICIEL à le publier. La rémunération pour les pages publiées sera de 1000 francs par page (un programme n'occupant pas une page entière sera rémunéré au prorata de la surface occupée)

Signature obligatoire: (signature des parents pour les mineurs).

Le programme doit être expédié sursupport magnétique (cassette ou disquette) accompagné d'un descriptif détaillé du matériel utilisé, d'une notice d'utilisation du programme. Les supports des programmes publiés sont conservés, n'oubliez donc pas d'en faire une copie.

### TEURS QUI SOUHAITENT FAIRE pérer facilement les listings, une<br>PUBLIER UN PROGRAMME : fois sortis de l'imprimante.

9599 CHAR RSC!MIDS (Z\$,I,1)),e,1 gis." 19597 PRINT'a un ravitaillement en vo a!' niveau de"1PRINT"di££ic!'lte thrid . 9610 CURMOV 7,0,0 19534 PRINT:PRINT:PRINT:PRINT:PRINT"Pour continue l.Pour cela " " " PRINT" - " " PRINT" PRINT<br>9620 NEXT I " - 10631 PRINT:PRINT" - 10631 PRINT:PRINT" - 10631 PRINT:PRINT" 9640 CURSET 142,0,0 19556 GET R#:CLS APPuyer sur la touche 'C'.Des cet" le niveau de difficulte" 9646 CURMOV 7,0,0 EU "-PRINT-PRINT PRINT" PRINT" | 10600 PRINT" l'ecran.Sa couleur indique indique indistribution indistribution indistribution indistribution indistribution indistribution indistribution indistribution ind 9647 HEXTI 10365 PRINT" Une Patrouille est const<br>9648 CURSET 142.0.0<br>9658 FOR I=2 TO LEN(S\$) 10566 PRINT" - Un Premier appareil c 9560 CHAR RSC(MIDS(SS,1,1)),9,1 harge de la" 10537 PRINT" in 19632 PRINT"vert) ou que vous etes en 19537 PRINT PRINT PRINT<br>19567 PRINT PRINT PRINT PRINT PRINT PRINT PRINT PRINT PRINT Automatique (voyant le niveau sonore (0 9579 CVPMO'I 7,0,0 19367 PRINT"reconnalssa.nce.(Rvlon bla. Pilotage "'PRINT"a.itomg.tigije (voyant lr ni'.:q" .=.nnore rn i 9589 NEXTI<br>9599 PING WAIT100 10568 PRINT" - Un autre assurant sa igo PRINT" - L'avion ravitailleur EN 10638<br>9591 PLAY9.9.9.0 Protection":PRINT"le suit a Peu de di (en noir)," 10639 SN=VAL(SN\$):SN=SN\*3<br>9692 MUSIC 3.4.11.SN: 9591 PLRY9,0,9,8 Protection"'PRINT"le suit a Peu de di (en noir)," 10639 SN"VRL(SNS)'SN+SN\*3 9692 MUSIC 3,4,11,SN•PLAY PL,OI,4,200 stance" stance" 10604 PRINT"s'aPProche alors.Vous dev 10649 IF SN<>0 THEN PL=4 01=5 10990 PEM---- NOUVELLE PARTIE ------ a d!'ree des PRINT"Miss.ions.(avion no 'ESPRCE'Pour" 11002 REM---------------------------- 19001 PEM---------------------------- ir.)" 10597 PRI►IT"synchroniser vos commande tee Get Get Get Get Get Care (1991). And the GENERIQUE PRINT: Herita Clignotant).<br>1985 GET RPS - Savion blanc clignotant). PRINT•PRINT\*Pour continuer aPPuvez sur 11008 REM\*\*\* GENERIQUE<br>19878 IFRPS="0"THEN PLAY8.8.8.6.60TO1 10079 IFRPS "O"THEN PLRYe,9,0.0-GrJT01 19376 PRINT'PRINT'PRINT PRINT"Pear Co une touche" \*\*\* 10080 IFRPS="N"THENTEXT+PAPER0+INK2+C<br>LS+PLAY0.0.0.0+END<br>10090 COTO10055 SOE TIR "+PRINT+PRINT" ACCROCHRT 19198 PRINT'PRINT"Quel est le niveau let in 19578 PRINT" PAR OUS MEME '" PRINT" in un vert Pour" l'Avion adve<br>- Amener l'avion adverse dans votre" 19614 PRINT"vous Permettre d'amener l 19191 GET ND\*'IFHO\*("1" ORND\*)"9"THEN 19579 PRINT"collimateur, (croix blanch 'extremite" 19613 print"du tuyau (le rond noir), a 11948 CURSET0, V,3<br>19191 - 1958 DRAW 113-(X\*2), 8,3 18101 e ) a l'aide" 10615 PRINT"d!r tuyau. (le rond noir),' 11030 DRAW 113-(X\*2),0,3 10499 REM#\*\*##\*\*\*#\*#\*\*\*####\*\*#t\*\*\*\*\*# INT" - Declencher le tir en sept. "rt 10616 PRINT"Perche de ravitaillement 11060 DRAW 1+X,2), \*x\*x\*\*z\*#x soir" (en noir sur" 11070 DRAWS +X,9,1 8,3 10300 REM---- NIVERU DE DIFFICULTE -- 10381 PRINT"1a barre d'espacement. 10617 PRINT"1a 9auche de votre ecran)<br>10617 PRINT"1a 9auche de votre ecran) 11090 DRAW3+(X/2),0,3 10501 REM---------------------------- 19'82 PRINT'PRIUJT" PAR VOTRE COEr)IJIP ." 11100 DRAW1+X,0,1 18581 REM-<br>1958 PRINT" PRINT" PRINT" PRINT" PRINT" PRINT" 10618 PRINT" Quand le rond noir se s 11110 NEXTV<br>18518 PRPER2 (INK8 19585 PRINT" - Automatiquement lorsq itue sur le" (11120 PORV=141 TO

ntinuer appuyez sur une touche." GETR\$ 19611 GETR\$ CLS<br>
10512 PRINT PRINT" CONDITION E DU TUYAU" (PRINT PRINT RECROCHAG<br>
10577 PRINT PRINT" CONDITION E DU TUYAU" (PRINT PRINT 10913 PRINT "PRINT IPPINT" Le voyant Passe alors a 10613 PRINT" Le voyant Passe alors a 10613 PRINT" Le voyant Passe alors a de die die die die de die die de die de die de die de die de die de die de die de die de die de die de die de d<br>19579 PRINT"collimateur/Croix blanch extremite" (extremite" in 11030 Z=Z+1 : IF Z=3 THEN X=X+1 Z=0<br>1940 CURSET 10580 PRINT"des touches flechees." PR<br>INT" - Declencher le tir en appuyant 10585 PRINT" - Automatiquement lorsq itue sur le"<br>10620 PRINT" bout de la Perche: "PRINT" 11120 FORVa141 TO 0 STEP -1<br>11130 Z=Z+1 IF Z=5 THEN X=X+1 Z=0 18512 PRINTCHRS(4)<br>18512 PRINTCHRS(4) ... (10628 PRINT"bout de la Perche<sup>.</sup>", PRINT 11120 PORV=141 TO 0 STEP -1<br>19515 PRINTCHRS(27);CHRS(82);CHRS(27) 19586 PRINT"est devant lui,(Plus Peti " - Appuyez sur'ESPACE'Pour savoir

Vous pouvez nous envoyer plusieurs programmes sur un même support en l'indiquant sur votre Bon de Participation.

• N'oubliez pas et ceci est très important, d'inscrire sur vos supports votre nom, le nom du programme et le matériel utilisé.

Notez dans les premières lignes de votre programme, sous forme de REM, votre nom, le nom du programme et le matériel auquel il est

• Dupliquez plusieurs fois sur la cassette et à des niveaux d'enregistrement différents votre programme. Nous aurons plus de chance d'arriver à le charger si les magnétophones ne sont pas tout à fait compatibles.

• En ce qui concerne les bons de participation, mettez votre adresse complète et votre numéro de téléphone (si vous en avez un).

• Pour tout envoi tel que "petites annonces", "abonnement" et programmes" spécifiez sur vos enveloppes l'objet de votre courrier.

RECOMMANDATIONS AUX LEC- destiné. Nous pourrons ainsi re- Ne nous envoyez plus d'envelop-<br>TEURS QUI SOUHAITENT FAIRE pérer facilement les listings, une pes timbrées, mettez simplement les timbres joints à votre envoi.

> • Expliquez les particularités de votre ordinateur et le moyen d'adapter votre programme à d'autres ordinateurs.

• Vu le nombre important de programmes similaires que nous re-

cevons, évitez de nous envoyez les jeux suivants : BIORYTHMES, MASTERMIND, PENDU, TOUR DE HANOI, CALENDRIER, BATAILLE NAVALE, POKER, JACKPOT, BOV√LING, BLACK JACK, LABY-RINTHE, MEMORY 'SIMON, 421, OTHELLO, SOLITAIRE, LOTO.

LA RÈGLE A CALCUL RÉ-COMPENSE LES MEILLEURS LOGICIELS EN OFFRANT A CHACUN DES PREMIERS DANS LEUR CATÉGORIE UN OUVRAGE A CHOISIR DANS SON RAYON LIBRAIRIE (ÉDI-TEURS : BORDAS, DUNOD, EYROLLES, MASSON, NA-THAN, PSI, SHIFT, SYBEX).

SOUIRELLE RÉCOMPENSE LE MEILLEUR LOGICIEL DU MOIS PAR 2 CASSETTES A CHOISIR DANS SA LOGITHÈOUE.

Les éditions du CAGIRE offrent au meilleur logiciel du mois sur HP 41, leur livre "autour de la boucle" de Janick TAILLANDIER.

Suite de la page 6

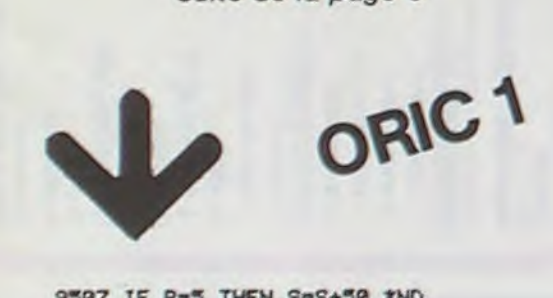

9597 IF R=5 THEN S=S+50 \*ND<br>
9597 IF R=5 THEN S=S+50 \*ND<br>
9598 IF R=6 THEN S=S+10 \*ND<br>
9598 PRINT "SCORE:"<br>
9598 PRINT INT:PRINT INT:PRINT ISSO PRINT:PRINT ISSO PRINT:PRINT ISSO PRINT:PRINT ISSO PRINT:PRINT ISSO PRINT:PRIN

PEINTCHR\$(27),"W":PRINTCHR\$(27);"W":PRINTCHR\$(27);"W":PRINT DU 19588 PRINT:PRINT" PAR L'ADVERSHIRE al.<br>19548 PRINT:PRINT" BUT DU ":PRINT" - Automatiquement si l'appar

ion aerienne" Mener a bien une miss eil de "<br>ion aerienne" 19389 PRINT" votre coequipier est deva interest enter alors "PRINT" automatiquement."<br>19342 PRINT" de reconnaissance, d'une du ratillui.et" tailleur, la "tailleur

10543 PRINT"Par+"lPRINT'PRINT" - Le gns de Mire." Chaque ravitaillement a.!"9Mente le" Pere d'un a.PPareil." 19591 PRINT" - Automatiquement si vo 10525 PRINT"nives" de rii£fic!»lte."'PR

19544 PRINT" - L'ePvisement de votre rs tirez s'!.r" INT

18546 PRINT"SCORE'"<br>19559 PRINT" Il est en fonction 19594 PRINT:PRINT" RAVITAILLEME 9512 SPS=STR\$(SP) 10628 PRINT" du niveau de" [10,1000] "PRINT PRINT" | NT EN VOL"•PRINT" PRINT | 10528 PRINT•PRINT"<br>10531 PRINT"difficulte choisi."•PRINT | 10595 PRINT" Des que l'indicateur [FFICULTE"•PRINT•PRINT<br>10629 PRI 9581 PRINT"Pouvez diriger votre appa. 1963 IF ND(1 THEN 19633)<br>19636 IF ND>9 THEN 19633 10617 PRINT"la 9auche de votre ecran)

PRINTCHR\$(27);"W":PRINTCHR\$(27);"Q" vertical.'" vertical.'" du Possible "-PRINT" (le voyant Passe<br>19549 PRINT:PRINT" BUT DU 19588 PRINT:PRINT" PAR L'ADVERSAIRE au rouge)"

JEU "PRINT:PRINT " "PRINT" - Rutomatiquement si l'aPPar 10622 PRINT" Le ravitaillement s'ef 10541 PRINT" Mener a bien une miss eil de " ectue alors" PRINT" automatiquement."

10542 PRINT"de reconnaissance,d'une de nt lui,et" tailleur, la "tailleur, la "tailleur, et "i.PRINT"<br>une limitee" de nouve dans sa li terminisme de l'antie continue." PRINT" uree limitee" a 10390 PRINT"s'il se trouve dans sa li 10624 PRINT"Partie continue."'PRINT"<br>10343 PRINT"Par:"'PRINT" - La 9ne de mire." Chaque ravitaillement augmente le"<br>10391 PRINT" - Automatiquement si vo 10625 PRINT"niv

ca.rbu.rant." 19592 fois d 1C2'5 PPINT" ATTENTION: Vous n'avez 1045 PRINT" - Trois tirs rates." PP e s'!ite s+r,s" PRINT"l'Jktteindre." droit qv'r"+PRINT"deux ra.vitailleMent

9510 SS=STRS(S) 10339 PRINT" It est en fonction 10394 PRINT:PRINT" RAVITAILLEME r.appusez sur une touche".GETRS:CLS<br>9512 SPS=STRS(SP) du niveau de" NT EN VOL">PRINT PRINT PRINT 10628 PRINT:PRINT" NIVERU DE D 9520 ZS="SCORE="<br>9580 CURSET100,0,0 
<sup>"</sup> Il s'affiche en haut de l'ecran une de carburant" isteint le jaune, vous Pou nus Partir" Le nombre de Points obte 9580 CURSET100,0,0<br>9590 FORI=1 TO LEM(Z\$) [10552 PRINT"fois le Premier Point acquare and the intervous Poul of the MS Partir" (10<br>9590 FORI=1 TO LEM(Z\$) [10638 PRINT"reussi est ProPortionnel 9390 FORI=1 TO LEN(Z\$) 10352 PRINT"fois le Premier Point acq vez Proceder" 10630 PRINT"reussi est Proportionnel<br>10397 PRINT"a un ravitaillement en vo au niveau de":PRINT"difficulte choisi. 9628 NEXT I r,appuvez sur une touche" 19598 PRINT"il vous faut<sup>e</sup> "PRINT" - 19631 PRINT PRINT" Choisissez<br>9648 CURSET 142,0,0<br>9644 FOR I=2 TO LEN(SP\$) 19568 CLS PRINT 19599 PRINT "instant un voyant apparai 19632 PRINT"de 1 9644 FOR I=2 TO LEN(SP\$) 10560 CLS-PRINT 10599 PRINT"instant un voyant apparai 10632 PRINT"de 1(facile) a 9 (diffici<br>9645 CHAR ASC(MIDS(SP\$,1,1)),8,8 10364 PRINT" STRUCTURE DU J t en haut de" le)." 9659 FOR I=2 TO LEN(S\$) 19556 PRINT" - Un Premier appareil c reil/(voyant" - un vous etes en 19535 IF ND>9 THEN 19633<br>9669 CHAR ASC(MID\$(S\$)[1)),0,1 harge de la" 19692 PRINT"vert) ou que vous etes en 19637 PRINT:PRINT:PRIN ?539 NEXTI ne fixe )" rouge). " 19 3? GET SN\$ I F SN\$< "0" OR SNS>"3" TH 9 18569 PRINT"(C'est l'appareil que vou ez.a l'aide" 19559 RETURN 19659 RETURN 1959 PRINT (C'est l'appareil que vou ez.a l'aide" 1958 PRINT (C'est l'appareil que vou ez.a l'aide" 1965 PRINT (C'est l'annum 1965 PRINT (C'est 9 ?8 SPS s Pilotez. )" 10505 PPINT"des touches £ltchees.t'an+ 11099 PEMwxtt\*tY\*ttt\*\*xxt\*\*#\*\*x\*i#Yt\* 9700 PETUPN 19379 PRINT" - lin avion de ravitalll mener dans "•PRINT"votre collimateur.0 x\*\*\*\*\*r\*\*t 9999 REMIXATATI PESENTRTIC AND THE THING TO AVION OF PAVICAILLE AND REMOVE COLLIMATOR COLLIMATOR TRESENTRTION PILOTE DE<br>1999 REMIXATATI PESENTRTION PILOTE DE 19571 PRINT"Permettant de Prolonger l'Alexander 19595 PRINT" - A - 1972 PRINT'PRIH7" ------ s sur Celles" PRINT"d" ravitallle!~rCvo 11004 GOSUB 12000REM CODAGE DES CARR 1e002 PAPEPO•NY.2:PPI4T-PP1NT ----- "-PRINT yant. rouge)" CTERES 10095 PRINT"VOULEZ-YOUS REJOUER ? (0/ 10573 PRINT" En Permanence,(sauf Pen 19598 PRINT" - Lorsque le ravitaille 11003 X=0 INK2'HIRES INK 6·PRINTCHRS (<br>"est a une" ince a une" ince a une" ince a une" incente in the set a un 1888 POKE49848, 18:POKE49841, 8<br>18818 PLAY 8,8,8,9<br>18818 PLAY 8,8,8,9 equipter est" onte s'ouvre official de la province in the step of the step of the step of the step of the step of the step of the step of the step of th LS PLAY0,8,8,8 END 19577 PRINT PRINT CONDITION E DU TUYRU PRINT PRINT | 1957 PLAY8,8,8 ETILL150,1.20 WAIT48<br>19699 GOTO19955 SDE TIR "PRINT" Le Voyant Passe alors a gli die CURSET0,0,0 FILL150,1.20 WAIT48

;"J PILOTE DE CHASSE" t> et dens " 18330 PRINTCHRE4); CHPV27');"T"' 19587 PRINT"sa tI8rt de t.!r.(NsMe a•,e 10621 PRINT"le ravitaillement est ren Suite *page* <sup>19</sup>

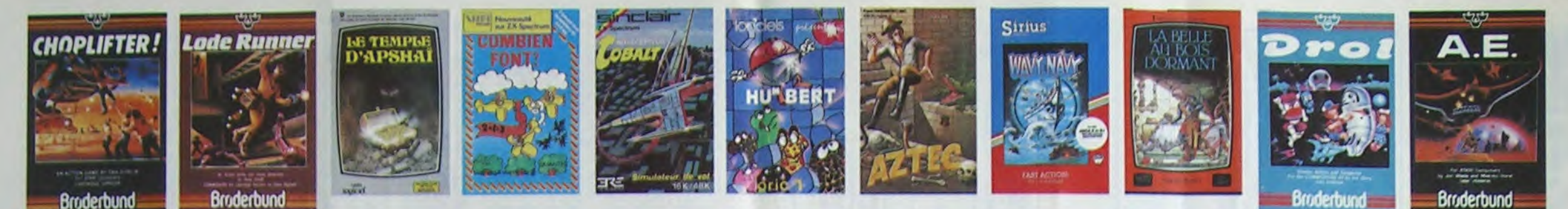

## **DEMANDEZ LE PROGRAMME**

Achetez vos logiciels les yeux fermés, nous les avons testés pour vous !

Nous avons sélectionné pour vous les meilleurs logiciels actuellement disponibles en France. Nous ne<br>prétendons pas que cette liste est complète et définitive et il est évident que nous y rajouterons régu-<br>lièrement des pr valn certains programmes qui jouissent d'une bonne réputation et qui se vendent surtout grâce à la publicité et aux conseils des vendeurs qui ne peuvent pas connaître tous les logiciels disponibles.<br>Nous avons classé à part les logiciels éducatifs et, par souci d'honnêteté, nos propres produits : les **Hebdogiciel Software.** 

Les prix sont, nous l'espérons, les mellieurs du marché surtout pour les abonnés - anciens et nouveaux<br>- qui bénéficient en plus d'une remise de 10 %. Si vous êtes nombreux à nous suivre dans cette expérience nous pourrons

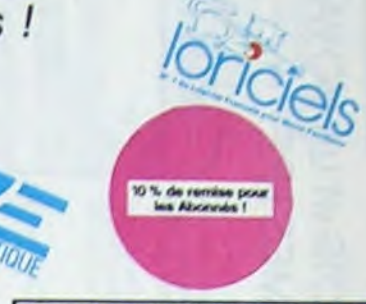

Si vous êtes ABOHHE, déduisez VOUS-MEMES<br>vos 10 % de REMISE sur le bon de convisande

Un billard américain à trous pour 95 francs, un cadeau f

.<br>Lisayez donc de sortir du trou dans lequel vous êtes tombé. Quelque:<br>Sraphisme extra, un peu lant.<br>Sraphisme extra, un peu lant.

Des chats, des souris et du fromage dans un labyrinthe. Çe va très vite,<br>mais le graphisme n'est pas terrible.

GABOO et PULGA

**RADAR RAT RACE** 

HUSTLER

# ENEBOOGICIEL S

TEMPLE D'APSHA

**AXIS ASSASSIN** 

AZTEC

Les classements sont faits en fonction de l'intérêt du programme et ne tiennent pas compte des prix, c'est à vous de<br>juger de l'opportunité de la dépense. N'oubliez quand même<br>pas que si le rapport qualité/prix est mauvai

**DISCUSS** 

N<sup>1</sup>

 $=70.7$ 

APPLE II, II'

**ONE-ON-ONE (Dr.J.4 Larry Bird)**<br>Epoustouffant I Le plus beau jeu de baskett jamais réalisé : dr.bbles,<br>Epoustouffant I Le plus beau jeu de baskett jamais réalisé : dr.bonsti<br>tuées avec une exactitude partaite, Jeu à deux

The different states and the standards of unjourded component dividends of the personneges sont redefinistables (a l'auberge du<br>Jeu d'arcade, les personneges sont redefinistables (à l'auberge du<br>comp et les pompais on lieu

is dimensions, ça grouille d'araignées, ça a une infinité de<br>at c'est le jau (jouable) le plus rapide que je connaisse<br>le record, c'est la foulure de polgnée et le joystick qui

.<br>Safinissables, un Logo, 5<br>anuel de 80 pages avec<br>mieux pour 590 france 7

ivanturiar de l'arche perdu, c'est vous 1 Un superbe jeu mélant<br>venture dans un temple peuplé de serpents, de crocodies, de dino-<br>ures et de sauveges à un jeu d'arcade où vous pouvez utiliser la<br>samite, leu pessionnant<br>phi

reprisive, principal SOFTWARE APPLE N° 1<br>In basic trançais avec des instructions red<br>Itaires hyper-complet, quatre jeux, un mi<br>inge et une carta de référence. Qui dit in

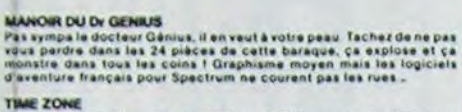

Le monstre - six disquettes double face, 1000 écrans haute résolution.<br>Vérage dans l'espace-temps de 400 millions avant JC jusqu'en 4082.<br>Malheureusement disponible uniquement en anglais. Faites une bise.<br>à Cléopàtre de ma

### **MASK OF THE SUN**

r The outer a generatore est partait : graphisme, animation,<br>... Avant d'acquerir la maltrise de ce jeu vous serez plus d'une<br>vé par un énorme serpent qui apparaît dans le noir avec un<br>zoom fabuleus. Au secours l'En anglai

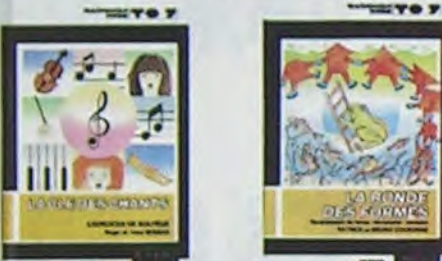

### **HARD HAT MACK**

Yous avec sur la tête un três joli casque de chantier et, croyez-moi, il va vous avec sur la tête autre de sacret se recent et les presents de la tête une la secret le secret les les presents de la tête de la tête de chant

### **WAVY NAVY**

re naviguer votre bâteau à travers les hélicoptères ennemis, les<br>ons hostiles, les bombardiers et les fusées, c'est déjà pas facile-<br>ile Mais quand il faut en plus éviter les mines et rester juché sur<br>iommet des vagues : G

PACSIAN & Mrs PACSIAN<br>Le seul, l'unique, l'incomparable ! Toujours imité, jamais égalé, Très<br>Beau, pas frep cher l'PACMAN passant sa vie dans les cafés, sa nans a<br>Eni par le rejoindre, normal !

### **FURNALL CONSTRUCTION**

**Example: Case your entrainez sur un des quatre flippers livrés<br>des les digitiels et vous créaz ensuite les voires. Vous choisisse les<br>divisies de choisisse demans, les souloirs, les spécieux. Vous définissez<br>dirissez de c** 

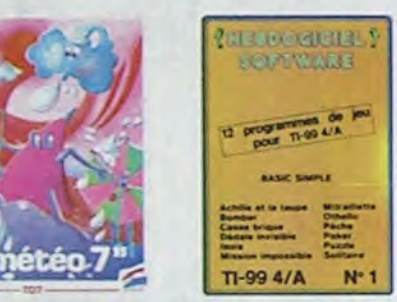

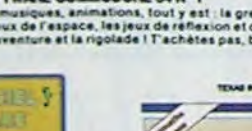

### **SOFT-PARADE<sup>®</sup>**

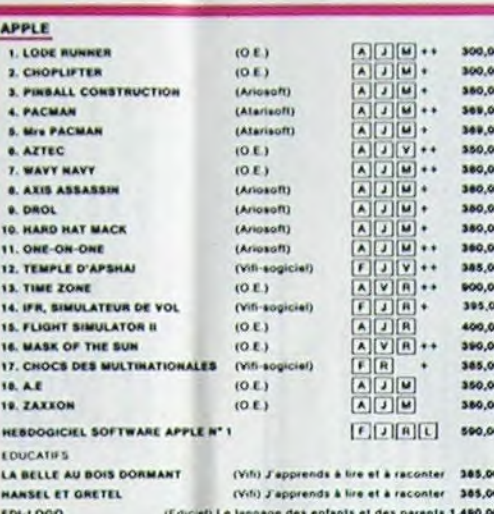

 $F[T][R][Y]$  150,00

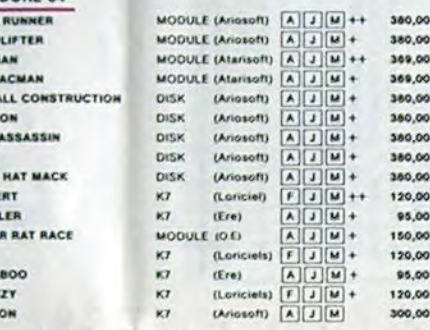

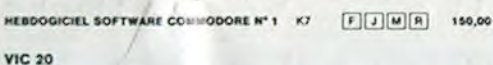

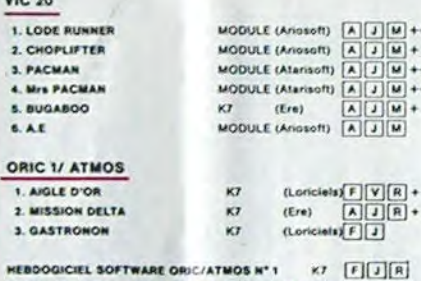

250,00

250,00

369,00

369.00

95,00

250,00

180,00

95,00

95,00

75,00

95,00

95,00

95,00

140,00

95,00

420.00

250,00

250.00

200,00

295.00

295,00

295,00

\$5.00

 $\bullet\bullet$ 

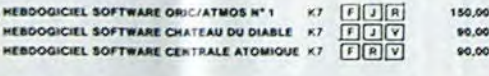

### **SPECTRUM** 1. ANDRO  $2.220M$

3. ALCHEN

4. INTERCE

S. MANOIR

**6. BUGABO** 

 $7.14$ 

EDUC

RAND

8

HE

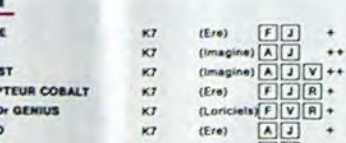

### A Logicial en anglais E Educatif F Logiciel en français [L] Langage Jeu d'aventure M Manette de jeu nécessa R Jou de réflexion ++ Logicial Indispensable Jeu d'arcade rapide + Logiciel Recommandé

### - nouveau -

SUPER DEMON ATTACK<br>Encore un bon logiciel IMAGIC pour TEXAS : un graphisme cauchemar<br>desque et une bonne rapidité !

LUNAR LANDER

Arriverse vous à atteindre la planète rouge sans dommage à bord de<br>votre navette spatiale ! Indispensable pour les amoureux des grands<br>espaces

### **BIDUL**

Enfin un Pac-man rapide (langage machine) pour TO 7. Mais ne<br>vous laissez pas abuser : les réveils ne sont pas plus sympathi-<br>ques que les fantômes de l'original ! **METEO 7** 

merico e en jeu d'arcade en langage machine pour TO 7, Les<br>Encore un jeu d'arcade en langage machine pourront-ils,<br>grâce à leur pointe, les éliminer à temps ?

### PILOT

The principle simulation comportant trois options (apprentissage,<br>perfectionnement, mission) qui vous permettront d'atteindre<br>les sommets de l'espionnage aérien, si vous devenez suffisa-<br>ment pilote bien sûr !

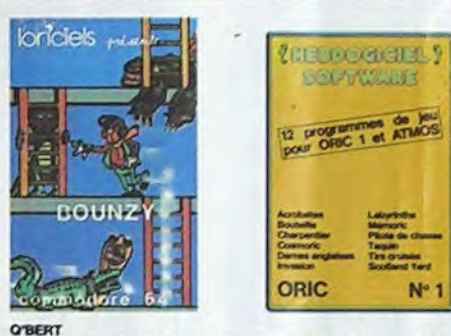

un doute possible, le meilleur jeu rapide pour TI/99. Les deux pans aucun douts possible, le meilleur jeu rapide pour Tir99. Les deux<br>premiers deprés de difficulté sont déjà hyper-marrants, ensuite Cest<br>du délire : votre petit bonhomme qui doit déjà passersa vie à sauter de<br>case en ca

**BOUNZY** Le LODE RUNNER du pauvre, qui ne sera d'ailieurs pas si pauvre que<br>ce puisque le graphisme et la musique sont excellents el l'intérêt du<br>jeu certain.

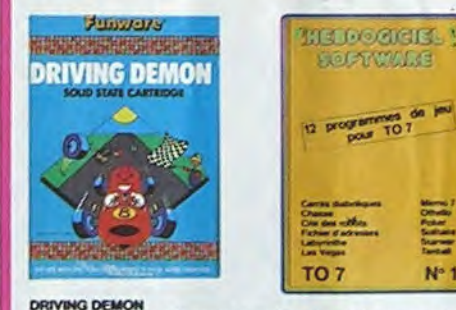

Pilotage d'une volture de course avec changement de vitesse, accélé<br>rateur, compte-tour et radar pour voir ce qui se passe devant, sur li<br>piste. Très réaliste, graphisme correct.

**ANT EATER**<br>Très amusan<br>tapirs qui ve ANT EATEN<br>Très amusant jeu souterrain, Vous êtes une fourmi poursuivi par des<br>tapirs, qui veulent, vous transformer en casse-croûte. Ce qu'ils ne<br>savent pas, c'est que vous pondez des œufs exploiters et que vous pour-<br>vez

**HEBDOGICIEL SOFTWARE THOMSON TO7 N°1**<br>Enfin de vrais jeux pour TO7, et douze d'un cou up ! Des classique

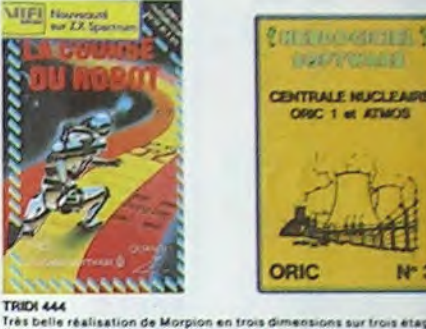

### Très belle réalisation de Morpion en trois dimensions sur trois étages<br>Fonctionne avec le crayon optique, Module à chargement immédiat.<br>Ce qui évitera les problèmes de chargement habituels du lecteur de K7<br>du 107.

ALCHEMIST<br>Plongez vous dans le monde étrange et fantastique des enchanteurs<br>et alchimistes... Magie noire ?, magie blanche ?, un jeu haut en cou<br>leurs en tout cas, et doté d'un graphisme époustoufiant, où vous de<br>vrax vain

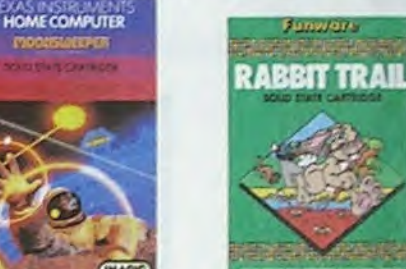

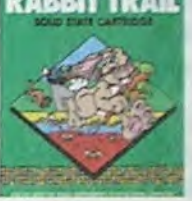

N\*3

### L'AIGLE D'OR<br>Supa génial-extra, le petit dernier de Loriciels casse la barague, ca<br>c'est du logiciel d'aventure, ca c'est de l'animation ! Si vous n'avez pas<br>180 balles, saulez un repise eu deux et jouez à jeun ! Une criti

Tour Detri peut<br>C'est le principe du jeu de l'espace classique, mais ici les monstres<br>C'est le principe du jeu de l'espace de bière ou du Pomage et votre lasse<br>est dans une cafetière i Rigolons un brin l'A éviter si vous a ANDROIDE ET CROCKY

itambul c'est Constantinople, Androide c'est Pac Man, et Crocky

aussi 1<br>
HEBDOGICIEL SOFTWARE ORIC/ATMOS N°1<br>
Les fantastiques possibilités de l'Oric et de l'Atmos sont utilisées à<br>
l'éur maximum pour ces doute programmes d'une qualité à toute<br>
dipreuve. Le labyristhe, Scotland Yard et

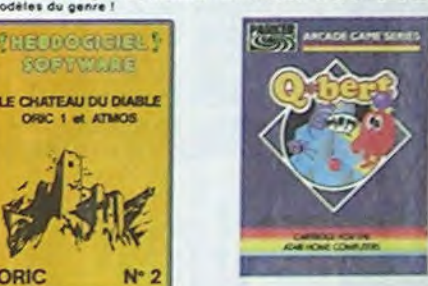

ORIC

pilot" The position au Viet-Nam, ça devait pas être de la tarte lici, en<br>s avions de chasse qui vous en veulent, vous avez dant, your avez

**HEBDOGICIEL SOFTWARE COMMODORE 64 N° 1**<br>Rapidité, couléurs, musiques, animations, fout y est : la grénouille, le<br>mur de brique, les jeux de l'espace, les jeux de réflexion et de société,<br>les jeux de carte, l'aventure et l

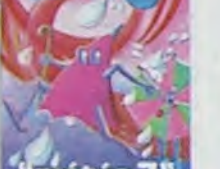

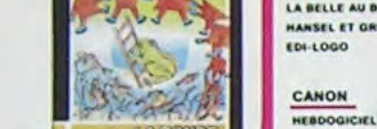

**D. HARD** 

10. HU'BE **11. HUST** 

12. RADA

13. JEEP 14. BUGA **15. BOUN** 

16. ZAXX

1. LODE RU

2. CHOPLIFT

3. PACMAN

4. Mrs PACK

**S. BUGABO** 

1. AIGLE D'I

 $2. M15510$ 

3. GASTRO

**HEBDOGIC** 

 $6.$  A.E.

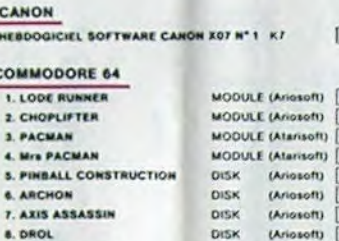

tes. Très beau grapi

**CHOPLIFTER** 

"bidu

des tanks of des av

LODE RUNNER<br>Ca qui se fait de mieux dans le genre échelle-echafaudage-donkey<br>kang. 150 differenties chambres au trêsor, 17 niveaux de difficulte.<br>la gossibilité de créer son propre jeu, un super-graphisme et une<br>animation

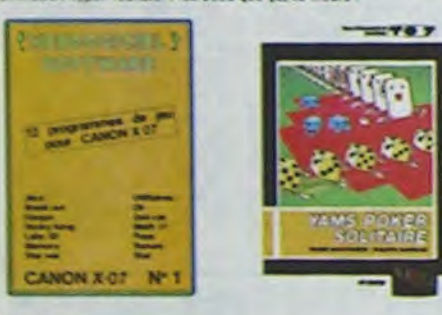

### ARCHON

," est un jeu d'échéca ? Our. (2' est un jeu d'arcade ? Oui. (2' est un jeu<br>l'aventure ? Oui. Alfrontez votre adversaire sur chaque case de l'échi-<br>poer avec armes et magies diverses, loterminable !

### A.E at ZAXXON

anta i El pas donnés !

### **JEEP**

from Hours, 05<br>Cathy pelfa machine i's pas for de nous étames, vold ou elle rivelise<br>Sette pelfa machine i's pas for de nous étames, vold ou elle rivelise<br>Sette pelfa machine i si memory, un pu d'eventure el un périod pu d

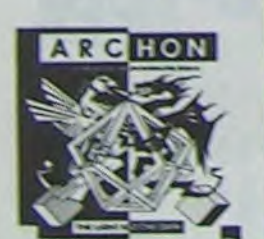

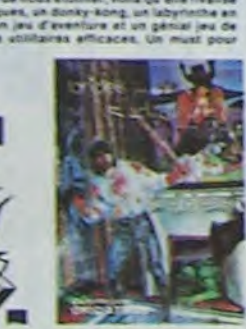

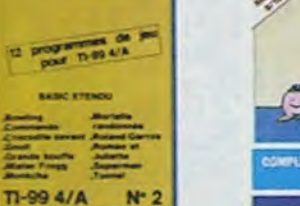

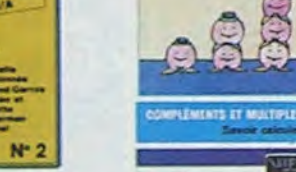

SAILLATEURS DE VOL AND C"<br>Carlis soient (FR, COBALT, FLORIT ou DELTA, les simulateurs de vol<br>soit – en période d'apprentissage – de véritables casse-tête chinois<br>tant les commendes et instruments de bord sont complexes. Il

CHOCS DES MULTINATIONALES et MANAGER<br>Votre pied d'est le fric, le business, la bourse et les comptes d'exploitation ? Ces logiciels sont faits pour vous f

### HUBERT ion de Q'bert et pas chère du tout.

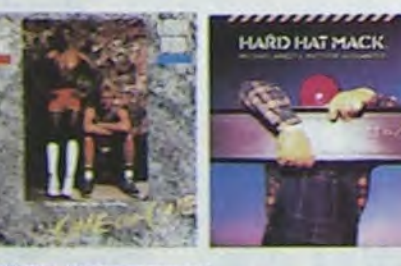

### EBOOGICIEL SOFTWARE TU'RE N°1

Des jeux de réflexion comme lacis, Puzzle ou Solizaire, en passant<br>an les classiques Poisei, Ottalio ou Casse bropes au jeux d'antales climes<br>clime Bombar, Mitraillette et Mission imposable, il vous faudra de<br>angues heures

**BUGABOO** 

**NEBOOGICEL SOFTWARE TUVE N° 2**<br>Le basic stands du Tesas est puissent, et cela se voit dans les douze<br>proponnes de ce logiciel Mister Frange, Commendis, Bowling et Cro<br>codité taxent s'ont nes à envier sus modules dont du

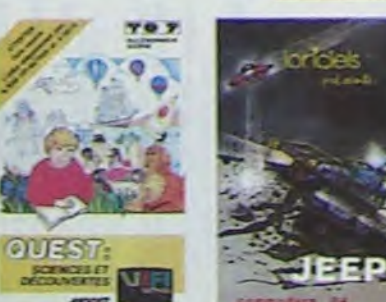

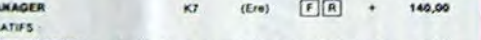

CROQUE NOMBRES K7 (Viri) Faire des opérations à partir de 6 ans 125,00 LA COURSE DU ROBOT K7 (Vil) Multiplications à partir de 6 ans 125,00 COMBIEN FONT ? KT (Vifi) S'amuser avec les nombres de 4 à 6 ans 125,00 DES EN CHUT 125,00 **TEXAS TI/99** 

### 1. O'BERT MOONSWE

**1. MICROSUR** 

4. SUPER DEI

**S. DRIVING DI** 

. AMBULAN

7. RABBIT RA

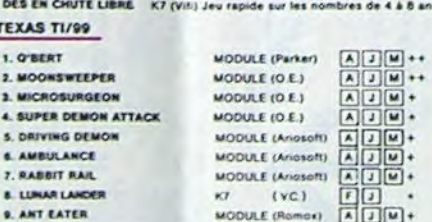

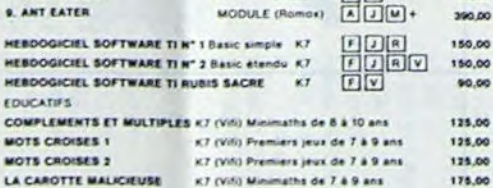

### **THOMSON TOT**

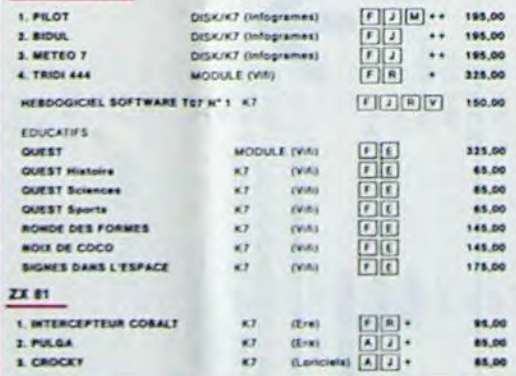

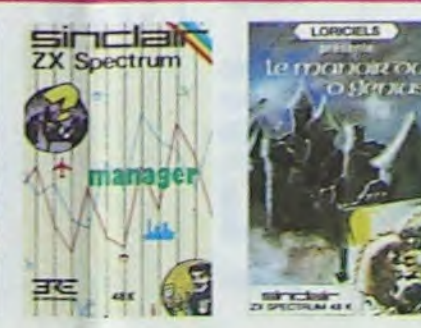

Tennis et le Labyrinthe, votre Thomson n'en croira pas ses yeux, il<br>croyait n'être qu'un ordinateur éducatif !

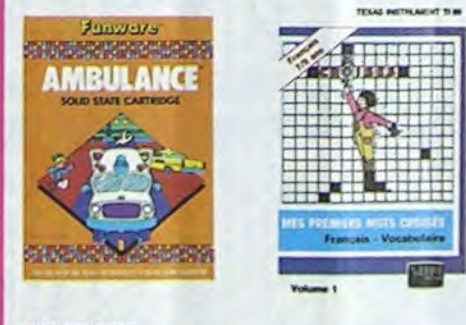

### **MOONSWEEPER**

Movies and the MAGIC, ce module devait à l'origine être commercialisé par<br>Etious Distribution : soit relèvait, c'est dire sa qualité il Deux tablesur. trois de distribution<br>dimensions où vous devez récupérer des passagent

MICRO SURGEON<br>Vote maisde set su plus mai, une nouvelle technique chinogucale vs vous per-<br>cantors de pénétrer dans son corps pour combattre directement les microbes,<br>cancers et autres desagrèments qui le ménace. Très orig

**DROL**<br>Très drôte, DROL i Une petite fille, un petit garçon et leur maman<br>compte sur vous pour les épauler dans des situations pas possibles.<br>Lézerds, scorpions et dimpons volents essigeant encore une fois, de<br>vous trucide

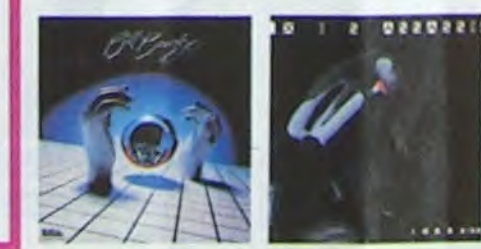

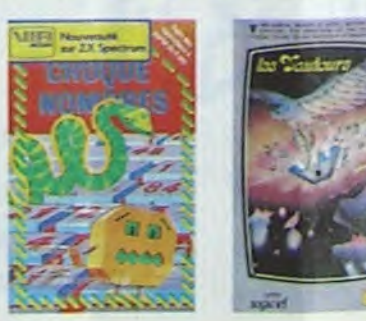

**AMBULANCE**<br>Vous n'étes pas prioritaire partout (malgré la sinène) et les carrelours<br>sont de plus en plus dangereux, sans parler des traversées de voies<br>ferrées: il vous faudra pourtant parcourir la ville et récupérer les

### **RABBIT RAIL**

nneont nou.<br>Un lapin qui monte, qui monte et qui aime les carottes. Renards, belet<br>les et corbeaux en ferait blen un civel, heureusement que le parcout<br>est truffé de terriers où se cacher 1 Très bon graphisme

### **ZZOOM**

ЧV

Zzoom, c'est la nom de guerre de votre mission : vous devez vous teur<br>vez, au nez et à la barbe de vos ennemis, let rescapés d'un combat<br>sans merci. Une simulation superbe ! Presque un dessin animé

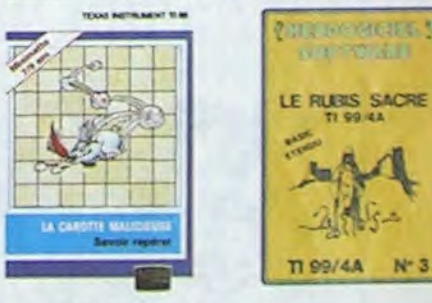

**CENTRALE NUCLEARE**<br>Un des plus beaux jeux créés sur Dris et Atmos Ce topiciel explique en<br>détail le fonctionnement d'une centrale avec de nombreuses papes<br>praphiques animées. Avec le même souci du détail et de la téalitée

### LE CHATEAU DU DIABLE

CHATEAN DU DUMEL<br>Locies du château sont hermétiquement closes, trouvez en la clé,<br>portes de cécupées, géantes et les monstres qui veulent vous<br>pécher de récupées les trésors qu'ils protégent. Un jeu ultre rapi-<br>foujours re

LE RUBIS SACRE<br>Un superbe jeu d'aventures en français, nohe en coureurs, graphismes<br>el musiques, il se charge en trois parties et rous amusers pendant des<br>heures: Le module Basic étendu est indispensable

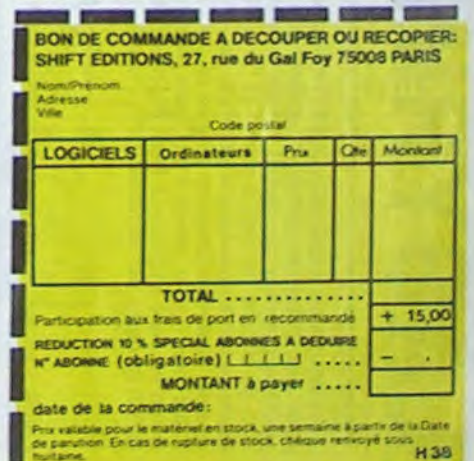

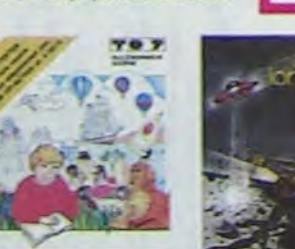

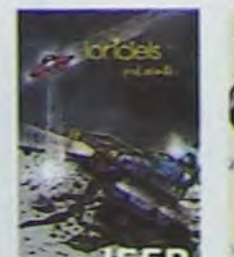

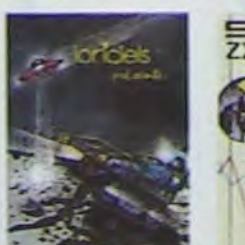

## **LABYRINTHE**

C'est encore un programme de labyrinthe, mais celui-ci n'est pas présenté comme d'habitude. En effet, on choisit la grandeur du dédale, on est parachuté à un coin de la grille (en bas à droite) et l'on doit atteindre l'autre extrémité (en haut à gauche). Apparemment la voie est libre mais lorsqu'on avance on peut se heurter à des murs (carrés noirs), il faut alors les contourner et si l'on ne peut atteindre la lettre A (de arrivée) GAME OVER (la partie est terminée).

### Arnaud MAITRET.

Comme il est écrit on appuie sur 1, si l'on veut voir la grille en totalité on appuie une deuxième fois sur 1.<br>Des informations sont indiquées pour renseigner le joueur.

Pour passer aux explications ou au jeu, il faut appuyer sur une touche lorsque le programme est lancé.Le joueur est représenté par un \$, les cases sont des . et lorsqu'il est passé ses traces sont des ,. Pour se mouvoir, se servir des touches fléchées sans Shift.

## ZX 81

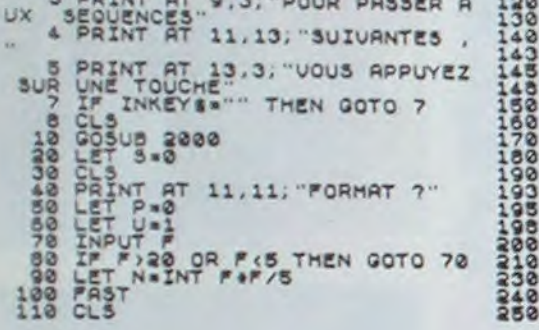

- 
- **ABYRINT** 
	- 250 LET R=RND<br>270 LET A(INT (R+G+1))=1<br>280 LET A(I)=0<br>380 LET A(F+F)=0<br>310 PRINT AT 1,1<br>310 PRINT AT 1,1<br>320 PRINT AT 1,1<br>280 PRINT AT 1,1<br>280 PRINT AT 1,1<br>280 RINT AT 21 338 SLOU<br>348 PRINT AT Y.X. ""HEN GOTO 98 358 PRINT AT 141 THEN GOTO 100 380 IF INKEYS="5" THEN GOSUB 50 390 IF INKEY \$="6" THEN GOSUB 60

) IF INKEYS-"8" THEN GOSUB 00<br>
(CTO 340<br>
(CTO 340<br>
IF INKEYS-"8" DEPLACEMENT<br>
LET 2.5" THEN LET X-X-1<br>
DERURANT AT Y.X; "II"<br>
DERURANT AT Y.X; "II"<br>
DERURANT Y.X; "II"<br>
DERURANT AT Y.X; "II"<br>
DERURANT AT Y.X; "II"<br>
DERURAN PORT PRINT TO SALE TO THE MANUSCRIPT ON THE CONTRACT ON THE CONTRACT ON THE CONTRACT ON THE CONTRACT ON THE CONTRACT ON THE CONTRACT ON THE CONTRACT ON THE CONTRACT ON THE CONTRACT ON THE CONTRACT ON THE CONTRACT ON THE CO

400 IF INKEYS="7" THEN GOSUB 78

410 IF INKEYS="8" THEN GOSUB 88

ATS" FRINT " POUR VOIR LA GRILL<br>E TAPEZ PRINT "POUR REJOUER TAPEZ-E<br>1050 PRINT "POUR REJOUER TAPEZ-E<br>1060 FOR Z=1 TO 100<br>1070 IF INKEYS-"1" THEN NEXT Z<br>1070 IF INKEYS-"1" THEN GOTO 110

1090 GOTO 30<br>1093 REM ...........................<br>1098 REM .........................

## **IS28 PRINT AT 8:33; TOURS : !!!** 1548 PRIMIT 1,1, "A"<br>1978 REHIMIT 1,1, "A"<br>1978 REHIMIT 1,1, "A"<br>1988 REHIMIT REGLE DU JEU<br>2008 PRIMIT 1, 10, "LABYRIMTHE"<br>2008 PRIMIT 7, 10, "LABYRIMTHE"<br>2008 PRIMIT 7, "LOSE RESENTE 30<br>2015 DE LO FORMAT 9UE VONS RUREZ 5 US LA FORME''<br>HE OU FORMAT<br>MOISI<br>2020 PRINT, ...<br>ESRONQ.A UN CE FORMAT CORR<br>CERTAIN NOMBRE D 2020 PRINT CORRECT BE TO ARE CORRECT DE RESTAURANT DE RESTAURANT DE RESTAURANT DE RESTAURANT DE RESTAURANT DE RESTAURANT DE RESTAURANT DE RESTAURANT DE RESTAURANT DE RESTAURANT DE RESTAURANT DE RESTAURANT DE RESTAURANT DE

LE TEXTE EN VIOEO INVERSEE DE LA

**TEMPLE** 

Les flèches  $\rightarrow$  et  $\uparrow$  vont vous être indispensables pour venir à bout de ce jeu où foisonnent des lianes et des monstres. Votre vie ne tient qu'à un fil!.  $\rightarrow$  permet d'avancer et d'attraper les lianes.  $\uparrow$ permet de sauter les obstacles.

Patrice LEON

3660 NEXTH: RETURN 4000 LOCATEX, Y: PRINT . . I: RETURN 4050 LOCATE X, Y: PRINT AS: RETURN 5550 GOSUB4000:LOCATE X, 3: PRINT CHRS<br>(137)|:GOTO5560 5555 LOCATEX, Y: PRINTCHRS (138) 5560 FORH=26TO6STEP-1:BEEPH, 1:BEEPH-5565 CLS: PRINT" ", " VOUS AVEZ SUCCOM A LA'IETI'ETAPE'I:IFET>ITHENPRI **BE** NT \*S\*

9055 IFX=18THENGOT020000 9060 00SUB2505 9065 GOSUB3650 9070 GOSUB3500 9080 GOSUB2505 9090 00709020 9500 FONT#(133)="48,48,32,60,48,56,7  $7.134*$ 

 $,72,68$ 

9505 FONT®(132)="48,48,16,240,48,112

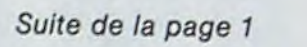

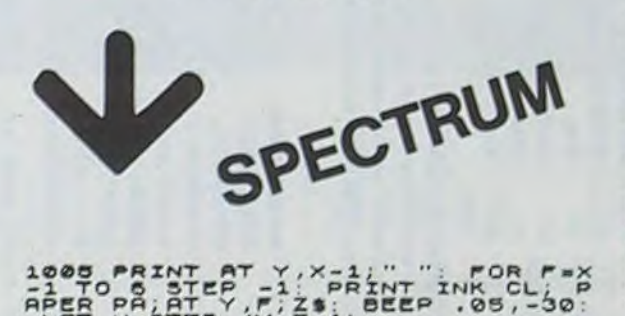

Suite de la page 7

1919

1995 PRINT AT Y, X-1; WHAT INK CL! "A<br>APER DA; AT Y, F; Z\$; BEEP .05,-30;<br>1987 JF U=3 THEN LET R=2: 00 SUB<br>1989 JF U=3 THEN LET R=2: 00 SUB<br>1998 JF U=3 THEN LET R=1: 00 SUB<br>1998 IF U=13 DE WEET URN RETURN<br>1998 IF U=13 DE W

1100 IF ATTR (Y, X+2) = 13 OR ATTR<br>
(Y, X+2) = 4 OR ATTR (Y, X+2) = 1 THEN<br>
1105 PRINT AT Y, X+1;<br>
1105 PRINT AT Y, X+1;<br>
1170 25: PRINT INK CL, PAPER PART<br>
ATTR (Y, C+1)<br>
1177 (Y, C+1)<br>
1177 (Y, C+1)<br>
1300 IF U=6 THEN LE

1950<br>1138 IF Fa28 THEN RETURN<br>1138 IF Fa28 THEN RETURN<br>1140 PRINT AT Y.E. . . NEXT E

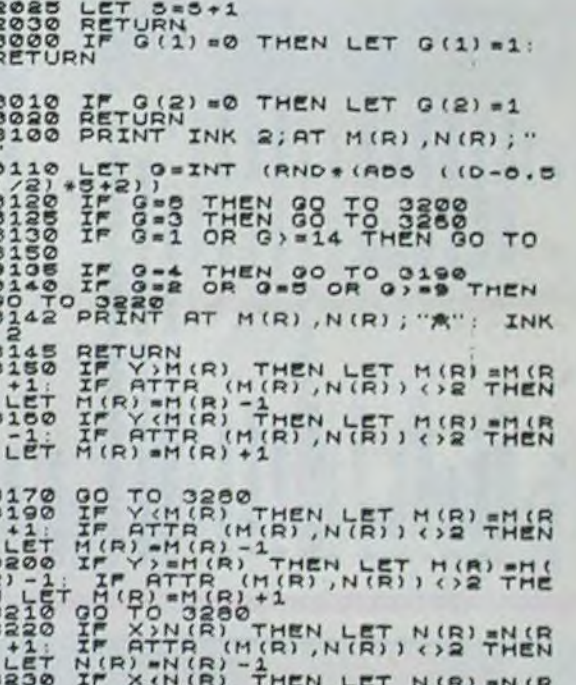

LET N(R) =N(R) +1<br>LET N(R) =N(R) +1 THE

LET

DEE

8 E E

 $\mathcal{X}$ 

3

 $1, 2$ 

 $1, 3$ 

 $1,5$ 

T Y

**TO** 

590

 $R_p^T$ 

IN

TR<sub>a</sub>

TTR<sup></sup>

**TR** 

8105 AG=CHRS(139):00SUB3600:00SUB350 **6108 GOSUB4000** 8110 IF X+I(1)=X(1)THENX=X(1) 8115 IFX+I(2)=X(2)THENX=X(2) 8120 00SUB4050 **8125 GOTOBOSO** 8200 GOSUB3400: GOSUB3500: GOTOBO50 9000 LOCATE 0, 3: PRINT "'I 9005 FONT8(133)="0,0,132,132,72,72,4 B, 0°9007 FONT8(132)="0,48, 72, 72, 132, 132.0.0\*9010 C-31X(1)-61X(2)-121X(3) =10:1(1)=-1:1(2)=-1:1(3)=-1:Y(1)=2:Y  $(2) = 11Y(3) = 2$ 9020 W-STICK(0):SC-SC-1 9030 IF W-1ANDX<>17THENGOSUB2000 9040 IFU-3THENGOSUB1000 9050 IFM-7THENGOBUB3000

8080 GOSUB5550 GIOO IFX=X(1)ORX=X(2)THENBEEPO, OELSE **GOTO8200** 

8070 IFX-130RX(BORX-19THENGOTOB100 8075 IFX=X(1)ORX=X(2)THENGOTOB100

8067 IFX-18THEN00T020000

BOAO IFW<>3THENGOTOB100 8065 GOSUB1000

8050 W-STICK(0):SC-SC-1:A6-"0"

8010 X(1)=10:X(2)=15:Y(1)=1:Y(2)=1:I  $(1) = -111(2) = 11C = 2$ 

8004 FONT8(132)="252,128,128,64,64,3 2,32,16\*

5597 00705590 6000 FORH=0T070:NEXTH:RETURN 7000 FORM=17030; BEEPH, I: NEXTH: FORM=3 OTO1STEP-1: BEEPH, 1: NEXTH: RETURN 8000 LOCATE 0, 3: PRINT " 899999999" | 8002 FONT8(133)="252,4,4,8,8,16,16,3

REJOUER\* 5590 IF TKEY ("N") THENCLS: END 5595 IFTKEY ("O") THENCLS: GOTOS

5575 CLB:PRINT ' ", " HIGT SCORE: "IH C. \* VOTRE SCORE: \* ISC 5580 FORH=12TO38: BEEPH, 1: BEEPH+5, 1: N EXTH5585 CLS:PRINT ' ", "DESIREZ VOUS

5566 GOSUB7000: GOSUB7000 5548 IFSC>HCTHENHC=SCELSEGOT05575 5570 CLS: PRINT . MAIS VOUS DETENEZ LE MEILLEUR SCORE \*1HC: GOTO55  $90^{\circ}$ 

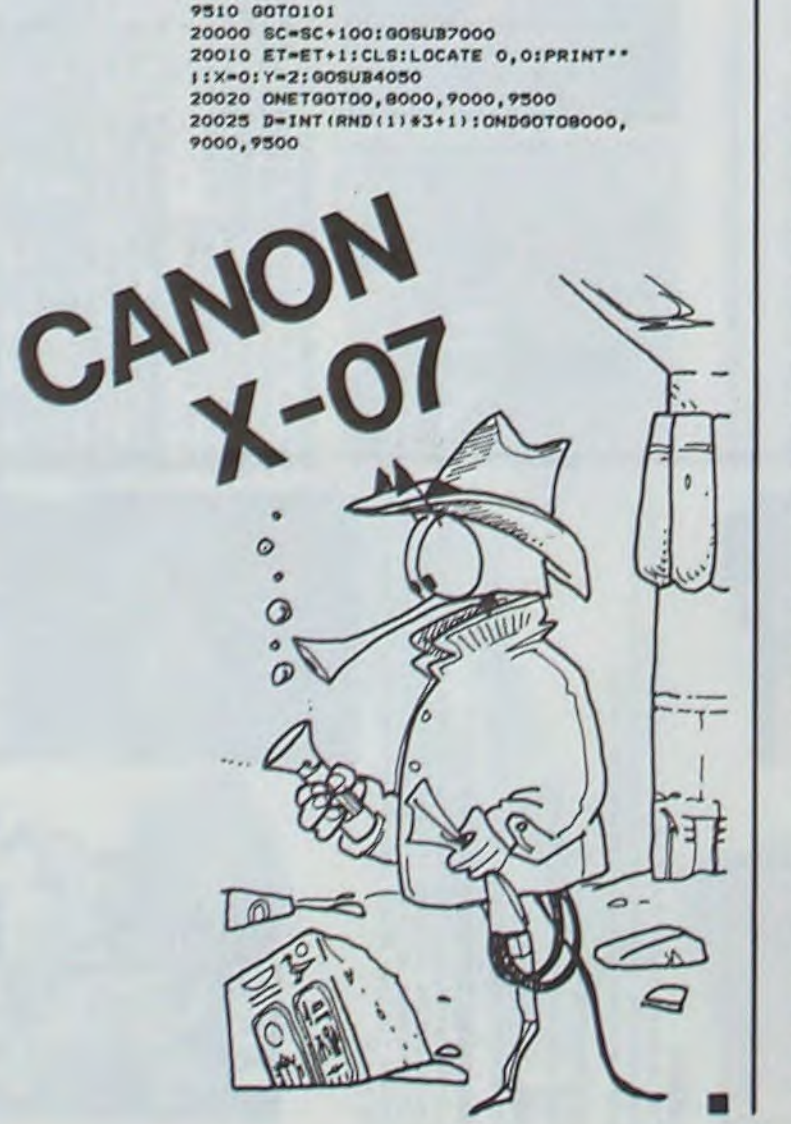

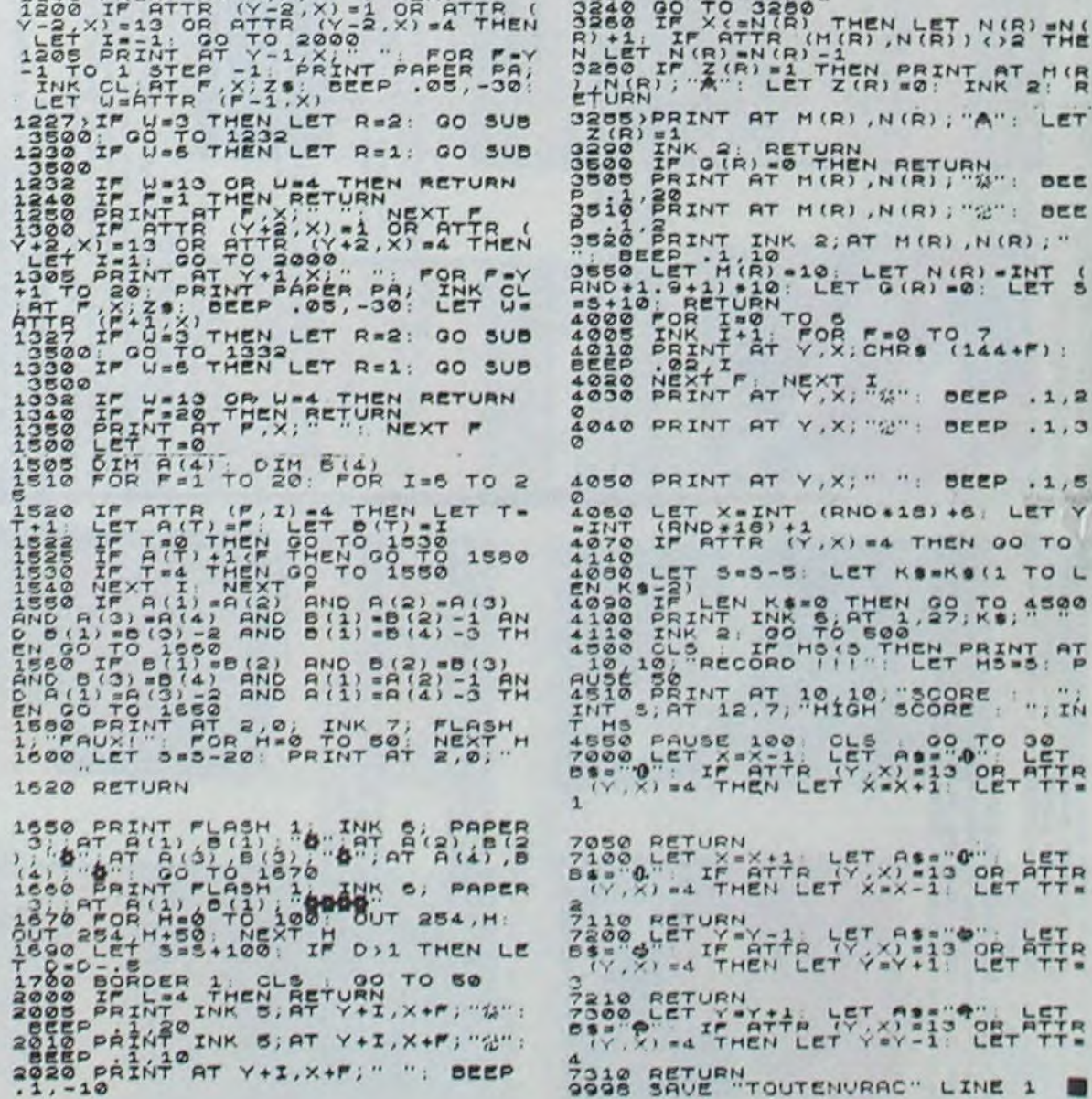

## **FICH.UTIL**

Cet article est destiné en partie, à la HP 41 munie du module X functions et 4 cartes magnétiques contenant les programmes correspondants.

Je pense que cet article intéressera beaucoup de possesseurs du module, déçus par la faible maniabilité<br>des fichiers alphanumériques. En effet, il est assez difficile d'évaluer la taille d'un fichier avant même de le créer. pour cela, le plus souvent on prend la taille maximale, mais une fois le fichier créé, la mémoire étendue est saturée. Il faut donc compacter le fichier mais cette fonction n'existe pas à l'origine. De plus, si on essaie d'évaluer sa taille et qu'elle est trop petite. on doit tout recommencer avec une taille plus grande.

### **Serge VAUDENAY**

Voici quelques nouvelles fonctions illustrant la gestion de fichiers sur<br>le module X-FUNCTIONS, pour toutes les HP 41C (avec ou sans<br>périphériques). La configuration du premier programme est donc un<br>HP 41C et un module de entendu, le formidable module X-FUNCTIONS.

- 
- 
- 
- 
- 
- 
- 
- 
- 
- 

A noter que "VIEWFL" visualise même les enregistrements de plus de 24 caractères: la différence est à peine visible. Exemple:<br>- créer un fichier ASCII "ALPHA" de 5 registres par CRFLAS<br>- introduisez "ABCDEFGHIJKLMNOPQRSTUVWXYZ", APPREC,<br>"YC", APPCHR;

- Visualisez le fichier "ALPHA" avec VIEWFL.

Si vous voulez sauvegarder un fichier alphanumérique sur cartes magnétiques, vous pouvez utiliser "WFL". le SIZE qui vous est donné à la fin du chargement vous sera redemandé lors de la lecture (avec FL), c'est pourquoi il est recommandé de l'écrire sur les tartes. L'emploi de WFL est très simple: vous introduisez le nom du<br>fichier à sauvegarder après XEQ"WFL", R/S, et vous passez les<br>cartes magnétiques après LOADING. Par exemple, si vous voulez<br>sauvegarder le ficher "ALPHA", alors une carte, sur laquelle vous écrivez "FL ALPHA SIZE 007". Pour la lecture, le programme demande le SIZE immédiatement après XEQ"RFL", vous faites "ALPHA" XEQ"RFL"et ensuite R/S et vous passez les cartes. Dans notre exemple, vous faites "ALPHA"<br>XEQ"PURFL" pour détruire le fichier "XEQ"RFL", la machine vous<br>demande "SIZE?", vous répondez 7(que vous lisez sur la carte),<br>R/S, puis vous voyez apparâitre que le fichier a bien été introduit, vous faites XEQ"VIEWFL", la machine vous demande "FICHIER ?", vous répondez donc "ALPHA"<br>R/S et vous obtenez: ABCDEFGHIJKLMNOPQRSTUVWXYZ.

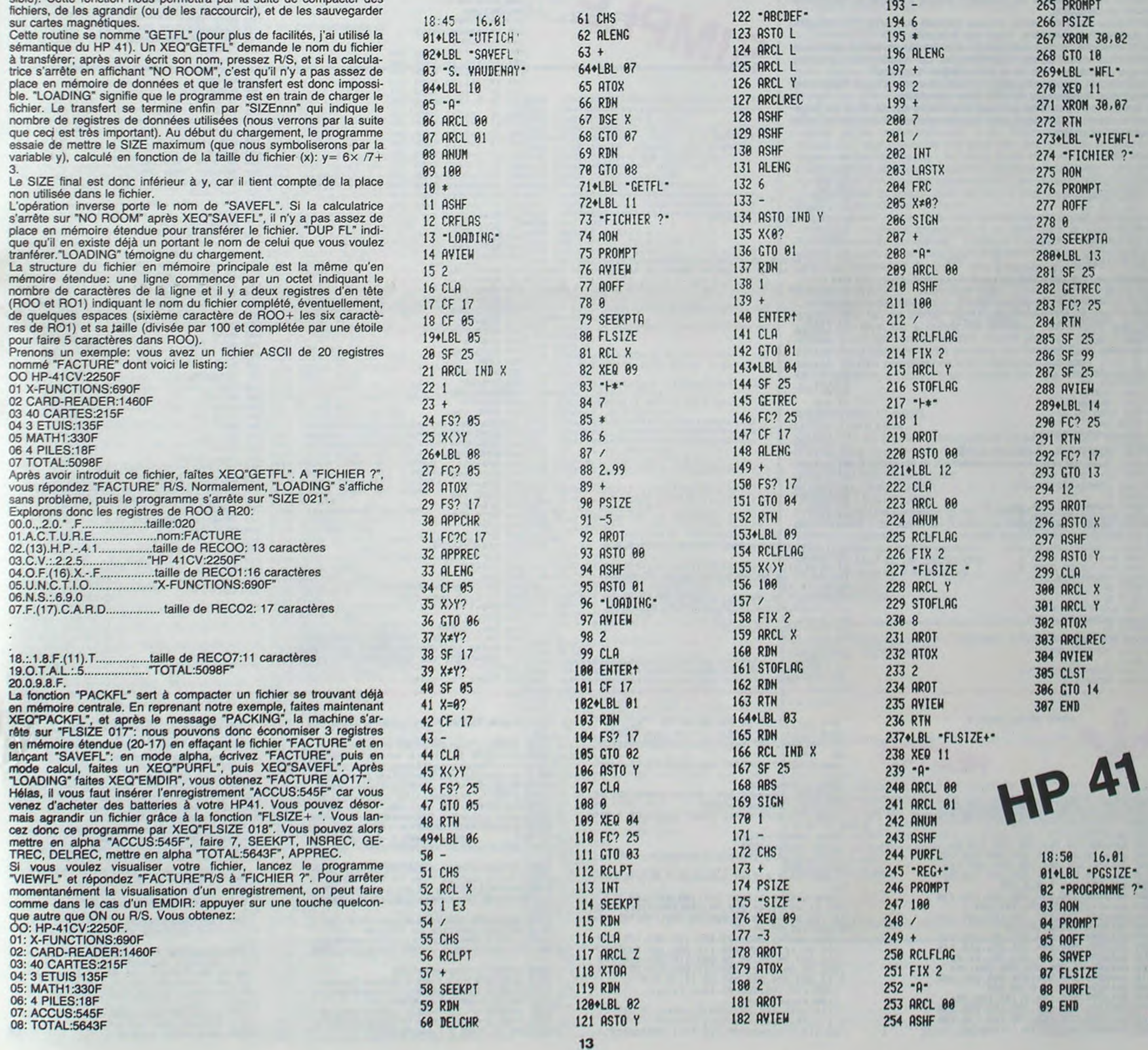

TOUS LES LIVRES en français anglais ou espagnol pour la HP-41C/CV/CX, dont, enfin en Français, La PROGRAMMATION SYNTHETIQUE de la HP-41, par WC Wickes (franco : 100F). Egalement Manuel du tailleur et polisseur de verres d'optique (franco 150F), dictionnaire du petit offset (franco 150F)... Catalogue gratuit, vente par correspondance. Editions du Cagire, 77 rue du Cagire, 31100 Toulouse.

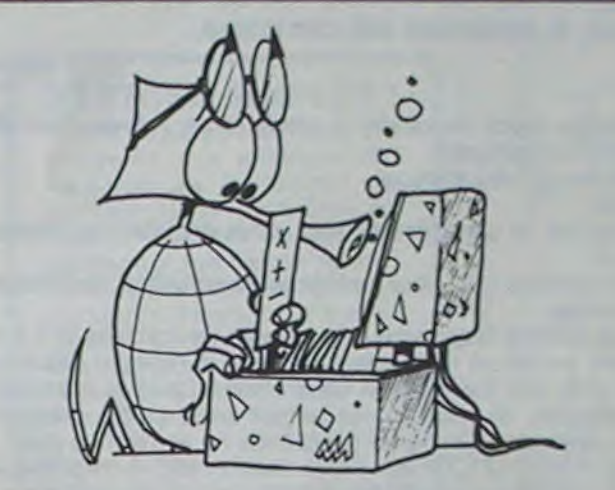

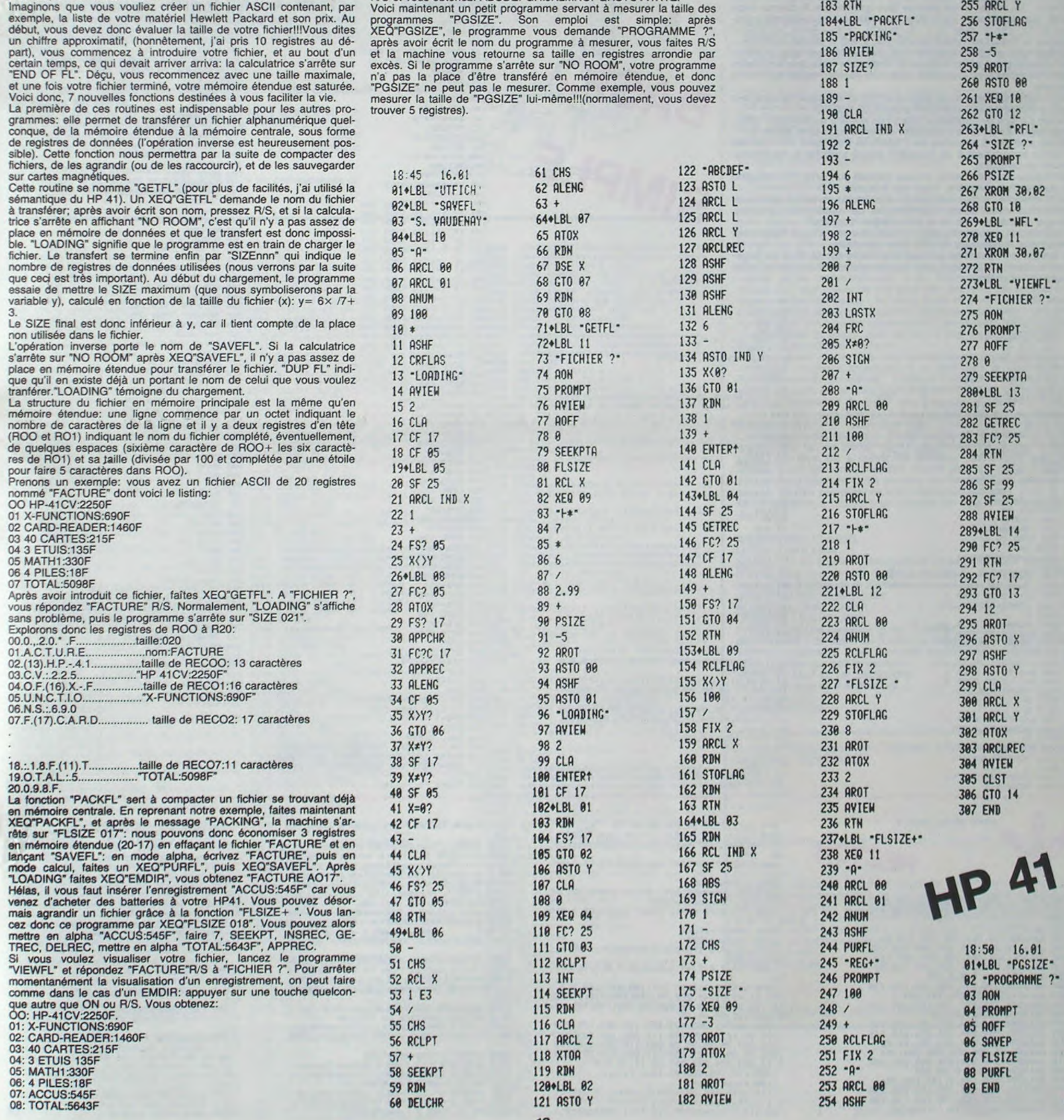

## **APPELLE CHAR**

### Ce programme est du type utilitaire.

Il évite de tracer chaque fois que l'on veut créer un caractère, le carré de 8 x 8 cases de l'instruction "CALL CHAR" et de faire ensuite la recherche de "l'identification du modèle" ce qui est relativement long, lorsque le caractère est complexe.

### **Eric TROUILLET**

L'ordinateur nous demande un choix entre: - Avoir l'identification du modèle d'un caractère.

- Consulter la bibliothèque.

- Arrêter.

Nous avons un caractère à créer, nous choisissons l'option 1. Pression sur 1

L'écran devient noir, pour cacher la construction de l'image pendant 8 secondes.

Lorsque l'image réapparaît, elle dévoile un carré de 8 X 8 cases. Ce carré est en fait un rectangle mais il est la réplique exacte du petit. Sur le côté, des instructions apparaissent. Dans la première case, un carré clignote. Si vous voulez remplir cette partie, pressez O, sinon

si vous pressez N, la partie concernée ne se noircira pas.<br>Touche REDO (FCTN 8): Cette touche sert à remettre le curseur

dans la première case en cas d'erreur. Touche ENTER: Cette touche sert à valider le caractère en fin de définition. La validation ne peut se faire que lorsque le curseur n'apparaît plus sur l'écran, donc quand le carré est complètement rem-

Lorsque le dessin est rentré sans erreur, il faut le valider : ENTER. L'image reste et l'ordinateur pendant environ 15 secondes, va décoder le caractère. L'écran s'efface et l'ordinateur nous donne l'identification de modèle du caractère, puis, une représentation à l'échelle normale

L'ordinateur nous demande ensuite si l'on veut classer ce caractère dans la bibliothèque. Nous répondrons OUI, donc O.

L'écran s'efface et l'ordinateur affecte un numéro au caractère créé. Nous voulons maintenant consulter la bibliothèque donc option 2.

L'écran s'efface, 5 colonnes de 7 nombres s'affichent. Au côté des numéros appartenant à un caractère classé s'affiche la représentation de ce caractère.

L'ordinateur nous demande si nous voulons connaître l'identification de modèle d'un caractère. Taper sur la touche 0.

Un N: s'affiche, il faut indiquer le numéro du caractère concerné. L'ordinateur nous donne l'identification du modèle du caractère. L'image de présentation de la bibliothèque réapparaît.

Si maintenant, nous indiquons un caractère non classé l'ordinateur indique que le caractère spécifié n'est pas défini.

Le nombre de caractères pouvant être classé est de 35, il est largement suffisant, cependant pour les gourmands, il est assez facile d'agrandir ce chiffre.

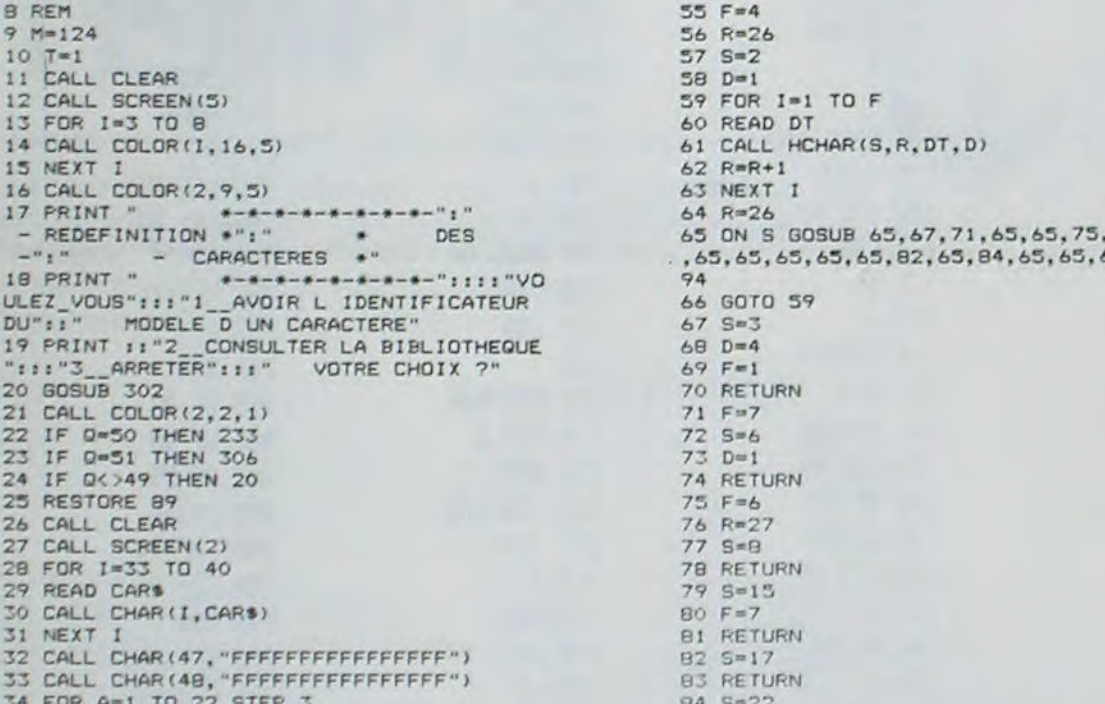

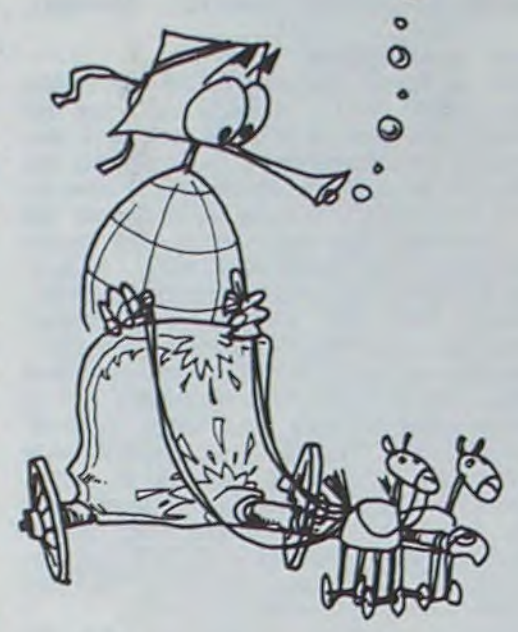

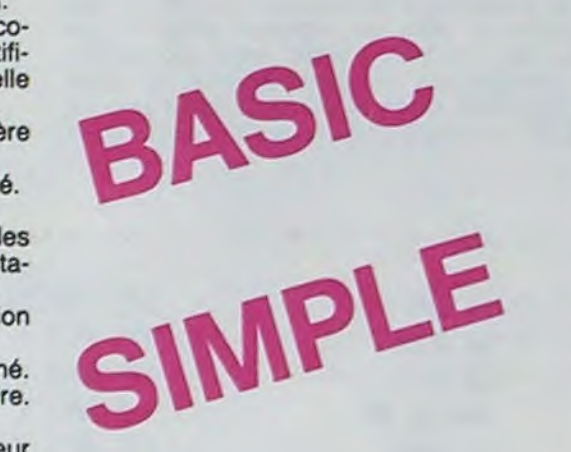

65,79,65

5.65,87,

102 IF A<>25 THEN 104 103 IF 0=13 THEN 130<br>104 IF 0=6 THEN 94<br>105 IF 0<78 THEN 99 106 IF 0>79 THEN 99 107 0=0-77<br>108 ON 0 GOSUB 118,120 109 FOR A=F TO A+2 110 IF A>24 THEN 99 111 CALL HCHAR(A, B, C, 3)<br>112 NEXT A  $113 A = 6$ 114 NEXT B  $115 A = A + 3$  $116 G = 6 + 3$ 117 GOTO 96 118 C=48 119 RETURN  $120 C = 47$ 121 RETURN 122 FOR F=A TO A+2 123 IF A>24 THEN 99 124 CALL HCHAR (F.B.C.3) 125 NEXT F 126 C=C-46 127 ON C GOSUB 118,120 128 F=G 129 GOTO 99  $130 0 = 3$  $131 F = 12$  $132 P = 3$  $133200$ 134 FOR 1=P TO 24 STEP 3 135 CALL GCHAR (Q, I, B)  $136 B = 8 - 47$  $137 \ \text{Z} = 2 + 1$ 138 ON Z GOSUB 141, 143, 145, 147 139 NEXT I 140 GOTO 134 141 AS=STR\$(B) 142 RETURN 143 CS=STR\$(B) 144 RETURN 145 DS=STR\$(B) 146 RETURN 147 ES=STR\$(B) 148 H\$=A\$&C\$&D\$&E\$ 149 Y=VAL (H\$) 150 IF Y=1111 THEN 166<br>151 IF Y=1110 THEN 168 152 IF Y=1101 THEN 170 153 IF Y=1100 THEN 172 154 IF Y=1011 THEN 174 155 IF Y=1010 THEN 176 156 IF Y=1001 THEN 178 157 IF Y=1000 THEN 180 158 IF Y=0111 THEN 182 159 IF Y=0110 THEN 184 160 IF Y=0101 THEN 186 161 IF Y=0100 THEN 188 162 IF Y=0011 THEN 190 163 IF Y=0010 THEN 192 164 IF Y=0001 THEN 194 165 IF Y=0000 THEN 196 166 CPS="0" 167 GOTO 198 168 CP\$="1 169 GOTO 198 170 CP\$="2" 171 GOTO 198 172 CP\$="3"<br>173 GOTO 198 174 CP\$="4" 175 GOTO 198 176 CP\$="5" 177 GOTO 198 178 CP\$="6" 179 GOTO 198 180 CP\$="7" 181 GOTO 198 182 CP\$="8" 183 GOTO 198 184 CP\$="9" 185 GOTO 198 186 CP\$="A" 187 GOTO 198 188 CP\$="B" 189 GOTO 198 190 CP\$="C" 191 GOTO 198 192 CP\$="D 193 GOTO 198 194 CP\$="E" 195 GOTO 198 196 CP\$="F" 197 GOTO 198 198 CXS=CXS&CPS 199  $P = F + T$ 200 F=F+12  $201 \t2=0$ 202 IF 1<>24 THEN 133 203 IF 0>23 THEN 206  $204 0=0+3$ 205 GOTO 131 206 CALL CLEAR 207 CALL CHAR(48, "001C22222222221C") 208 PRINT "L IDENTIFICATEUR DE MODELE":: "DU CARACTERE QUE VOUS VENEZ": : "DE CREER EST": : " 209 PRINT "0 ":CX\$!" 0"!" --

99 CALL KEY(0,0,W)<br>100 IF W=0 THEN 122<br>101 CALL SOUND(100,400,0)

## TI 99/4A

210 PRINT 111"REPRESENTATION A L ECHELLE ":: "NORMALE": TAB (12) : "---\*: TAB (11) : "ú  $0''$ : TAB(12) | "---211 CALL CHAR(123, CX#)<br>212 CALL HCHAR(22, 15, 123) 213 PRINT "VOULEZ\_VOUS LE CLASSER OON?" 214 GOSUB 302<br>215 IF 0-79 THEN 221 216 IF 0078 THEN 214 ENTER-217 PRINT 11" TAPER 218 GOSUB 302 219 IF 0013 THEN 218 220 6070 11 221 CALL CLEAR 222 M=M+1 223 PRINT "CE CARACTERE AURA LE NÚ"IMIII 224 U=U+1 225 BD=BD+1 226 IF UC 11 THEN 229  $227 T = 7 + 1$ 228 U=1 229 LS(U, T)=CX6 230 CALL CHAR(M, L\$(U, T)) 231 CX \$="" 232 6070 217 233 CALL CLEAR<br>234 PRINT BIBLIOTHEQUE\*:: 235 FOR K=129 TO 159 STEP 5  $236 \ \text{J} = K - 4$  $237 \text{ J} \cdot \text{K} - 3$  $238 P4K - 2$ 239 O=K-1 240 PRINT 11""(J:""|P:""|D:""|K:: 241 NEXT K 242 PRINT "VOULEZ-VOUS CONNAITRE": I'L ID ENTIFICATEUR DE MODELE":1"D UN CARACTERE OcN ?"! 243 CA=124 244 CO=6  $245 L1 = 0$ 246 RESTORE 93 247 FOR X=1 TO BD 248 GOSUB 253 249 READ LI 250 CALL HCHAR (CO.LI.CA) 25T NEXT X 252 GOTO 259 253 CA=CA+1<br>254 IF LI<>27 THEN 258 255 CO=CO+2  $256 L1 = 0$ 257 RESTORE 93 258 RETURN 259 GOSUB 302 260 IF 0=78 THEN 11<br>261 IF 0<>79 THEN 259 262 PRINT TAB(22): "N:";  $263 V$ \$ =" 264 FOR 1=24 TO 26 265 GOSUB 302<br>266 IF 0<48 THEN 265 267 IF 0>57 THEN 265 268 GS=CHR\$(0) 269 VS=VS&GS 270 PRINT TAB(1):G\*! 271 NEXT 1 272 N=VAL (V\$)-124 273 IF N<1 THEN 263 274 IF N>35 THEN 263<br>275 IF N>=1 THEN 276 276 IF N<= 10 THEN 285 277 IF N>=11 THEN 278 278 IF N<= 20 THEN 288<br>279 IF N>= 21 THEN 280 280 IF N<= 30 THEN 292  $2810m4$ 282 N=N-30<br>283 G=30 284 GOTO 295  $2850-1$ 286 G=0 287 GOTO 295  $2880-2$ 289 N=N-10  $290 G = 10$ 291 GOTO 295  $2920 = 3$ 293 N=N-20  $294 6 = 20$ 295 CALL CLEAR 296 IF LS(N, 0)<>"" THEN 298 297 L\$(N, D) = "CARACTERE NON DEFINI 298 PRINT "CARACTERE N: "I (N+124+G) IIIILS

35 CALL HCHAR(A, 2, 33, 24) 36 NEXT A 37 CALL HCHAR(24, 2, 34, 24) 38 FOR A=2 TO 23 STEP 3 39 CALL VCHAR(1, A, 36, 24) 40 NEXT A 41 CALL VCHAR(1,25,35,24) 43 FOR A=1 TO 22 STEP 3 44 CALL VCHAR(A, B, 37) 45 NEXT A 46 NEXT B 47 FOR A=2 TO 24 STEP 3 48 CALL HCHAR (24, A, 38) 49 NEXT A 50 FOR A=1 TO 24 STEP 3 51 CALL VCHAR(A, 25, 40) 52 NEXT A 53 CALL VCHAR (24, 25, 39) 54 CALL SCREEN(5)

suite de la page 4

760 E1=E1-1 Z=Z+1 Plot33, 31, 16, 20, 2 out

PutE1,28,24,1 : ifE1=8then9oto1100 · else9ot

778 data7,7<br>780 data60,110,254,254,254,110,60<br>790 data120,236,254,254,254,236,120

800 data56.124.254.186.254.254.124<br>810 data124.254.254.186.254.124.56<br>820 data254.0.0.0.0.0.254<br>830 data130.130.130.130.130.130.130

850 data124, 124, 124, 124, 124, 124, 124

998 data264,124,124,124,124,124,124<br>868 data254,254,254,254,254,254,254<br>888 data254,254,254,254,254,254,254<br>888 data254,254,254,254,254,264,248<br>898 data254,254,254,254,254,254<br>988 data248,248,254,254,254,254,254<br>928 data24

930 data254, 240, 192, 0, 192, 240, 254

940 data130, 130, 130, 190, 198, 238, 238

950 data238, 238, 198, 198, 130, 130, 130<br>960 data56, 124, 254, 16, 16, 124, 56

840 data0, 254, 254, 254, 254, 254, 0

 $0180$ 

 $BS$   $F=A$ **B6 RETURN** 87 S=23 88 F=7 89 RETURN 90 DATA FF,00000000000000FF,010101010101 0101,808080808080808, FF8080808080808,808 **OBOBOBOBOBOFF** 91 DATA 01010101010101FF, FF0101010101010<br>101, 80, 79, 85, 82, 95, 82, 89, 70, 85, 73, 82, 89, 96.82.69.68 92 DATA 79, 96, 86, 65, 76, 73, 68, 69, 82, 96, 69 ,78,84,69,82,96,79,61,78,79,73,82,78,61, 66,76,65,78,67 93 DATA 7, 12, 17, 22, 27  $94 A=1$  $95 G = 1$ 96 C=47 97 FOR B=2 TO 23 STEP 3 98 GOTO 122

> 1238 output"\*",13,Y-80,1:output"Haut<br>",24,Y-80,3 K3\$=instr\$(1):K3=ascK3\$):o<br>utputK3\$,76,Y-80,2:Poke&FBA3,K3<br>1240 output"\*",13,Y-100,1:output"Bas<br>",24,Y-100,3 K4\$=instr\$(1):K4=asc(K4\$)<br>outputK4\$,76,Y-100,2:poke&FBA4,K4<br>1250 1260 C1@=chr\$(202) (2\$=chr\$(203) (3\$=ch r\$(204)(C4\$=chr\$(205)(Q1\$=chr\$(206)(Q2\$=<br>chr\$(207)(Q3\$=chr\$(208)(Q4\$=chr\$(209)(C\$<br>=chr\$(210)(Q\$=chr\$(211))Pause1 1270 wife bright1 dimT(50.50) E1=Peek(&<br>FBR5) S1=0 E0=0 Z=10 1280 for X=7to231step7.output0\$, X, 224, 3;<br>T(X/7, 32)=6.output0\$, X, 14, 3; T(X/7, 2)=6.n ext. 1290 for Y=224to14step-7 output0\$, 7, Y, 3 T(1,Y/7)=6 outPut0\$,231,Y,3 T(33,Y/7)=6 nex! 1300 9osub1040 Plot11, 220, 41, 20, 2 output 5:", 18, 213, 1 output 51, 24, 213, 1 Plot193<br>, 220, 41, 20, 2 Plot11, 31, 41, 20, 2 output "V:<br>", 21, 24, 1 output 51, 29, 24, 1 Plot193, 31, 41 20,2 output"T:", 202, 213, 1 output"L:", 19  $8, 24, 1$ 1310 9osub1000 9osub980 outPut"C.", 114, 213, 1 outputC, 120, 213, 1 9oto180<br>1320 wipe print pen2 and

圖

(N, O) :::: "TAPER ENTER"

300 IF 0(>13 THEN 299

302 CALL KEY (0, 0, W)

303 IF W=0 THEN 302

304 CALL SOUND (100, 400, 0)

299 GOSUB 302

301 GOTO 233

305 RETURN

307 END

306 CALL CLEAR

970 data16,84,56,254,56,84,16<br>980 C=int(rnd(1,10)):Cl=int(rnd(7,20)):<br>C2=int(rnd(7,27)):ifT(C1,C2))<0then9oto9 **HECTOR** 80 turn 1000 forH=0to30 1030 nextHireturn 1040 restore1070 se9oto1060  $50$ 1090 Plot102, 220, 41, 20, 2 return 1100 Pause3 wife

1130 outputR\$, 193, 185, 0 output"\*", 30, 18<br>5, 1 output"Memes conditions (0-N) ?", 42,<br>185, 3 cursor193, 185 R\$=instr\$(1) Pen1 Pr 990 C1=C1\*7 : C2=C2\*7 : outPutC\$, C1, C2, 3 : re intchr\$(3sc(P\$)-32) ifP\$="o"thenrun1250<br>1140 ifP\$="n"thengoto1150 else9oto1130<br>1150 Poke&FBA0,160 run1180<br>1160 wiPe color0,1,2,6 bright0 1010 Amint(rnd(6,29)) Bmint(rnd(6,28)) 1020 T(A,B)=7 A=A\*7 B=B\*7 outputC\$,A,B, 1170 output"\*\*\*\*\*\*\*\*\*\*\*\*\*\*,82,215,1 out 1050 readA, B if A-0andB-0then9oto1090 el 1060 T(A/7, B/7)=8 output0\$, A, B, 3 9oto10 1979 data49, 217, 99, 217, 148, 217, 189, 217,<br>189, 21, 49, 21, 49, 218, 98, 218, 149, 218, 189, 2<br>18, 189, 28, 49, 28, 49, 283, 98, 283, 148, 283, 18<br>9, 283, 189, 35, 49, 35 1080 data42, 203, 105, 203, 133, 203, 196, 203 196.35.42.35.35.283.112,283.126.283.283<br>126.39.42.35.35.35.28.283.119.283.210.283<br>1210.35.28.35.35.35.28.283.119.283.210.283<br>5,14.283.224.283.224.35.14.35.0.8 1110 outputR\$, 207, 210, 0 output"\*", 18, 21 0.1 outPut"Desirez vous rejouer (0-N) ?"<br>.30.210.3 cursor205.210 Peni R\$=instr\$(1

ut"\*\*\* \*\*\* .92.205.1 outPut"ASPIC<br>',106.205.2 outPut"\*\*\*\*\*\*\*\*\*\*\*\*\* .92.195 PUL"ERE .<br>ut"\*",13,Y,1:outPut"Vies (1-7) ?",25,Y,3<br>:El@=instr@(1):El=val(El@):outPutE1,97,Y<br>:2\_ifE1<1orE1>7then9oto1180:elsePoke&FBA  $5.E1$ 1190 outPutR\$, 193, Y-20, 0 outPut"#", 13, Y -20,1 outPut"Josstick ou Clavier (J-C) ?<br>",25,Y-20,3 R#=instr#(1) outPutchr#(asc<br>(R#)-32),193,Y-20,2 ifR#="J"then9oto1250 1200 ifR\$><"c"then9oto1190<br>1210 output"#",13,Y-40,1:output"Gauche<br>",24,Y-40,3:Ki\$=instr\$(1):Ki=asc(Ki\$):o<br>utputKi\$,76,Y-40,2:Poke&FBA1,Ki<br>1220 output"#",13,Y-60,1:output"Droite<br>",24,Y-60,3:K2\$=instr\$(1):K2=asc(K2\$):o<br>utput

) Printchr%(asc(R\$)-32) ifR\$="o"then9oto

1120 ifR\$="n"then9oto1320 else9oto1110

### la page pédagogique la page pédago $\equiv$

### **Sommaire**

M

 $\Omega$ 

### stages LOGO: une procédure spéciale Hebdogiciel.

LOGO répond présent, grâce à GREPACIFIC (association spécialiste de l'enseignement et de la réflexion autour de LOGO. 51 bd des Batignolles, 75008 PARIS). des stages de formation aux lecteurs d'Hebdogiciel (25% de réduction sur les prix de base!). Une occasion à ne pas manquer.

STAGES PROPOSES PAR GREPACIFIC.

### 1) ORGANISATION

Ces stages ont une durée de trente heures (cinq journées de six heures) et couvrent les cinq micro-mondes classiques (nombres, texte, tortue, musique et lutins)

travail sur les micro-ordinateurs. Les stages sont essentiellement consacrés au travail sur machine, tions en cours. ateliers ne sont pas destinés aux enfants eux-mêmes. de 1000 F. 2) LISTE DES STAGES: LILLE : 2 au 6 juillet MENDE : 2 au 6 juillet (hébergement possible à l'école normale de Mende, pour une somme modique de 360 F., comprenant le logement et les 3 repas de la journée). MONTPELLIER : 2 au 6 juillet. BORDEAU : 2 au 6 Juillet. QUIMPER : 2 au 6 juillet. PARIS ou proche banlieue : 9 au 13 Juillet. DORDOGNE : 30 Juillet au 3 Aout (quelques places région de BER-GERAC) seulement, il est demandé d'avoir déjà manipuler un peu LOGO, quelle que soit la version). ALES : 27 Aout au 1er Septembre. LILLE : 30 Aout au 4 septembre. 3) INSCRIPTION: -ENP ,3r, 2185 20r.rit-C,S-C:-'25+C,11+C)•0",6,9 4069 'Irr•rl~A~TlE\*••••••••••r••••••••♦ 100 GOSUB 1000:'\*\*\*\* preparation 2190 NEXTC, S<br>200 GOSUB 2000:'\*\*\*\*generique 2200 LOCATE 9,15:COLOR 7:PRINT"(REVISION 4005 SC=0:NF=10:GOSUB 41300<br>250 GOSUB 2500:'\*\*\*CHOIX NIVEAU DES TABLES)" 4010 GOSUB 40000:ATTRB 0,0:GOSU 298 GOSUB 3988: 49888:47TRS 8,8:GOSUB 3388<br>198 GOSUB 3988: 4988: 4988: 4898: 4988: 4898: 48988: 48988: 48988: 48988: 48988: 48988: 48988: 48988: 48988: 4<br>198 GOSUB 5888: 4988: 4898: 4898: 4898 GOSUB 48988: 4898 GOSUB 3998 8a0 COSUB 369~J:'r\*s•ae33sge de fir. 2510 SCREEN8,s.0:CLS:cTTP9 O,I:COLOP 1,3 4040 COSUB 40308:'AFF PEPON1 E= 900 END :LOCATE 6,2,0:PPINT"CHOISISSE: ''OTPE NSV 4047 '4444•rrr4rrrra•1r•••1.•.•••..••• 1000 '\*\*\*IMITIALI3iTiON EAU:' 4048 '\*\*ICOUP DU JOUEUP.••1..11•..•• 1020 GEFGPS, ?,=,E55,255.255,255,255,2552 2520 FOR I=1 TO 3:COLOPI,2:LOCATE 6,I ►6, 4049 'rllrrrsrlrrsrrr•r.r••••1r••••.. 55,255 O:i+TTR6 1,0:PPINT"NIVEAU ";I 4950 Y,B=O :DEP=1 1039 GEF, ?s': =255.255, 127,I27.63.63•I5 2<\_ 30 ATTR60,0:LOCATE 8,I.6+2,v:COLOP 7,2 4055 CONSOLE 0,24,1,0 3:AP.f(1)=GPf.li :PPINT"POINTS PAR PEPONSE JUSTE:";I•i0 4060 FOR T=TC(D) TO 0 STEP-1 1040 DEFGPt 2i=3, i5, é3, 63, 127,t272`.5.25 2540 LOCATE 0,5.6+3,0:COLOR3:PPINT"Temps 4070 GOSUB 40608:',srnOCvuLE GEPLACEr•ELT S:AP.s(2i=CPS(:, de reflexion:";" ";"secondes" 4080 Ks=INVEYS:IF Ks=CHPS(32- THEN G..-.0 1052 GEFCPS( 3i=:92,24a,252,252,254,254,e 2558 PR.INT" ----------------------------- 841400 :tOSUB 41006 ELSE 409:'trrT: 55,255:APs!3)=GPs(3) ------ -----" 4085 IF TI=1 THEN GOSUB 41100 ELSE 1068 eFGPS e 4 =255, 255, 254, 254, 252, 252, 2 2560 ME/.TI : ' \*\*\*\$TEST JUSTE SI PM 40,192:AP\$(4)=GPt!4; 2570 COLOP 1:LOCATE 28,9,0:çTTR81,0:PPIN 4090 IF TE=1 THEN 4150 1070 DEFGP 5=1,1,1,1,1,6,62,255 T"99 ":LOCATE20,15,9:PPINT"70":LOCATE 20, 4092 IF 4F-0 THEN GOSUB 4S60O:W-xx-t:~O3 1689 GEFGPsc6i=128,22,128,i23,I28,5,I26 21,0:PP.INT °40" U930500G0T04170 ,235 2590 COLORI,7:LOCATE 0,23:PPINTITRPEZ... 4095 LOCATE 19,5:ATTPB I.1:PP,INTUSI4IG PU 1990 PHS=GPS' s,+GPS16i 1 " 2 o'i 3 \$;T:ATTR8 0,0 1100 DE.'GPS(7i=l,î,7,3,3,7,1,1 2600 FOP I.1 TO 500 4100 NEXT T 1119 GEFGPSC3•=128.:23,192,192,132,:9" 1 2620 PPS=INKE'(\$:IF PPS;,- THEN 2700 4120 GOSUB 41008:GOSUB 41100:G05U6 4 <sup>1</sup> 4ti~+ 28,128 2630 GOSUS 30108:NEXT I:PLAY Cs :IF TE=1 THEN 4150 ELSE GOSUB 4l600:u: 1120 2640 LOTO 2600 -1:G0T04160 1130 GEFGPs r 9 i =25, 29, 25, 1 7, 125, 187" 85, 1 2780 D=YAL (PPS) : I F C1 OP C'>3 THEN 2600 4150 GOSUB 41600: GOSU6 41200: GOSUB 410 85:HD\$=GR\$(9) 2710 ATTRB 1,1:LOCATE 32,2,0:PRINTD:FOR ,''\*\*\*\*BON TIR+AFF SCORE<br>1140 DEFGR\$(10)=152,184,152,136,190,221, T=1 TO 800:NEXT 4160 GOSUB 305001IF NF<>0 THEN 4010 157,157:HGt=GPt!10, 2990 ATTPB 9,0,:PET!JPN 4170 CONSOLE" 0,9:PETUPN 1159 GEF;PScI1,=135,57,62,34"4"5"2,42 2999 'slrrrrrr4r•A4•arr•••11.••r•r••a•• 4999 'rrrlrrr•••r••lrrr•1r•r•••••••••• :SG1\$=GP<11, 30x0 5000 '\*\*\*.,.BILHr4•••rr•r•rrr•r1•r•r•a• 1I60 GEFGP\$(12;=185.57,56, 40,232,I36,9,1 :€01 'rrr•rrsra► rrs•eara••ar••.•1•••r1s 5001 'rlrlrrrlrr•••••r•r•.1r••rr1••a•• 2:8D2\$=GP\$(12ï 3916 GOSUB 31O0:'AFF 1,ECOP' f)NG,••rrr•► 5005 FOR I.1 TO 1000:NE:•:T 1165 DEFCP.s'i3i=i. i, I, i, 1, 1, i,1:FS=GPt(i 3929 GOSUB 3300:'AFF POMMES 5010 BOXF(0,1)-(39,24).3,2 - i 3630 GOSUB 3400:'AFF I BONHOMME 5028 ATTRS 1,I:LOCATE 3,7:COLOPI:PPINT"D ::70 DEFCP.f!15î=15ï,156, 26, 124, 62,bfi,i96 3040 GO,US 3500:'AFF FLECHES 2:8C1\$ GP\$f15) 3050 GOSUB 3600:'AFF SCOPE 5030 COLORO:LOCATE 1.9:ATTPB 6.0:PPINT"• :::9 GEFGPS(14i=157,156,28,20,23,17,16,4 3668 PETUPN •Vous avez utilise••":LOCATE 1,11:PPIOIT" a:BG2\$-GPS(I4i 3100 'rrrrra•r•GECOP(FONG) •toutes vos fleches'1" 11/9 DEFGR\$(15)=157,156,28,124,68,68,196 3849 GOSUB 3588:'AFF FLECHES esole!!"<br>
12:BG1\$≈GR\$(15)<br>
1180 DEFGR\$(14)=157,156,28,28,23,17,16,4 3869 COSUB 3688:'AFF SCORE 5038 COLORR:LOCATE 1,9:ATTRB 8,8:PRIMT"<br>
3180 REFGR\$(14)= 1288 DEFCR\$(17)=127,62,8,8,8,8,8,9,8,9,819B\$=G 3128 RESTORE 3988<br>
R\$(16)+GR\$(17)<br>
1285 DEFCR\$(18)=185,57,41,41,48,48,48,48,68 3148 READ X1:IF X1=1888 THEN 3178<br>
1285 DEFCR\$(18)=185,57,41,41,41,48,48,48,68 3148 READ Y1,X2,Y 189:HT\$(1)=GR\$(20)<br>1230 DEFGR\$(21)=185,57,56,40,40,40,40,10 3200 COLOR 2,4:LOCATE X,Y,0:PRINT AR\$(C) 5070 FOR I=1 TO20:FOR Y=11 TO 3 STEP-1<br>1230 DEFGR\$(21)=185,57,56,40,40,40,40,10 3200 COLOR 2,4:LOCATE X,Y,0:PRINT AR\$(C) 135:HT\$(2,-GPS(22) 3230 BOXF(0,21)-!39,24)" ",1,6 T Y,1 1250 GEFGPSC2;i=184,56,56.46,40,48.48,t9 3235 SOXF(0,Z7,-1 39,17i" ",I,5 5690 8OXF(0,17 ,- 39.24," ",2.6 8:HT#C22.202017.57.57.17.125.1857.827 80XF(8,18)-(39,21)<br>185:HT#C21 23: AT#C22.2020 23: 3238 80XF(8,17)-(39,24)° ,1,5<br>1250 DEFCR\$(23)=184,56,56,40,40,40,40,10 3235 80XF(8,17)-(39,21)° ,1,5<br>3240 BOXF(12,13)-(14,23)° ",0,8 5 1260 DEFCR\$(24)=16,57,57,17,126,134,134, 3250 BOXF(27,12)-(29,21)° ",1,0 5999 '\*\*\*\*\*\*\*\*\*\*\*\*\*\*\*\*\*\*\*\*\*\*\*\*\*\*\*\*\*\*\*<br>184:HT\$(3)=GR\$(24) 3300 RESTORE 3920 6000 '\*\*\*\*\*\*REJOUER?\*\*\*\*\*\*\*\*\*\*\*\*\*\*\*\*\*\*\*\*\*\*\* 1279 DEFGR\$(25)=146,186,186,146,124,56,5 3310 Y=14<br>
1279 DEFGR\$(25)=146,186,186,146,124,56,5 3310 Y=14<br>
6,56:HL\$=GR\$(26)=56,56,56,40,40,40,40,40,108 3325 IF I=4 THEN Y=13<br>
1289 DEFGR\$(26)=56,56,56,40,40,40,40,40,108 3335 I 6,56:HL\$=GR\$(25) 3320 FOR I=1 TO 5 6010 LOCATE 2,19,0:COLORI:ATTRB1,1:PRINT 1280 DEFGR\$(26)=56, 56, 56, 40, 40, 40, 40, 108<br>•BL\$=GR\$(26) :BL\$=GR\$(26) 6020 LOCATE 10,22,0:COLOR 0,7:PRIN 1298 DEFGR\$(27)=89,121,89,73,62,28,28,28 3358 LOCATE X,Y:COLOR 1,4:PRINTPOM\$ :LOCATE 25,22,8:PRINT" N?"<br>1HR\$=GR\$(27)<br>1388 DEFGR\$(28)=28,28,28,124,68,68,196,1 3378 LOCATE X+1,Y-1:PRINTPB\$ 6838 FOR I=1 TO 588<br>1388 DEFGR\$(28) 2:8G368 PECR\$(25)=89,121,89,73,62,28,28,28,28 3380 LOCATE X,Y:COLOR 1,4:PRINTPOMS<br>
1298 DEFGR\$(27)=89,121,89,73,62,28,28,28,28,28 LOCATE X,Y:COLOR 1,4:PRINTPOMS<br>
2:8G38 FOR I=1 TO 508<br>
2:8G38 FOR I=1 TO 508<br>
2:8G38 FOR I=1 1305 DEFGR\$(29)=28,28,28,20,23,17,16,48:<br>BG4\$=GR\$(29) BG4s=GPS,29, 3400 '• m n MFF I BONHOMME♦rrs-Ar 6070 LOTO 6030 1310 (=14 3410 c;TTP81,1:COLOp 1,6:LOCATE 6,22,6PP 6100 INPUTPEN A,B:IF N=-: TJ r:; :1310 Y=14<br>1320 A\$="A1T1O4L3SI" 3410 ATTRB1,1:COLOR 1,6:LOCATE 0,22,0:PR<br>1330 B\$="A1T1O4L3SO" :PRINTHD\$<br>1781 PRINTHD\$ 1338 8\$="AITI04L350"<br>1348 TC(1)=99:TC(2)=78:TC(3)=48:PU\$="##" 3428 ATTRB8,8: RETURN 618 5 IF A0188 THEN 6268<br>1358 C\$="T403A8L16MINIL16SO#L32S104MI03L 3588 "\*\*\*\*\*\*\*\*\*FLECHES\*\*\*\* 6128 G\$88 OTO 6848<br>1358 C\$="T403A8L16MINIL16S 2380 D\$="T702A9L16MIDOMIPMIDOMI" 3610 LOCATE 26,0:PRINT"SCORE:" 8009 '\*\*\*\*\*\*\*\*\*MESSAGE DE FIN\*\*\*\*\*\*<br>1390 E\$="T501A3L48DO" 3620 RETURN 8005 CLS:8CPEE, 3620 PETURN 8095 CLS:5CREE, 1.0.0 1380 D\$="T702A0LISMIDOMIPMIDOMI" 3610 LOCATE 26,0:PRINT"SCORE:" 8000 /\*\*\*\*\*\*\*\*\*\*KSSAGE DE FIN\*|<br>1390 E\$="T501A3L48DO" 3620 RETURN 8005 CLS:SCREEN 1,0,0<br>1900 PETURN 3700 /\*\*\*\*\*EFF 8AS POM\*\*\*\* 80307 00907 0090 751RB 1,1,1 :L 2000 'rrrl•aI•a;ENEPltiuE+••••a••••• 3710 PE:TOPE ?329: =;6:Err I-; Tr, 5 8010 ATTPB 1.1.: :L CHIE :. 2005 CLS: SCPEEH 1,0.0 3720 PEc D x: IF 1,? THEN ','=15 8020 BOY.F! 1c,;. , :: s 1730 LOCATE X+1, Y:COLOR1, 4: PRINT" ": NEX 8110 COLOR2: XB=8: FOR I=1 TO 28:GOSUE 486 2020 ECLS:SCREEN 1,0,0<br>
2010 ATTRE 1,1,1 :LOCATE 0.0,0<br>
2020 BOXF(12,8)-(25,11)"#" The Transport of Trees of Trees 2020 FOR 2020 ECRS<br>
2025 GOSUB 30300 8120 NEXT 1<br>2025 GOSUB 30300 120 NEXT 1<br>2110 COLOR2:XB=0:FOR I=1 TO 50:GOSUB 406 3900 DATA 2,12,22,12,2,0,30,11,3,4,37,7, 8130 GOSUB 2118 COLOR2: XB=0: FOR I=1 TO 50: GOSUB 406<br>00 2025 GOSUB 30300<br>2118 COLOR2:XB=0:FOR I=1 TO 50:GOSUB 406 3900 DATA 2,12,22,12,2,8,38.11,3,4,37,7, 8130 GOSUB 41000<br>|-3,36,3,6,2,19,2,24,2,35,2,8,1,17,1,27, 8130 LOCATE12,10.<br>|-2120 NEXT I 1.32,1,1000<br>2130 COSUB 41000 : in Data 1,12,1,2,10,1,1,1,1,2,2,8,2,3,7 8165 ATTRB 0,01PLAY E≢<br>2130 COSUB 41000 : in 2,4,2,4,2,4,2,8,1,2,12,1,3,13,1,2 8170 FOR C=1 TO 5 2150 UNMASK:COLOR 3:ATTRB 1,1 ,2  $\frac{17}{2}$ ,  $\frac{1}{2}$ 3  $29,1,$ .3 , 4, 3, 2, 6, 2, 2, 8, 1,<br>19, 2, 3, 21, 3, 3, 22, ? c 5 • . 12 . • • I .  $, 3, 13$ <br> $, 2, 2, 3$ <br> $, 3, 3, 3$ . • :,2 817 C 0 SUB 41000<br>
NMASK:COLOR 3:ATTRB 1,1<br>
0 CATE13,10,8:PRINT"POMMES", 17,1,3,19,2,3,21,3,3,22,3,2,24,2,26,1 8180 BOX(II-C,7-C)-(30+C,12+C)<br>
0 CATE13,10,8:PRINT"POMMES", 2,29,1,3,30,1,2,33,1,3,322,3,2,3,36,3,3,37<br>
2,29,1,3,30, 2168 LOCATE13,18,8:PRINT"POMMES"<br>2165 ATTRB 8,8:PLAY E\*<br>2178 FOR S=1 TO 1:FOR C=8 TO 6 (4,3,37,7,4,38,8,3,23,12,4,1888) 8,32,23,12,4,1888<br>2188 BOX(11-C,7-C)-(26+C,12+C)"\*",C,8:PL 3928 DATA 5,16,21,30,34 (8888 LOCATE 8,23:R  $30, 34$ 8200 LOCATE 0, 231 RETURN 8190 NEXTC Le bulletin d'inscription est à retourner à GREPACIFIC, 51 bld des Batignolles, 75008 PARIS. NOM: PRENOM: Profession: Adresse: Tel: désire m'inscrire au stage d'initiation à l'approche LOGO qui aura lieu : du..........................au........... du..........................au........... Ci joint un chèque de 375 F.. à l'ordre de GREPACIFIC, dans le cas où le stage serait annulé faute d'un nombre insuffisant de candidats (moins de 6 inscrits). le chèque ci-joint me sera restitué. Je verserai le solde soit 375 F., à l'ouverture du stage. c'est seulement dans le cas où je ne me rendrais pas au stage quo GREPACIFIC aurait la faculté de garder mon acompte. Lu et approuvé. Date et signature. (à retourner à GREPACIFIC, 51 bld des Batignolles 75008 PARIS) Suite page 16

- 
- 
- 
- 
- 
- 
- 
- 
- 
- 
- 
- 
- 
- 
- 
- 
- 
- 
- 
- 
- 

Les matériels utilisés sont divers, pour permettre à chacun de découvrir les différentes versions de LOGO qui existent actuellement et de se faire une opinion libre sur le matériel et le langage par une manipulation personnelle. Aucun pré-acquis théorique n'est demandé (ni en mathématiques, ni en informatique, et l'expérience prouve qu'il vaut mieux ne pas avoir été "déformé" par un apprentissage préalable de Basic) : toutefois, il est vivement conseillé d'avoir lu, de manière attentive les carnets d'Hélène, fascicules 1 et 2 (édité par GREPACIFIC) ou les articles LOGO parus dans HEBDOGICIEL, avant le début du stage : cela permet de tirer un plus grand profit du

POMMES: Un graphisme super pour éviter de compter sur ses doigts, par Roger FOURNIER.

ACIDE BASE, pour tout savoir sur les réactions et les PH, par

dans des conditions analogues à ce que sera le fonctionnement avec les enfants en classe : L'apport théorique magistral est très réduit, au profit d'une libre exploration par des projets de groupes. Une part importante du stage est consacrée à l'utilisation dans un cadre éducatif, avec compte rendu des recherches et expérimenta-

Lorsque le compteur est à 0, celui-ci tire sa flèche qu'il soit ou non sous une pomme, sans qu'on le lui "demande". Au niveau 1, il fera 3 passages sous les arbres, au niveau 2 , 2 ; et au 1 , 1; il faudra calculer vite si la réponse est contenue dans l'une des 2 premières pommes.

En enlevant le générique, le message de fin et les commentaires on doit pouvoir l'utiliser sans extension 16K.

Les stagiaires des années précédentes qui ont eu la chance de faire équiper leur lieu de travail d'un (ou plus rarement plusieurs) postes LOGO ont tous été à même de démarrer des projets avec leurs élèves. Il est donc indispensable d'avoir déjà une certaine pratique pédagogique (dans le cadre scolaire... ou familial) C'est dire que nos

La participation à l'atelier (non compris les frais d'hébergement) est

### POMMES

Sur l'écran, au milieu d'un décor, apparait un bonhomme armé d'une lance.

Au signal musical il se déplace...

Le joueur doit appuyer sur la barre d'espacement pour que le bonhomme tire sa flèche sur la bonne pomme (celle qui contient la bonne réponse à la question posée)

Les niveaux de difficulté n'interviennent que sur le temps de déplacement du bonhomme.

Le programme est largement commenté.

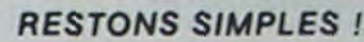

Cette page éducative étant réservée aux enseignants. l'équipe de Rédaction ne portera aucun jugement de valeur quant à la qualité pédagogique des programmes ou articles publiés Les critiques émanant d'enseignants seront toujours les bienvenues : elles seront publiées et transmises aux auteurs concernés P GLAJEAN

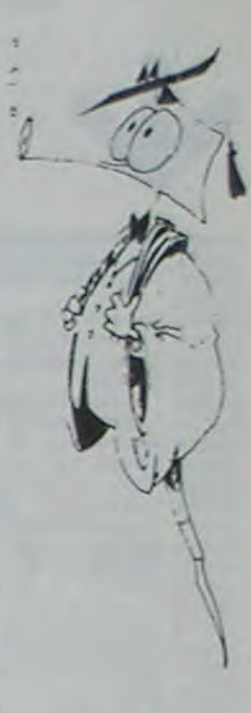

### la page pédagogique la page pédago =

30099 \*\* 30100 '######TIRAGE#HAZARD############## 30110 \*\*\*\*\*\*\*\*\*\*\*\*\*\*\*\*\*\*\*\*\*\*\*\*\*\*\*\*\*\*\*\*\* 30238 K=ASC(K\$):VK=VAL(K\$):RETURN<br>30388 PLAY C\$:RETURN<br>30508 '\*\*\*\*\*\*EFF BONHOMME\*\*\*\*\*\*\*\*\*\*\*\*\*\*\*\*\*\*\* 30510 ATTRB 1,1:LOCATE W+1,22,0:PRINT<br>30520 LOCATE W+1,20,0 :PRINT<br>30530 LOCATE W,18,0:PRINT" 30590 ATTRB 0,0:RETURN<br>39899 /############################## 39900 'BRBARWCHOIX COULEURS \*\*\*\*\*\*\*\*\*\*\*\* 39901 \*\*\*\*\*\*\*\*\*\*\*\*\*\*\*\*\*\*\*\*\*\*\*\*\*\*\*\*\*\*\*\* 39910 BOXF(11,7)-(25,8)\*?",1,3<br>39915 BOXF(26,7)-(29,8)\*?",5,7<br>39917 BOXF(19,4)-(22,5)\*?",1,0 39920 RETURN 39920 REIURN<br>39930 RESTORE 3920<br>39940 Y=14:FOR I=1 TOS<br>39950 READ X:IF I=4 THEN Y=13<br>39950 READ X:IF I=4 THEN Y=13<br>39970 NEXT I:RETURN<br>39970 NEXT I:RETURN 40000 '######CHOIX NOMBRES############# 40001 / \*\*\*\*\*\*\*\*\*\*\*\*\*\*\*\*\*\*\*\*\*\*\*\*\*\*\*\*\*\*\*\* 40010 N1=9:GOSUB 30100 :A=X:GOSUB 30100:

40020 T(1)=A\*B<br>40030 R=T(1):N1=100<br>40040 FOR 1=2 T0 5 40110 FOR I=1 TO 10<br>40120 NI=5:N2=1:GOSUB 30100:M=X:GOSUB 30<br>100:N=X 40201 / \*\*\*\*\*\*\*\*\*\*\*\*\*\*\*\*\*\*\*\*\*\*\*\*\*\*\*\*\*\*\*\*\* 40210 ATTRB1,1:COLOR 1,3:LOCATE 10,8,0:P<br>RINTA;"X";B;"=";:COLOR 5,7:PRINT"??" 40220 ATTRB0, 0:RETURN<br>40299 'NITRB0, 0:RETURN 40310 RESTORE 3920 40330 Y=14:FOR I=1 TO 5<br>40340 IF I>3 THEN Y=13 40345 READ X<br>40350 RE\$(I)=MID\$(STR\$(T(I)),2,2)<br>40355 LOCATE X+1,YFPRINTRE\$(I) 40360 NEXT I 40610 IF XB=0 THEN DEP=1:' \*\* DEPL VERS DR **OITE** 40620 IF XB=35 THEN DEP=2:'\*\*DEP GAUCHE<br>40630 ON DEP GOSUB 40700,40850 40710 LOCATE XB, 22, 0: PRINTCHR\$(32)+BD1\$

40720 LOCATE X8, 20, 0: PRINTCHR\$(32)+HD\$

48855 PLAY ASSATTRE 1,1<br>48868 LOCATE XB,22,8:PRINT EG18+CHR8(32)<br>48878 LOCATE XB,20,8:PRINTHGS+CHR8(32)<br>48988 XB=XB-1:IF XBC1 THEN 48968 40910 PLAY B\$ 40920 LOCATE XB.22, 0:PRINT BG2\$+CHR\$(32) 40960 RETURN 41000 '\*\*\*\*\*\*\*TIR\*\*\*\*\*\*\*\*\*\*\*\*\*\*\*\*\*\*\*\*\*\* 41005 IF DEP=1 THEN MR=XB+2:XF=XX+1:ELS<br>E XX=XB:XF=XX+1 41008 GOSUB 41045: GOSUE 41010: GOSUB 4150 *BIRETURN* 41010 FOR I=1 TO 3 41020 ATTRB1, 1:LOCATE NX, 22, 0: PRINTBT\$(I 41030 LOCATE XX, 20, 0: PRINTHT\$(I) 41040 NEXTI 41042 RETURN 41858 FOR I=1 TO 18:1F XF=P(I) THEN T1=1 :GOTO 41080<br>41060 MEXT I 41070 IF XF(24 THEN YF=13: ELSE YF=12 41075 RETURN<br>41080 IF XF<30 THEN YF=17 ELSE YF=16 41090 RETURN 41099 \*\*\*\*\*\*\*\*\*\*\*\*\*\*\*\*\*\*\*\*\*\*\*\*\*\*\*\*\*\*\*\*\*\* 

41200 / \*\*\*\*\*\*BON TIR... CHUTE POMME\*\*\*\*

820 ON TH-47 GOTO 830,840,850,860

41210 IF XF>30 THEN YP=13 ELSE YP=14<br>41220 FOR G=YP TO 16<br>41225 LOCATE PX(1)+1,G+1:PRINTPD#st\_OCATE PX<br>41230 LOCATE PX(1)+G:PRINTPOMs:LOCATE PX<br>(1),G-1:PRINT CHR\$(32)+PH\$+CHR\$(32)<br>41240 LOCATE PX(1),G-2:PRINT<br>PX(1)-G=1:PRI 41210 IF XF>30 THEN YP=13 ELSE YP=14 41265 PLAY AS 41278 ATTRE 1, 1:LOCATE W, 22: PRINTBG3\$+CH<br>R\$(32):LOCATEW, 20: PRINTHR\$+CHR\$(32):LOCA<br>TEW-1, 19: ATTRE0, 0: PRINT POM\$+" ":LOCATE<br>W, 17: PRINTPH\$+" " #1275 PLAY B\$<br>41275 PLAY B\$<br>41280 ATTRB 1,1:LOCATE W,22:PRINTBG4\$+CH<br>R\$(32):LOCATEW,20:PRINTHR\$+CHR\$(32):LOCA<br>TEW-1,18:ATTRB0,0:PRINT POM\$+" ":LOCATE<br>W,17:PRINTPH\$+" 41290 NEXTW:RETURN<br>41380 'BREBERGEF SCORESSISSESSESSESSES<br>41350 LOCATE 34,0:ATTRB1,0:PRINTUSING " **##":SC** 41360 SC=SC+10#D 41390 ATTRB 0,0:RETURN<br>41400 '#####EFF FLECHE############## 41410 NF=NF-1:XF=10-NF<br>41430 LOCATE 23-XF,0 :PRINT" \*<br>41490 RETURN 41500 PARAMERICCHERESSINGS 41558 NEXT C<br>41555 LOCATE XF, CIPRINTES 41598 ATTRB8, 0:RETURN<br>41600 '\*\*\*AFF REP 41605 L=LEN(STR#(A)+STR#(B)+\* \*)<br>41610 ATTRB 1,1:LOCATE 12+(2\*L),8,0:PRIN<br>TRIGHT#(STR#(R),2)

41620 ATTRB 0, 0: RETURN

### **ACIDE BASE**

La force d'un couple acide-base est caractérisée par le pKa du couple: plus l'acide est fort, plus le pKa est petit; pour un acide fort en solution aqueuse: on prendra pKa= 0.

Au cours de la réaction acide-base entre un acide (faible ou fort) et une base forte (par exemple la soude), l'allure de la courbe donnant le pH de la solution en fonction du volume Vb de soude versé dans un volume donné Va d'acide, est très caractéristique de la force de l'acide, donc de la valeur de son pKa.

Ce programme comporte trois parties donnant les courbes pH(Vb/Va):

- Pour un acide faible, de concentration molaire Ca donnée, dont on peut choisir le pKa.

- Pour une série d'acides, de même concentration molaire Ca et de pKa variant de 0 à 6: influence du pKa.

- Pour un acide fort (pKa= 0) à des concentrations molaires différentes: influence de la concentration.

Le volume Vb est calculé pour des valeurs données du pH, c'est beaucoup plus simple que de calculer le pH pour Vb donné, dans ce cas il faut résoudre une équation du troisième degré! Une seule formule est utilisée tout le long de la courbe et pour toutes les valeurs du pKa.

Le sous-programme POINT donne un tracé précis des courbes en insérant chaque point à son emplacement exact dans le caractère affiché.

 $250$  ! 270 CALL CHAR (142, "FFB0808000000000FF"):: CALL CLEAR

280 CALL TEXTE ## CALL CHOIX

290 ! 300 ! \*\* AXES \*\*

- $310:$
- 320 SUB AXES

330 CALL VCHAR(4,6,141,19):: CALL HCHAR(23,7,143,21)! trace des axes 340 FOR I=0 TO 6 :: CALL HCHAR(21-3\*I,6,139):: CALL HCHAR(22-3\*I,6,140):: DISPLA Y AT(21-3\*I,1-(I<5))SIZE(2-(I>4)):2\*I+1 :: NEXT I !marquage de l'axe vertical 350 FOR 1=0 TO 2 :: CALL HCHAR(23,8+1+10,142):: DISPLAY AT(24,5+1+10)SIZE(2):1 : NEXT I 'marquage de l'ave horizontal 360 DISPLAY AT(1,4)SIZE(2):"pH" :: DISPLAY AT(22,24)SIZE(5):"Vb/Va" :: SUBEND 370 380 ! \*\* POINT \*\* 390 ' 400 SUB POINT(PK,AC,CN,J,N)!affichage du point sur l'ecran<br>410 J=J+1 :: KA=10^-PK :: PH=-LOG((-KA+(KA+KA+4\*(KA\*AC+10^-14))^.5)\*.5)/LOG(10): : PH=INT(100\*PH)/100 :: PHO=PH 420 H=10^-PH :: BC=AC 430 VB=10\* (KA\*10^-14+H\* (AC\*KA+10^-14-KA\*H-H\*H)) / ((KA+H)\* (BC\*H-10^-14+H\*H)) 440 IF VB>22 THEN SUBEXIT 450 IF J>1 AND VB>9.95 THEN SUBEXIT 460 XD=VB+8 :: YD=23-1.5\*PH :: X=INT(XD):: Y=INT(YD):: IF X<1 OR X>32 THEN SUBEX IT 'XD et YD:coordonnees du point sur l'ecran; X et Y:coordonnees du caractere<br>470 XC=INT((XD-X)\*8+1):: VX=2^(4-4\*(XC>4)-XC)!XC:abscisse du point dans le carac tere; VX code hexadecimal du point: 8, 4, 2, 1 480 X\$=STR\$(VX) 490 YC=INT((YD-Y)\*8+1) !ordonnee du point dans le caractere 500 CALL GCHAR(Y, X, CA) lecture du caractere deja en place en X, Y (caractere anci 510 IF CA<>32 THEN 590 520 A#=RPT#("0",2\*YC-2-(XC>4))&X# !"patron" du nouveau caractere (caractere "vid e" auguel est ajoute le point) 530 CALL CHAR(CN, A#) 540 CALL HCHAR(Y,X,CN):: CALL SOUND(10,440,6) affichage du nouveau caractere 550 CN=CN+1-2\*(CN=39)-(CN=60)-(CN=66)-2\*(CN=71)-(CN=74)-(CN=85)-2\*(CN=96)-2\*(CN= 107)-2\*(CN=110):: IF CN=46 THEN CN=58 560 IF N=1 THEN CN=CN-(CN=63)-(CN=65)-(CN=69)-2\*(CN=78)-(CN=82)-2\*(CN=84) 570 IF CN>138 THEN SUBEXIT **580 GOTO 680** 590 CALL CHARPAT(CA, AA\$) !identification du caractere ancien 600 !dans les 6 lignes suivantes:insertion du point dans l'ancien caractere<br>610 XA#=SEG#(AA#,2\*YC-1-(XC>4),1) 620 IF ASC(XA#)<58 THEN V=VAL(XA#)ELSE V=ASC(XA#)-55 630 V=V OR VX 640 IF V<10 THEN X\*=STR\*(V)ELSE X\*=CHR\*(V+55) 650 A#=SEG#(AA#,1,2\*YC-2-(XC>4))&X#&SEG#(AA#,2\*YC-(XC>4),16) 660 CALL CHAR(CA, A#) 670 CALL HCHAR(Y,X,CA):: CALL SOUND(10,392,6) !affichage du caractere modifie 680 IF PK<=2.5 THEN PH=PH+.15+.18\* (PH>PHO+.8) \* (PH<12.9+LOG(AC)/LOG(10))+(PH>PHO+ 2.5) \*(PH<10.5+LOG(AC)/LOG(10)):: GOTO 420 690 IF PK>3.5 THEN PH=PH+.15-.1\*(PH<11.7)\*(1-(PH>PK+1))\*(1-(PH<11.3))+(PH>PK+2)\* TI-99 4/A (PH(9.7):: GOTO 420 700 PH=PH+.1-.15\*(PH<12)+(PH>PK+1.8)\*(PH<10):: GOTO 420 710 SUBEND 720 ! 730 ! \*\* CHOIX \*\* 740 ! 750 SUB CHOIX 760 CALL CLEAR :: CALL CHARSET :: CALL SCREEN(4):: FOR I=1 TO 13 :: CALL COLOR(1 ,5,16):: NEXT I :: CALL COLOR(14,2,16) 770 DISPLAY AT(2,5): "INDEX DES CHAPITRES"; " \*\*\*\*\*\*\*\*\*\*\*\*," "," 1 UNE CO URBE pH(Vb/Va), POUR UN pKa DONNE"<br>780 DISPLAY AT(7,3):" 2 INFLUENCE DU pKa, POUR UNE CONCENTRATION DONNEE CA DE L'ACIDE"<br>790 DISPLAY AT(11,3):" 3 INFLUENCE DE LA CONCEN-<br>POUR UN pKa DONNE"," "," "," 0 FIN" TRATION Ca DE L'ACIDE.

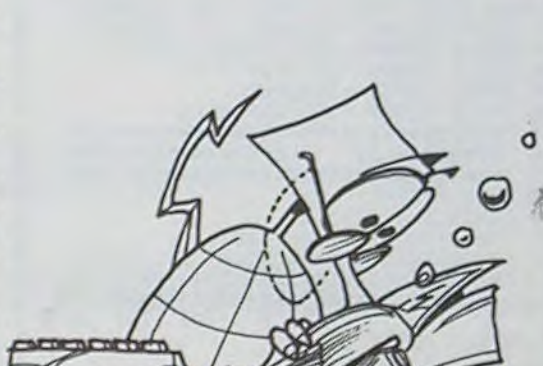

 $\circ$ 

840 CALL COURBE :: GOTO 760 850 CALL PK :: GOTO 760 860 CALL CA :: GOTO 760 **B70 SUBEND** 880 890 ! \*\* COURBE \*\* 900 ! trace d'une courbe pour un pKa donne 910 920 930 SUB COURBE 940 CALL CLEAR :: CALL COLOR(0,9,9):: CALL AXES :: DISPLAY AT(1,12)BEEP SIZE(17) : "Ca=Cb=0.100 mol/1" 950 DISPLAY AT(3,12)BEEP SIZE(5):"pKa=5" :: ON WARNING NEXT :: ACCEPT AT(3,16)VA LIDATE (NUMERIC) SIZE (-3) : PK 960 AC=.1 :: CN=33 :: J=0 :: N=1 :: CALL POINT(PK,AC,CN,J,N):: CALL SONI 970 DISPLAY AT(15,19): "UN AUTRE" :: DISPLAY AT(16,19): "pKa"(0/N)0" :: ACCEPT AT(

BOO DISPLAY AT(18,3):" DANS TOUS LES CAS, LA CON- CENTRATION Cb DE LA SOUDE ES

16,28)BEEP VALIDATE("ON")SIZE(-1):A#<br>980 IF A#="0" THEN 940 ELSE CALL SON2 :: SUBEXIT

T EGALE A LA CONCENTRATIONCA DE L'ACIDE."<br>810 CALL KEY(0,TH,E):: IF TH<48 OR TH>51 THEN 810

- 990 SUBEND
- 1000 !

830 CALL FIN

1010 ! \*\* PK \*\* 1020 !

1030 !influence du pKa, pour une concentration donnee Ca de l'acide 1040

1050 SUB PI

1060 CALL CLEAR :: CALL AXES :: DISPLAY AT(1,12): "Ca=Cb=0.100 mol/1" :: DISPLAY<br>AT(13,26): "pKa" :: AC=.1 :: CN=33 :: PK=0 :: J=0 :: N=0<br>1070 DISPLAY AT(20-J,26)BEEP:PK :: CALL POINT(PK,AC,CN,J,N):: PK=PK+1-(PK=0)

1080 IF J=6 THEN CALL SON1 :: CALL INDEX(I):: CALL SON2 ELSE 1070

- 1090 SUBEND  $1100$  !
- $1110$ ! \*\* CA \*\*
- 1120

1130 ! influence de la concentration Ca de l'acide, pour un pKa donne 1140 !

1150 SUB CA

1160 CALL CLEAR :: CALL AXES :: DISPLAY AT(1,19):"pKa=0" :: DISPLAY AT(14,17)SIZ E(12):"Ca=Cb(mol/l)" :: AC=.1 :: CN=33 :: PK=0 :: J=-4 :: N=0 1170 DISPLAY AT(16-J,18)BEEP: "O"&STR# (AC)&"00" :: CALL POINT(PK, AC, CN, J, N):: AC=

 $AC/10$ 1180 IF J=0 THEN CALL SON1 :: CALL INDEX(I):: CALL SON2 ELSE 1170 1190 SUBEND 1200 ! \*\* INDEX \*\* 1210 1220 ! 1230 SUB INDEX(I) 1240 CALL COLOR(0,9,9):: DISPLAY AT(24+I,1-27\*I)SIZE(1):CHR#(30) 1250 CALL KEY(0, TH, E):: DISPLAY AT(24+1, 1-27+1)SIZE(1):"I":: CALL SOUND(50, 220, 28):: IF E=0 THEN 1240 1260 IF TH()-1 THEN SUBEXIT 1270 SUBEND 1280 ! 1290 ! \*\* SON 1\*\* 1300 1310 SUB SON1 1320 FOR V=0 TO 30 :: CALL SOUND(-100,196\*(1+.0065),V,196\*(1-.0065),V,587,10+2\*V /3):: NEXT V :: SUBEND 1330 ' 1340 ' \*\* SON 2\*\* 1350 ! 1360 SUB SON2 1370 FOR V=0 TO 30 :: CALL SOUND(100,131,V,392,V):: CALL SOUND(-100,165,V,494,V) II NEXT V II SUBEND 1380 ! 1390 ! \*\* SON 3\*\* 1400 ! 1410 SUB SON3 1420 CALL SOUND (250, 392, 2):: CALL SOUND (500, 494, 2):: CALL SOUND (250, 392, 2):: CAL L SOUND(1000,587,0):: SUBEND 1430 ! 1440 ! \*\* TEXTE \*\* 1450 ! 1460 SUB TEXTE 1470 CALL SCREEN(4):: FOR I=1 TO 12 :: CALL COLOR(1,5,16):: NEXT I \*\*\*\*\*\*\*\*\*\*\*\*\*\*," "," Ce progr 1480 DISPLAY AT(3,5): "REACTION ACIDE-BASE";" amme donne des courbes de variation du pH au cours de la reaction d'une" 1490 DISPLAY AT(9,1):"BASE FORTE (la soude) sur unACIDE FORT (pKa=0) ou sur unAC IDE FAIBLE (pKa>0). 1500 DISPLAY AT(13,1): "Va est le volume de l'acide.", " ", "Vb est le volume de la soudeverse. 1510 DISPLAY AT(20,1): "APPUYER SUR N'IMPORTE QUELLETQUCHE POUR PASSER A", " ", """ L'INDEX DES CHAPITRES"" 1520 I =- 1 :: CALL INDEX(I):: SUBEND 1530 | 1540 ! \*\* FIN \*\* 1550 ' 1560 SUB FIN 1570 CALL CLEAR :: CALL SCREEN(11):: CALL CHARSET :: DISPLAY AT(12,9): "AU REVOIR !" II CALL SON3 II CALL CLEAR II END II SUBEND

### à la semaine prochaine ...

## **DESSINS ET TEXTE**

Ce programme permet d'écrire du texte sur l'écran, mélangé avec des dessins en basse résolution. Il est possible d'utiliser de 1 à 30 pages d'écran. Une routine d'animation permet de tourner les pages en avant ou en arrière, ou de les faire défiler à vitesse réglable.Les pages peuvent être sauvegardées et la routine d'animation y est automatiquement jointe. les pages ainsi sauvegardées forment un programme machine indépendant.

### Rémi RUNSER

### Mode d'emploi:

Les touches + et - règlent le sens de défilement, 0 à 9 la vitesse. 1 permet le retour au Basic. 15K de données peuvent être stockés. Des explications complémentaires sont incluses dans le programme.

3 REM ##RUNSER REMI 114,RUE DE MULHOUSE 68300 SAINT-LOUIS##<br>1 DATA252,65,244,195,2,0,253,65,242,190,65,244,16,190,65,246,166,128,167,160,191<br>,65,240,252,65,240,179,65,242,38,241,57,63

CLEAR200, 16600  $\overline{c}$ 

3 RESTORE FORX=16840T016872 READY POKEX, Y NEXT

19 CLS0

20 DRTR3, 1, 4, 1, 3, 2, 5, 2, 3, 3, 5, 3, 3, 4, 5, 4, 3, 5, 4, 5 30 FORR=1T010 READX, Y POKE1024+X++Y\*32, 239 NEXTA POKE1061, 226 POKE1189, 232 PLAY" DA'

40 DATA7.1.8.1.9.1.7.2.7.3.8.3.7.4.7.5.8.5.9.5<br>50 FORR=1T010 READX.Y POKE1024+X+Y\*32.191 NEXTA PLAY"AC" GOTO70<br>60 FORX=0T02 FORY=1T05 POKE1024+A+X+Y\*32.8 NEXTY.X FORX=0T01 POKE1089+X+A,128 PO KE1152+X+A, 128 : NEXTX : RETURN

78 R=11 B=175 GOSUB60 PLAY"AC" : R=15 B=159 GOSUB60 : PLAY"AB"<br>88 FORY=51T0179STEP32 : POKE1824+Y, 207 : NEXTY : PLAY"AE"<br>98 FORY=86T0152STEP33 : POKE1824+Y, 223 : NEXTY : FORY=53T0181STEP32 : POKE1824+Y, 223 : POK E1027+Y, 223 | NEXTY | PLAY"CE"

100 R=26 B=255 GOSUB60 PLAY"AG"<br>110 PRINT@263, "E T T E X T E S" > PLAY"ABC"

112 GOSUB3000

120 PRINT@386. "SOFTWARE BY RUNSER REMI 1983", PLAY"EF" PRINT@453, "INSTRUCTIONS (0 OU N) ?"

140 RS=INKEYS: IFRS="N"THEN300ELSE IFRS="0"THEN200ELSE140

150 CLSI POKE1024, 129 POKE1055, 130 PRINT@1, " DESSINS ET TEXTES BY RUNSER "; RET URN

160 GOSUB150 PRINT@448, "PRESSEZ UNE TOUCHE POUR LA SUITE"; : PRINT@72, "\*INSTRUCTIO

URITY - PRINTRIP AND TRINT PER UNE TOUCHE POUR PRINTRIP - "WAS THE TWO TO THE TWO THE TWO SPEED AND THE SURVEY - THAT IS A 23 ORDER TO THE TWO COMPARED TO THE TWO COMPARED TO THE TWO CONTROL OF THE TWO CONTROL OF THE TWO C RF-

241 PRINT"GLABLE AVEC - +  $0...9$ SONT UTILISABLES EN MODE DESSIN"

243 GOSUB250

243 GOSUB250<br>243 GOSUB250<br>250 I=7:GOSUB170:PRINT"UNE FOIS SAUVEGARDEE VOS PAGES SONT RECHARGEABLES SEULES<br>251 PRINT"+ - 0 A 9=VITESSE COMME EXPLIQUE PRECEDAMMENT":RETURN<br>251 PRINT"+ - 0 A 9=VITESSE COMME EXPLIQUE PRECEDAMM

 $NT''x = AUTRE$  (ENTRE 1 ET 20)

 $309 P = 2$ 

309 P=2<br>318 A\$=1NKEY\$ :IFA\$="A"THEN370<br>311 IFA\$="B"THEN362<br>313 IFA\$="D"THEN361<br>313 IFA\$="D"THEN360

47+X-10\*INT((X-1)/10) GOSUB1000 NEXTX

390 I=1 GOSUB150 PRINTR40, "Page" PRINT"+ = PRGE+1

314 IFA\$≡"É"THÉN359<br>315 IFA\$="X"THEN355ELSE310<br>355 PRINT@416,"COMBIEN DE PAGES", INPUTP P=INT(P) IFP<10RP>20THEN355ELSE370 359 P=P+15

360 P=P+7

 $361$  P=P+4 362 P=P+2

 $389$   $PP = 0$ 

2000 R1=PP\*2+66 R2=4 GOSUB1000 RETURN

2010 A1=4 'A2=PP\*2+66 'GOSUB1000 'RETURN<br>3000 DATA204, 66, 0, 253, 65, 244, 204, 4, 0, 253, 65, 246, 79, 183, 65, 253, 183, 65, 250, 134, 0, 1<br>83, 65, 252, 134, 11, 176, 65, 252, 183, 65, 252, 182, 65, 252, 187, 65, 252, 2

985 EXEC16681 RETURN<br>958 PP=PP-1 IFPP(@THENPP=P-1

**DRAGON 32** 

402 IFA\$="S"THEN700<br>403 IFA\$="L"THEN800<br>404 IFA\$="#"THENGOSUB810 GOTO390

405 IFAS="C"THENGOSUB830 GOT0390

405 IFAS="!"THENCLS PRINT@32, "SORTIE DE PROGRAMME" PRINT PRINT"VOS PAGES VONT ET RE PERDUES SI TOUTEFOIS VOUS AVEZ FAIT UNE ERPEUR TAPEZ" PRINT"CONT enter" P

407 IFAS=", "THENGOSUB850<br>408 IFAS="-"THENGOSUB950

409 IFAS="A"THENGOSUB900 GOT0390

420 G0T0400

502 X=0 Y=0

 $\circ$ 

 $\ddot{\circ}$ 

◎

দি

 $\frac{1}{2}$ 

∢

 $\circ$ 

 $\circ$ 

504 PO=1024+Y\*32+X

505 M=PEEK(PO)

507 POKEPO, 201

508 FORI=1TO50:A\$=INKEY\$:IFA\$=""THENNEXTI ELSEPOKE PO.M.GOTO510<br>509 POKE PO.M.FORI=1TO50:A\$=INKEY\$:IFA\$=""THENNEXTI GOTO507<br>510 IFA\$<>CHR\$<8>HNDA\$<>CHR\$<9>ANDA\$<>CHR\$<10>>ANDA\$<>CHR\$<94}THEN518ELSEIFA\$=CHR

\$<8>THENIFX>0THENX=X-1 G0T0504<br>512 IFR\$=CHR\$(9)THENIFX<31THENX=X+1 G0T0504<br>514 IFR\$=CHR\$(94)THENIFY>0THENY=Y-1 G0T0504

 $x$  x

516 IFRS=CHRS(10)THENIFY(15THENY=Y+1 GOT0504

517 GOT0504

518 IFAS="@"THENGOSUB2010-GOTO390<br>520 B=PEEK(1024)-PRINT@0,CHRS(ASC(AS)))-POKE PO-PEEK(1024)-POKE1024-B-IFX(31THEN<br>X=X+1ELSEX=0-IFY(15THENY=Y+1

521 IFP0=1024THENPRINT@0,CHR\$(RSC(R\$));

522 G0T0504

600 GOSUB2000 B=159 C=0

615 M=PEEK(PO) IFC=0THEN POKEPO.8 GOTO620<br>616 SET(X,Y,(B-127)/16)

620 FORI=1TO2+GOSUB680+IFA=0THENNEXTI ELSEPOKEPO.M+GOTO640<br>630 POKE PO.M+FORI=1TO2+GOSUB680+IFA=0THENNEXTI GOTO609<br>640 GOSUB2010+IFA\$="@"THEN390

642 IFR\$="C"THENGOSUB810:GOT0600<br>644 IFR\$="#"THENGOSUB810:GOT0600<br>646 IFR\$=","THENGOSUB850:GOT0600<br>648 IFR\$="-"THENGOSUB950:GOT0600

650 GOT0609

680 A=0 (IFCPEEKC65280)=1260RPEEKC65280)=254)ANDPEEKC65282)=255THEN684ELSEA\$=INKE<br>Y\$:IFA\$=""THEN686

707 CLS7 PRINT@160, "QUEL NOM DONNEZ VOUS AU FICHIER" INPUTAS AS=LEFT\$(A\$.8) IFA\$

SOC IFR\$="R"THEN398 ELSECLORDM:GOTO398<br>885 IFR\$="R"THEN398 ELSECLORDM:GOTO398<br>889 I=3:GOSUBI58:GOSUBI88:PRINT@448,"PRESSEZ UNE TOUCHE SI C'EST FAIT";:PRINT@12<br>8:"METTEZ LE MAGNETOPHONE EN MARCHEPosition:";:RETURN<br>810 I=8:G

812 PRINT@448,"9 ERREUR NE PAS EFFACER LA PAGE", PRINT@72, "EFFACEMENT PAGE", PRI<br>NT@104, "COULEUR DE FOND", PRINT@171, "PAGE", PP;<br>820 A\$=INKEY\$ | IFA\$="9"THENRETURN

830 I=4:GOSUB150:PRINT0105,"COPIE DE PAGES") PRINT0224,"ORIGINAL NUMERO DE LA PA<br>GE", INPUTA1:A1=INT(ABS(A1)):IFA1)=P THEN830<br>834 PRINT0320,"COPIE - NUMERO DE LA PAGE", INPUTJ:J=INT(ABS(J)):IFJ)=P THEN834<br>840 A1=A1%2+66:A2

BST PEEURN<br>981 RETURN<br>988 I=6:GOSUBI50:PRINT@75,"ANIMATION", PRINT@128,"+ = PAGE + 1":PRINT"- = PAGE -<br>1":PRINT"0 R 9 = VITESSE DE DEFILEMENT":GOSUBI80:I=1:J=5<br>902 R\$=INKEY\$:IFR\$=""THEN902

3001 0RTR238, 182, 65, 238, 39, 67, 198, 155, 90, 39, 243, 189, 128, 6, 39, 248, 183, 65, 254, 198,

45, 241, 65, 254, 38, 6, 79, 183, 65, 250, 32, 50, 198, 53, 241, 65, 254, 38, 7, 79, 76, 183, 65, 250, 3 2, 36, 198, 57, 134, 1<br>3002 DRTR92, 90, 76, 241, 65, 254, 38, 3, 183, 65, 252, 193, 48, 38, 242, 198, 64, 241, 65, 254, 38,

1,57, 182, 65, 252, 128, 11, 38, 2, 32, 156, 182, 65, 250, 39, 17, 124, 65, 253, 182, 65, 251, 176, 65

3003 DRTR65, 253, 32, 14, 182, 65, 253, 38, 6, 182, 65, 251, 183, 65, 253, 122, 65, 253, 95, 182, 65<br>, 253, 187, 65, 253, 195, 66, 0, 253, 65, 244, 32, 203, 57, 32, 203, 57<br>3004 FORX=16601T016787\_RERDY\_POKEX, Y\_NEXTX\_RETUR

AGE\*\* "

505: IF DOG PRINT INT (D) I' W AVANT LA PISTE 1\*: GOTO 400

586:1F D(-1200 PRINT \* P ISTE DEPASSEE <sup>171</sup>

5201IF WOO PRINT \* FREIN 466 TROP COURT | "

530:IF ALB PRINT . VOUS

S40: IF AD30 PRINT " VOUS VOUS ETES RETOURNEZ

1 ": GOTO 400

570: S=4\*(100-C) \* 4\*W+(120

: INPUT "NOMITINE

595: PRINT "RECORD "I INT (R):" PAR "INE

5801PRINT \* SCORE: "I INT (S) S981IF S)R LET R=S1

\*\* BRAVO

RECORD \*

GOTO 400

S601PRINT \*

 $R+T$ 

 $0+D$ 

600:END

PIQUEZ DU NEZ 1 "1

5:0:W=1200-(V\*V/16)+D

1000 POKE16884, R1+POKE16885, 0+POKE16886, R2+POKE16887, 0+EXEC16840

681 IFR\$="0"THENB=128:RETURN ELSEFORJ=1TO8:IFR\$=CHR\$(48+J)THENB=J#16+127<br>682 NEXTJ:IFR\$="9"THENC=RBS(C-1):RETURN

683 A=1 RETURN

684 IFC=1THENSET(X,Y,(B-127)/16) ELSEPOKEPO.B<br>685 M=PEEK(PO):POKE PO.M:RETURN

710 IFP<3 THENCSRVEMR\$, 16601, 17920, 16601<br>712 IFP>2RNDP<5 THENCSRVEMR\$, 16601, 18944, 16601<br>714 IFP>4RNDP<9 THENCSRVEMR\$, 16601, 20992, 16601 716 IFP>8ANDP<16THENCSAVEMA\$, 16601, 20736, 16601 717 IFP>15THENCSRVEMR\$, 16601, 32256, 16601

821 FORI=0T08 : IFAS=CHRS(48+I)THEN822ELSENEXTI GOT0820

STORY PRINT " LANEUR \*\*\*<br>18:D= RND (3888)+6888

201H= SIN (15)\*D

188: PAUSE "VI"! INT (V)!

110:15 28="+" LET A=A+5:<br>15 A>45 LET A=45

12011F Z#="-" LET A=A-5:<br>IF AC-45 LET A=-45

150: V=V-( \$14 (A)\*V/10):

LE VOIGO LET V=160<br>153:1F V(30 PRINT "VOUS

168:D=D-(V\* COS (A))<br>178:H=H+(V\* SIN (A))-(18

488: PRINT " \*\*CRASH\*\*

SOOIPRINT " \*\*ATTERRISS

PIQUEZ DU NEZ": GOTO

00/V): IF H(0 THEN 5

INT (D) ! "\*"IA.

105:25= INKEYS

"HE"I INT (H) I"DE"I

 $15:CA$ 

 $25:4 = 0$ 

30: V=100

106:0=0+1

408

 $88$ 

200:0070 100

4:0:5070 595

686 RETURN

R#(143+16\*(I-1)))

811 NEXTI

951 RETURN 999 END

1001 RETURN

 $\circ$ 

 $17$ 

 $\circ$ 

 $=$ " $e$ "THEN390

686 REJOYSTK(0):Y=INT(JOYSTK(1)/2):PO=1024+INT(Y/2):R32+INT(X/2):RETURN<br>690 X=JOYSTK(0):Y=INT(JOYSTK(1)/2):PO=1024+INT(Y/2):R32+INT(X/2):RETURN<br>702 A\$=INKEY\$:IFA\$=""THEN702<br>705 IFA\$="@"THEN390

720 GOT0390<br>800 GOSUB809 PRINT"lecture"<br>802 AS=INKEYS IFAS=""THEN802

Philippe FOUSSEREAU Mode d'emploi: Vous gagnez de l'altitude et perdez de la vitesse avec +, vous accélérez et vous rapprochez du sol avec -. Pour faire démarrer le jeu: DEF A. N.B.: Meilleur score à battre 6000. Bonne planantel.

PC 1251

Vous voici en plein ciel, évoluant parmi nuages et oiseaux. Votre but? Arriver à atteindre la piste sans dommage en jouant sur votre altitude (vous êtes dans l'axe de la piste) par rapport à l'horizontale.

## PLANEUR

88. = RETOUR AUX COMMANDES", POKE1584,8<br>488 PRINT@44," ", PRINT@44, PP, "DE"; PP\*512+16896, "A"; PP\*512+17487<br>401 RS=INKEYS IFAS=""THEN401ELSEIFAS="T"THEN500ELSEIFAS="D"THEN600

 $x = \text{ANIMATION } s = \text{SAVE}$ <br>391 PRINT"! = FIN" PRINT"t = MODE TEXTE (AVEC CLAVIER)<br>CHES" PRINT PRINT"d = MODE DESSIN (MANETTE OROITE) PLACER LA COULEUR AVEC

378 POKE16891, P : FORX=1TOP : A1=4 : A2=64+2\*X : CLS0 : POKE1054, 48+INT((X-1)/10) : POKE1055

 $9$  = PTS FINS":PRINT"# = EFFACEMENT  $0'1$  PAGE":PRINTR4

LE BOUTON DE MANETTE"

 $-$  = PAGE-1

 $c = COPIE$ 

UTILISEZ LES FLE

## **BUSINESS**

FX 702 P BUSINESS est un jeu sérieux qui traite de la gestion d'une entreprise et présenté sous une forme analogue au Monopoly.

De quoi devenir rapidement un capitaine d'industrie!

### Frédéric PICARD

Lancement du jeu par F10.

Vous êtes à la tête d'une entreprise. Au départ, vous avez 200.000 F. le but du jeu est d'avoir 400.000 F, en vendant des produits finis<br>(1 PF = 1 usine + 1 EDF + 1 ANPE). Durant le jeu, vous devrez répondre aux questions que vous propose la machine. Tout d'abord, voici les tarifs:

- 1 carte tout risque coûte 10.000 F.
- 1 obligation coûte 10.000 F.
- 1 assurance coûte 5.000 F.
- 1 action aux Nouvelles Galeries coûte 30,000 F.
- 1 action Darty coûte 15.000 F.
- 1 action Viniprix coûte 25.000 F.
- 1 usine coûte entre 1.000 et 12.000 F.
- 
- 1 EDF coûte 6.000 F
- 1 ANPE coûte 3.000 F.

Ventes de produits finis:

- Chez Darty de 48.000 à 114.000 F. (avec un supplément de 10.000  $F_{\alpha}$ 

- Chez Viniprix de 59.000 à 145.000 F. (supplément de 15.000 F.) - Chez Nouvelles Galeries de 70.000 à 176.000 F. (supplément de 20,000 F.)

Vous avez droit au supplément seulement si possédez l'action correspondante à la case où vous vendez.

Votre rôle est d'acheter et de vendre et rien d'autre; le FX s'occup

 $\mathcal Q$  $\overline{a}$ 

- de tout. Au cours de la partie: - Si vous tombez sur une case des taxes et que vous n'avez pas de<br>CTR cela vous coûte 20.000 F., sinon une CTR.
- Si vous tombez sur une case incendie et que vous n'avez pa

d'assurance cela vous coûtera 20.000 F., sinon une assurance.<br>- Quand vous avez acheté une obligation et si vous retombez sur

- case obligation, la machine vous la rachète.
- Quand on arrive à la n° 13, deux choix s'offrent à vous:
- 1) Circuit production, pour acheter usine, EDF, ANPE.
- 2) Circuit distribution, pour vendre vos produits finis.

A chaque fin de tour, le FX vous remet sur la case départ. Quan vous avez réunit un PF ou plusieurs (c'est plus rentable), vous pour vez aller le(s) vendre (impossible de tricher, il y a un test). Ici, l machine vous affiche sur quelle case vous êtes.

Pour voir si vous avez réuni les 400.000 F., la machine comptabilis le prix des actions que vous avez achetées. Tandis que si vous ête en déficit on ne vous retire rien: c'est fini pour vous. Vous ave seulement le droit à 10.000 F. de déficit. Si cela ne vous convier pas vous pourrez modifier à votre goût.

Arrêtons là les discours et jouons! Bonne chance...

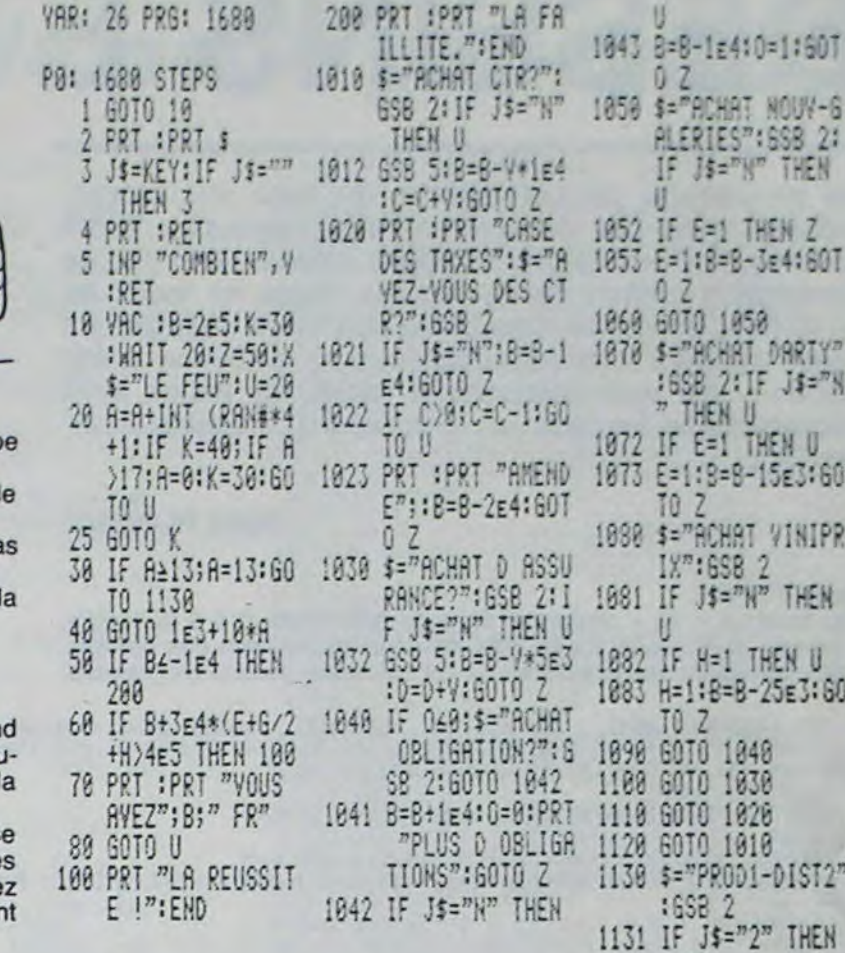

 $553$ 

A=13:60TO Z

 $+1)*1E3$ 

HEN U

SB<sub>2</sub>

 $\mathbf{I}$ 

:L=INT (RAN#\*12

B 2: IF J\$="N" T

V\*L:M=M+V:60T0

:R=R+V:GOTO Z

:N=N+Y:GOTO 2

 $=0-1$ : PRT "OUF, L **ASSURANCE!": A=** 0:K=30:60TO U

RANCE.": B=B-2E4 : R=0: K=30: 60TO

", P: IF P>3 THEN

F NAP THEN 4010

+1:IF A>27;A=0: K=30:60TO Z

 $,$  W\$: IF W\$="N" T **HEN 4010** 

; IF A\*24 THEN 4

M=M-P:N=N-P:R=R  $-P: B = B + P * 3E4 + R*$ 

**; IF A\*25 THEN 4** 

X":M=M-P:N=N-P:  $R = R - P$ :  $B = B + P * 4E4$ 

GALERIES": M=M-P  $:H=H-P:R=R-P:B=$ B+P\*5E4+A\*1E3

 $+R*IE3$ 

 $4E<sub>3</sub>$ 

70

070

 $1E<sub>3</sub>$ 

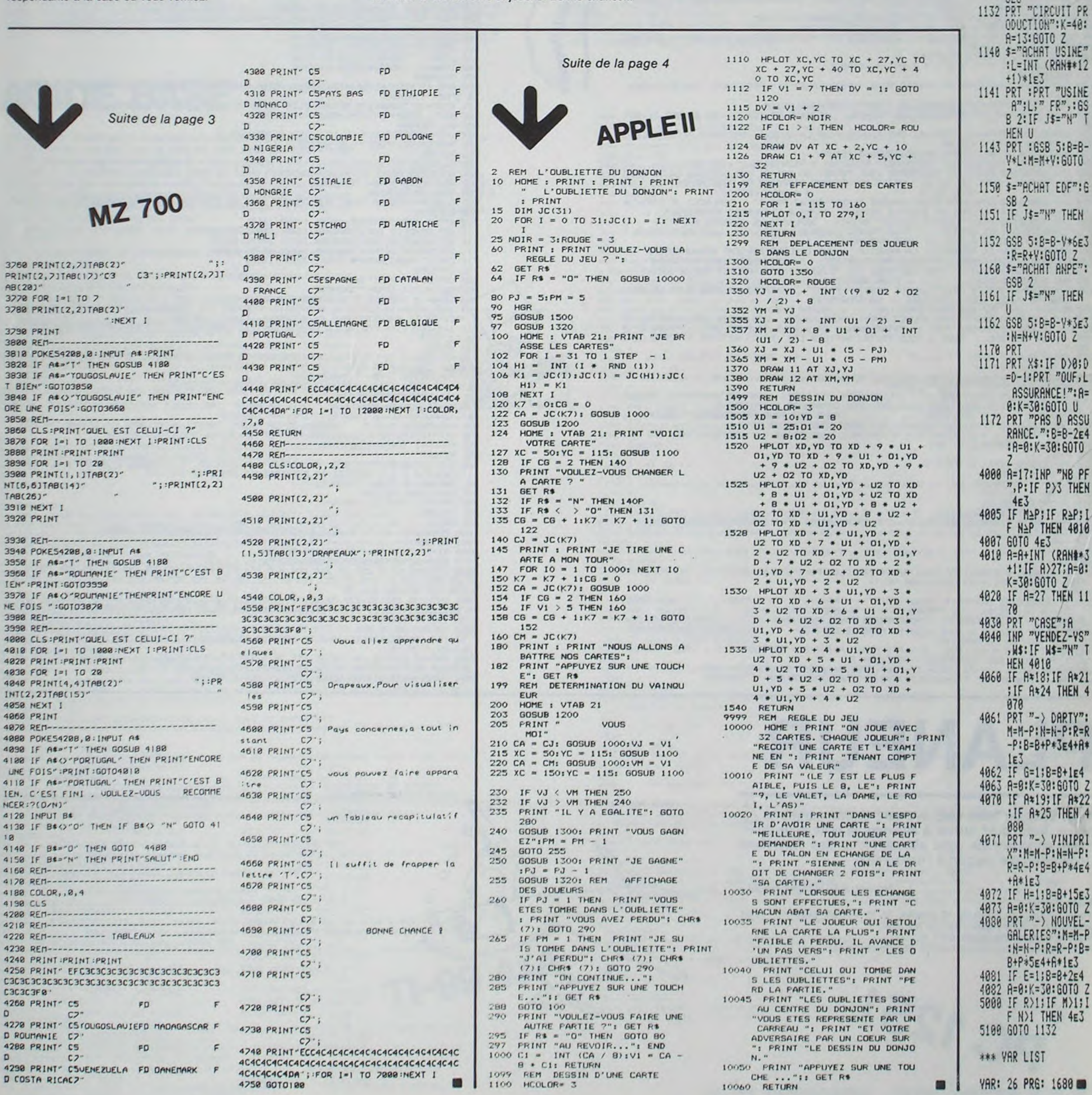

F N)1 THEN 4E3 100 6070 1132 \*\* YAR LIST AR: 26 PRG: 1680

## WARGAME

Vous disposez d'une flotille de 10 hélicoptères embarqués à bord d'un porte-hélicoptère.

Votre mission est d'aller détruire des objectifs ennemis sur la côte: bateaux au port, avions sur l'aéroport et chars.

Lorsque vous quittez les porte-avions, votre appareil peut emporter cinq roquettes. Vous faites monter les hélicoptères sur le pont d'envol avec la touche  $\uparrow$  et vous décollez avec la touche numérique 8.

Vous allez à droite avec la touche 6, à gauche avec la touche 4 et vous tirez avec la touche 5. A chaque tir, le beep vous donne le nombre de roquettes restantes.

L'ennemi peut se défendre et tire à une distance variable à chaque approche. Le fait de retourner se poser sur le pont, vous donne cinq roquettes supplémentaires. Mais attention, au retour la DCA ennemie vous tire dessus. Lorsque vous aurez détruit un objectif ennemi, le fait de revenir à mi-distance et de repartir fait apparaître une nouvelle cible.

Jean Luc HANROT

**PC 1500** 

Les variables:

A: Position de l'hélicoptère.

- B: Position du tir de l'hélicoptère.
- C: Détermine la direction de vol  $(+$  ou  $-$  1).
- D: Choix aléatoire de l'objectif.
- F: Position de l'objectif.
- I et J: Boucles.
- N: Repère pour décompte des objectifs.
- O: Limite pour l'efficacité du tir de l'hélicoptère.
- R: Nombre de roquettes.
- T: Total des points.
- X: Distance variable du tir de l'ennemi.

AV/CH/BA/HE/: Décompte des objectifs et hélicoptères détruits. Ligne 5: Programme de la touche F1(I). Rétablissement des indicateurs d'écran.

Ligne 6: Programme L.M. pour inversion vidéo (dans la mémoire réserve donc inutile d'utiliser NEX 1XXX. Charger le basic directement.

Ligne 40: Le POKE 30286,0,0 éteint les indicateurs d'écran rendant ainsi le jeu plus réaliste.

Ligne 100 à 140: Vol à droite.

Ligne 200 à 230: Vol vers la gauche Ligne 1000: Choix d'un objectif.

ORIC<sub>1</sub>

- Ligne 1100: Virage droite gauche. Ligne 1200: Retournement gauche droite.
- Ligne 1300: Atterrissage.
- Ligne 1515: Décompte des points.
- Ligne 1600: Décollage.

11140 CURSET0, V, 3

11180 DRAW1+X.0.1

11150 DRAW 115-(XX2), 0,3<br>11160 DRAW 1+X, 0,1<br>11170 DRAW5+(X/2), 0,3

11200 DRAW1+X, 0, 1<br>11210 NEXTV: PRINTCHRO(6)

11215 PLRY 8, 8, 8, 9 POKE49041, 2

11190 DRRW5+(X/2), 0,3

Lignes 2000 à 2140: DATA Formes des dessins.

Suite de la page 9

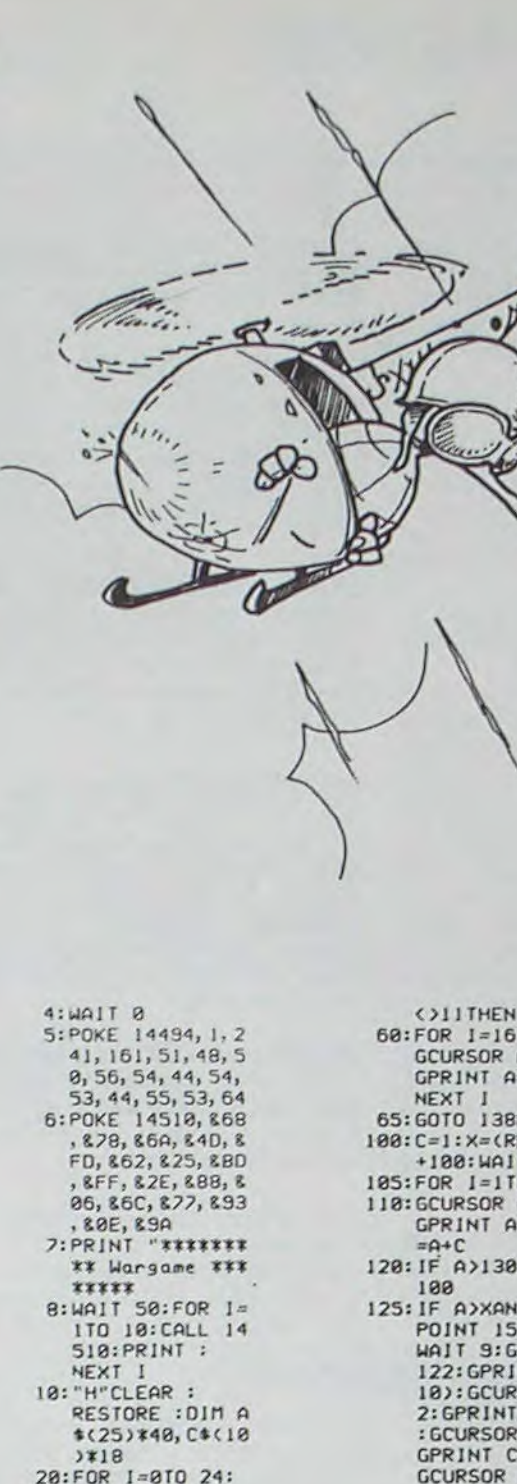

READ AS(I):

NEXT 1<br>38:FOR 1=8TO 18:

NEXT I 40: WAIT 10:CLS :

READ C\*(I):

58: PAUSE : CLS : A=<br>18: GCURSOR 8:

THEN "M"

55: IF ASC INKEY\$

POKE 30286, 0, 0

GPRINT C\$(7):H

 $E=HE+1:IF HE=6$ 

 $55$ <br>TO 21:  $$(1):$ ND 25)  $\begin{array}{c} 7 & 8 \\ 0 & 4 \end{array}$  $\mathsf{a}$ :  $A(1)$ :A **GOTO 1** 8<28 CURSOR NT C#C SOR 12  $A*(B)$  $A$ :  $*(8)$ : **GCURSOR A:** GPRINT A\$(8): GOTO 50 138: IF A=78AND<br>POINT 145=8 GOSUB 1888 GOTO 1500 148:NEXT 1:GOTO 10 200:C=-1:WAIT 3<br>205:FOR 1=5TO 8 218: GCURSOR A:

215:1F AC156010 12  $00$ 228: IF INKEY# ()"<br>6010 1558<br>225: IF AC28AND A>6 **BAND 1=BGOSUB** 1700 238: HEXT 1: GOTO 28 1800:D=(RND 3)+12 :GCURSOR 148<br>:GPRINT 48(D : N=D: RETURN 1188:FOR 1=2410 2<br>251EP -1: GCURSOR A:<br>GPRINT A\$(L) **INEXT I** 1138:0010 200 1200:FOR 1=22TO 2 4:GCURSOR A: GPRINT AS(I) :NEXT I 1230. GCURSOR A: GPRINT A\$(1) 1300 1248: GOTO 188 1300:WAIT 3:FOR 1 =810 7<br>1318:GCURSOR 8: GPRINT C\$(I) 1315:FOR J=1TO 4:<br>GCURSOR A: GPRINT A\$(J) : NEXT J 1320: NEXT 1 1388:R=5:WAIT 5:<br>FOR 1=910 12 :GCURSOR A: GPRINT A\$(1) NEXT 1 1390: B\*= INKEY\* :<br>IF B\*= "8" UAIT 8:60TO 1600<br>1395: IF B\$="M" GOTO "M 1488: GOTO 1388 1500: B=A+18: E=140 :F=145:0=188<br>1582:WAIT 5:B\$= INKEY\$ : IF B \$="4"GOTO 11  $98$ 1503: IF R=060TO 1 38<br>1505: IF B\*="5"AND POINT F()8 **GCURSOR B:** GPRINT C\$(9) :GCURSOR B:<br>GPRINT A\$(8) IF AXO GCURSOR E:<br>GPRINT C\$(8) GCURSOR E: GPRINT A\$(8) : GOTO 1515 1506: IF 84="5"AND<br>POINT F()8 LET  $R=R-1$ : **BEEP R**<br>1510: WAIT 0:60TO 140 1515:R=R-1:BEEP R : IF N=13LET CH=CH+1<br>1516: IF N=14LET B  $A = BA + 1$  $1512:$  IF N=15LET A<br>U=AV+1 1518:60TO 1506 1550:B\$=INKEY\$ :

IF Bs="6" 891888 GOTO 1200 (81818" ATAO:2652<br>013121215151610<br>20202121211 C=8:6010 285<br>1568:6010 225<br>1688:WAIT 3:FOR 1 2848:0414 -888918 30103032327A  $= 710$  851EP 203020203262 1610: GCURSOR 0: 666666 GPRINT C\$(); 2045: DATA - 801018<br>4593030307A 1615:FOR J=1TO 4: GCURSOR A: 7A3C2A2A3868 GPRINT AS(J) 1888888  $A = A + 1$ : NEXT 2050: DATA "002010 18103032322A 1620: NEXT 1: GOTO 7A3C2A2A3262 88", "8888381<br>2123232327A7 1700:RANDOM : 2=1 RND 185)+18:<br>WAIT 18 A3C2A2A32628 28282"<br>2868: DATA "888824 1710: GCURSOR 2: GPRINT C\$(8) 64242424242E :GCURSOR Z: 7E7E76787868<br>682888\*,\*183 GPRINT "8888 838787874747 47E7E7C7C7B7 1720: IF POINT (2+ 87838 11)<280R 2878:DATA "888888<br>8191C3C1C18 POINT (2-2)( >BGCURSOR A: 181838381C1E GPRINT AS(B) IE1A88" : GOTO 58 2875: DATA "888888 484848484848<br>488848484848 1230: WAIT 3: **RETURN** :988: "N"WAIT 98:<br>PRINT "Batea 48484888\*<br>2888: DATA "888888 202020202020  $u^*$ ; BA 1918: PRINT "Chars 204020202020  $:$  ; CH 20202000\* 1920: PRINT "Avion  $S''$ : QU 1925: T=BA+CH+AU: PRINT "Votre 19191999\* total :";T; 838889" ATAC: 8282  $pts':HE=0$ 687868684848<br>48484888\*  $CH = 8: 9U = 8: BA$ 2095: DATA "000020<br>242464646424<br>242054546444 1948: INPUT "Une a utre mission<br> $2^{\circ}$ ; 0\$: 1F 0\$ 04040408"<br>2108: DATA "800838 ="O"THEN CLS :GOTO 48 1945: POKE 30286, 6 12123232322A 5, 75 7A3C2A2A3262 82828288" 888897 ATA0:8888 2105:DATA "888181 018181393026 88888888888 88888888888 888888 2005: DATA "800408 01010119301E IDIE15151911 301391818181 01000000 888888" 2006: DATA "800808 2115: DATA "888881 101E15151818 110900091930 263039010101 000000"<br>2010: DATA "001000 -8888881818<br>2128: 0110 -888888<br>8", "88888888888", "8 00818191910 101E15151911<br>88", "88881C8<br>989191919101 000400000000<br>0", "00406040 easeas", "886 01E151519118<br>18188" 82868888888 2130:DATA '807078 2020:0010 "000000<br>01315151111 78200000" 028202850800<br>8", "C0202520<br>C6C080", "202<br>E2F2E2420C0" 101919188818 880400" 2025: DATA "000000 2148: DATA "181244 181815151E1D 101818188888 -, "080008000 888888 888888" ATAQ:8282

188

 $= 21$ 

10191918888C

848884888488

848884

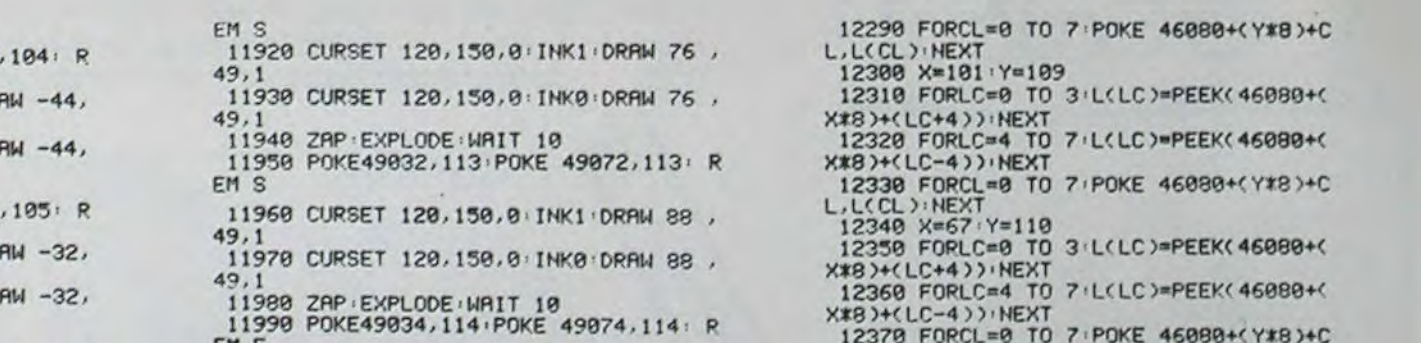

11590 CURSET 120, 150, 0 . INK0 . DR  $49.1$ 11600 ZAP EXPLODE WAIT 10 11610 POKE49014, 106 POKE 49054, 106 R **FM** 

EM L

 $49,1$ 

 $49,1$ 

EM<sub>0</sub>

49,1

11520 ZRP EXPLODE WAIT 10<br>11530 POKE49010, 104 POKE 49050

11540 CURSET 120, 150, 0 . INK1 . DR

11550 CURSET 120, 150, 0: INK0 . DR

11570 POKE49012, 105: POKE 49052

11580 CURSET 120, 150, 0 : INK1 . DR

11560 ZAP EXPLODE WAIT 10

11520 CURSET 120,150,0:INK1:DRAW -20,  $49,1$ 11630 CURSET 120, 150, 0: INK0: DRAW -20,  $49,1$ 11640 ZRP : EXPLODE : WAIT 10 11650 POKE49016, 107 POKE 49056, 107 R EM E 11660 POKE 49017, 7 POKE 49057, 7 REM B **LANC** 11670 CURSET 120, 150, 0 . INK1 . DRAW -2, 4  $9,1$ 11680 CURSET 120, 150, 0 : INK0 : DRAW -2, 4  $9,1$ 11690 ZAP EXPLODE : WAIT 10 11700 POKE49019, 108 POKE 49059, 108 R EM d 11710 CURSET 120, 150, 0 . INK1 . DRAW 10,  $49.1$ 11728 CURSET 129.159.8: INK8: DRBN 19.  $49.1$ 11730 ZAP EXPLODE WAIT 10 11740 POKE49021, 109 POKE 49061, 109 R EM e 11750 POKE 49022, 1: POKE 49062, 1: REM R 11760 CURSET 120, 150, 0: INK1: DRAW 28,  $49.1$ 11770 CURSET 120, 150, 0 : INK0 : DRAW 28, 49,1 11780 ZRP EXPLODE WAIT 10 11790 POKE49024, 110 POKE 49064, 110 R EM. C 11800 CURSET 120, 150, 0 . INK1 . DRAW 40, 49.1 11818 CURSET 120, 150, 0 : INK0 DRRM 40,  $49.1$ 11828 ZAP EXPLODE WAIT 10 11830 POKE49026, 111 POKE 49066, 111 R EM H 11840 CURSET 120, 150, 0: INK1: DRAW 52, 11850 CURSET 120,150,0 INK0 DRAW 52,  $49.1$ 11860 ZAP EXPLODE WAIT 10 EN1870 POKE49028, 112 POKE 49068, 112 R 11880 CURSET 120, 150, 0 INK1 DRAW 64, 49.1<br>11890 CURSET 120.150.0 INK0 DRAW 64.<br>49.1 11900 ZAP EXPLODE WAIT 10 11910 POKE49030, 113 POKE 49070, 113 R

GPRINT A\$(1):A

FM F 11999 INK7: WRIT1000: RETURN

12380 X=72:Y=111<br>12390 FORLC=0 TO

L.L(CL) NEXT

11216 IF RX=2 THEN 11222 **ANDRE VEZON VOUS PR** 11220 PRINT" ESENTE' 11221 GOTO11226 BRAVO !!! MISSION ACC 11222 PRINT" OMPLIE' 11225 REM#\*\*\*\*\*\*\*\*\*\*\*\*\*\*\*\*\*\*\*\*\*\*\*\*\*\*\* \*\*\*\*\*\*\*\*\*\* 11226 REM#### MUSIQUE DE PRESENTAT **ION** \*\*\*\* 11227 REM-11230 FOR 1=0 TO 17:READ N:READ D:REA  $D$   $O$ 11235 SOUND 3.0.10 11240 MUSIC 1.0.H.10<br>11250 PLAY7.0.7.2000:WAIT D 11260 PLAY8, 0, 0, 0 **11270 NEXTI** IF RX=2 THEN RETURN 11280 11300 DATA 8, 30, 2, 10, 20, 2, 12, 25, 2<br>11310 DATA 10, 30, 2, 8, 20, 2, 3, 100, 3 DATA 1, 30, 3, 3, 20, 3, 5, 25, 3 11320 11330 DATA 3, 30, 3, 1, 20, 3, 8, 100, 3 11340 DRTA 7, 30, 3, 8, 20, 3, 10, 25, 3 11350 DATA 8, 30, 3, 7, 20, 3, 8, 200, 3 11400 REM\*\*\*\*\*\*\*\*\*\*\*\*\*\*\*\*\*\*\*\*\*\*\*\*\*\*\*\* \*\*\*\*\*\*\*\*\*\*\* 11401 REM##### ECRITURE TITRE ##### \*\*\*\*\*\*\*\*\* 11402 REM-11405 CLS POKE 49001, 4 POKE 49041, 4<br>11410 CURSET 120, 150, 0 : INK1 DRAW-80, 4  $9,1$ 11429 CURSET 120, 150, 0 : INK0 : DRAW-80, 4  $9.1$ 11430 PRINTCHR®(27); "N " PRINTCHR 11450 POKE49006, 102 POKE49046, 102 RE \$(27); "N 11460 CURSET 120, 150; 0 INK1 DRAW -68,  $49.1$ 11470 CURSET 120, 150, 0: INK0: DRAW -68,  $49.1$ 11480 ZAP EXPLODE WAIT 10 11490 POKE49008, 103 POKE 49048, 103 R FM T 11598 CURSET 129, 150, 0: INK1 : DRAW -56,  $49,1$ 11510 CURSET 120, 150.0 INK0 DRAW -56,  $49.1$ 

12000 REM\*\*\*\*\*\*\*\*\*\*\*\*\*\*\*\*\*\*\*\*\*\*\*\*\*\*\*\* \*\*\*\*\*\*\*\*\*\* 12001 REM##### CODAGE DES LETTRES \*\*\*\*\*\*\*\*\* 12002 REM-12010 X=73+Y=103<br>12020 FORLC=0 TO 3+L(LC)=PEEK(46080+( **X\*B)+(LC+4)): NEXT** 12040 FORLC=4 TO 7:L(LC)=PEEK(46080+( X\*8)+(LC-4)): NEXT 12050 FORCL=0 TO 7:POKE 46080+(Y\*8)+C L, L(CL) : NEXT 12060 X=80:Y=102 12070 FORLC=0 TO 3 L(LC)=PEEK(46080+( **XX8 >+(1 C+4) >: NFXT** 12080 FORLC=4 TO 7:L(LC)=PEEK(46080+( X\*8)+(LC-4)):NEXT 12090 FORCL=0 TO 7:POKE 46080+(Y#8)+C<br>L,L(CL):NEXT 12100 X=76: Y=104 12110 FORLC=0 TO 3.L(LC)=PEEK(46080+( X\*8)+(LC+4)):NEXT 12120 FORLC=4 TO 7.L(LC)=PEEK(46080+( **X\*8)+(LC-4)):NEXT** 12130 FORCL=0 TO 7 POKE 46080+(Y#8)+C L.LCCL) NEXT<br>12140 X=79 Y=105 12150 FORLC=0 TO 3.L(LC)=PEEK(46080+( X\*8 )+(LC+4)) + NEXT 12160 FORLC=4 TO 7.L(LC)=PEEK(46080+( **X\*B)+(LC-4)): NEXT** 12170 FORCL=0 TO 7:POKE 46080+(Y\*8)+C L.L(CL): NEXT 12180 X=84 · Y=106 12190 FORLC=0 TO 3:L(LC)=PEEK(46080+(<br>XX8)+(LC+4)):NEXT 12200 FORLC=4 TO 7:L(LC)=PEEK(46080+( XXB)+(LC-4))+NEXT 12210 FORCL=0 TO 7 POKE 46080+(Y\*8)+C L.LCCL) NEXT 12220 X=69 Y=107<br>12230 FORLC=0 TO 3 L(LC)=PEEK(46080+( X#8 >+<LC+4 >>+NEXT 12240 FORLC=4 TO 7:L(LC)=PEEK(46080+( **X\*8)+(LC-4)):NEXT** 12250 FORCL=0 TO 7 POKE 46080+(Y\*8)+C L, L(CL) NEXT 12260 X=100 Y=108 12270 FORLC=0 TO 3 L(LC)=PEEK(46080+( **XX8 >+(LC+4) > NEXT** 12280 FORLC=4 TO 7:L(LC)=PEEK(46080+( X\*8)+(LC-4)) NEXT

3 . L(LC)=PEEK(46080+( **XX8 3+CLC+4 35: NEXT** 12400 FORLC=4 TO 7:L(LC)=PEEK(46080+0 X\*8 )+(LC-4)): NEXT 12410 FORCL=0 TO 7:POKE 46080+(Y\*8)+C L.L(CL) NEXT 12420 X=65 Y=112 12430 FORLC=0 TO 3.L(LC)=PEEK(46080+( **XX83+(1C+4)):NEXT** 12440 FORLC=4 TO 7:L(LC)=PEEK(46080+( X\*8)+(LC-4)):NEXT 12450 FORCL=0 TO 7 POKE 46080+(Y\*8)+C L.L(CL): NEXT 12460 X=83:Y=113 12470 FORLC=0 TO 3 L(LC)=PEEK(46080+( X\*8)+(LC+4)):NEXT 12480 FORLC=4 TO 7:L(LC)=PEEK(46080+( XX8)+(LC-4)):NEXT 12490 FORCL=0 TO 7:POKE 46080+(Y\*8)+C L.L(CL) NEXT 12500 X=69 Y=114<br>12510 FORLC=0 TO 3 L(LC)=PEEK(46080+( X\*8)+(LC+4)):NEXT 12520 FORLC=4 TO 7:L(LC)=PEEK(46080+( X\*8+(LC-4))): NEXT 12530 FORCL=0 TO 7 POKE 46080+(Y\*8)+C L.LCCL) · NEXT **12550 RETURN** 

### **SOLUTION DE L'HIPPORÉBUS:**

10 FOR I=1 TO 12 20 READ X 30 PRINT CHR\$(X); 40 NEXT I 50 **END** 60 DATA 66, 65, 78, 68, 69, 32, 65, 77, 79, 82, 67, 69

### **LE LOGICIEL DE LA SEMAINE**

ONE ON ONE ... par Electronic Arts (E.O.A.)

pour APPLE II

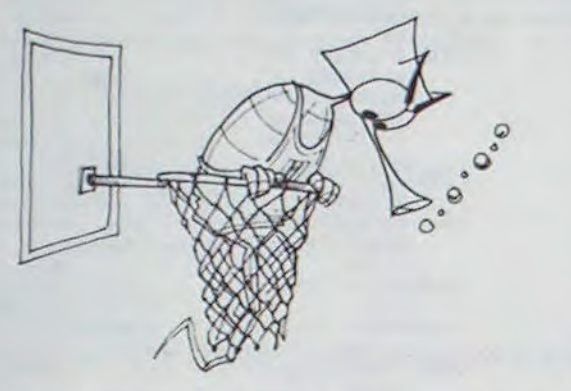

Encore une des splendides réalisations EOA pour votre<br>APPLE. Mais cette fois-ci, pas d'aventure galactique, pas d'envahisseurs à éliminer.

Alors en quoi consiste ce pro-<br>gramme ? Bonne question !

Vous avez sans doute regardé des matchs de basket à la télé (ou mieux, peut-être y avezvous joué ?) Maintenant pratiquez !

Le jeu vous propose une démonstration des possibilités exceptionnelles des deux joueurs (Docteur J et son acolyte).

Le logiciel vous offre de multiples possibilités de jeu, seul contre l'ordinateur, à deux joueurs, en temps réel, en parties courtes.

L'utilisation se pratique intégralement avec le joystick (1 au moins est nécessaire pour utiliser le jeu, seul contre l'ordinateur).

Vous voilà parti dans des dribbles extraordinaires ? Oui, mais méfiez-vous de Larry, ses bras

roulés vous laisseront muet de stupéfaction (les bras vous en tomberont!).

Il est essentiel de souligner la qualité unique du graphisme: l'animation des personnages est<br>extrêmement soignée. Quelques gags vous remonteront le moral, si vous n'avez pu vaincre, dès le départ, votre concurrent. Ainsi essayez de vous accrocher au panier, le panneau en plexi ne résistera pas à votre<br>charge...Alors patience! Atten-<br>dez que le balayeur soit passé avant de reprendre la partie. Enfin, il est inutile de préciser que toutes les règles du jeu doi-<br>vent être respectées. Si vous perpétrez une infraction, l'arbitre viendra vous expliquer sa façon de voir les choses. Et votre adversaire aura droit aux lancers francs

Alors prêts pour le coup d'envoi ?

 $350,00$   $\Box$ 

Michael THEVENET

**PETITES ANNONCES GRATUITES** 

VENDS pour TI99/4A carte contrôleur + PHP 1240 et unité intégrée de disquette, PHP1250,<br>achetée mai 84. Jean François<br>DYBA. Tel:(23) 63. 21. 34.

VENDS ORIC 1 48K + cable<br>Péritel + alimentation + manuel français + Forth + K7 nombreux jeux et utilitaires: 1850 F.<br>Monsieur TARDIT 3 allée du 8<br>mai 92150 SURESNES Tel: 728. 96. 94.

VENDS ZX 81 (année 84) +<br>16Ko + Clavier ABS. (Valeurs<br>1119 F.), Vendu: 800 F. VENDS pour ZX81: ZX 81: "A la<br>conquête des jeux" : 30F. (1K et 16K). + 102 programmes pour<br>ZX 81 et TIMEX : 70 F (1K),<br>SPACEGAMES: 20 F., 70 programmes pour Sinclair ZX 81<br>
(1K et 16K): 40 F. + Intercepter<br>
Cobalt : 50F. Panique: 50F.<br>
Gulp: 50F. Scramble: 50F. nombreux programmes. Rémi<br>LACOMBE "Le Progres" 3 impasse Charles Lecoq 34500 BE-<br>ZIERS. Tel: (67) 76 75 57.

VENDS pour TI99/4A BLACK-<br>JACK, POKER, MUNCH MAN, La K7 du Basic par soi-même (le tout sous garantie): 415 F.<br>Demander REGIS au (62) 93 62 59.

VENDS COMMODORE VIC 20 (bon état) + impriante (VIC<br>1515) + feuilles pour impri-<br>mante (environ 2000) + extension8 Ko RAM + lecteur enregistreur de K7 (VIC 1530) le tout<br>5000 F. C. COIGNAT Bourg de<br>Guebriac 35190 TINTENIAC.<br>Tel: (99) 68 04 29

ACHETE pour TI99/41 contrôleur + lecteur de disquette + RS 232. Patrice JEAN 8 place chemin de ronde 78340 LES<br>CLAYES SOUS BOIS Tel: 055 28 65 (après 19H)

ACHETE extension mémoire 16K pour TO7.Stéphane FERRY<br>83200 TOULON. Tel.:(94) 91. 43.08.

VENDS CASIO FX 702 P + 4 VENDS CASID FR nois. (valeur<br>2200 F.) Vendu 1800 F. Alain<br>CHEMTOB 4 avenue du professeur Macaigne 95320 SAINT<br>LEU LA FORET. Tel.:(3) 960. 17.22.

VENDS Imprimante MCP40, 4 couleurs, graphique + 2 manuels + crayons + papier: 2600<br>F. Contacter Bruno BOUCHAUD 24 rue de Vouneuil 86000 POI-<br>TIERS Tel.:(49) 57. 20. 10.

VENDS TI99/4A bon état (sous garantie) + prise Peritel, Cable<br>K7, manettes jeux (neuves), mo-Art, inaliens jeux (heuves), module Parsec, 60 programmes,<br>dont 15 sur K7. le tout 1400 F.<br>Stéphane VASSORT, 39 rue<br>d'Ingres, 45380 LA CHAPELLE<br>SAINT MESMIN.Tel.:(38) 72. 63. 16 (après 18H).

VENDS pour TO7, programmes LOGO avec explications détaillées. Vendu entre 350 F et 400 F. Pierre AULENAT Tel.: (40) 46. 45. 69. (après 20H)

Achète pour boitier d'extension TI99 4/A.:

Carte contrôleur de disquettes Carte RS 232, Lecteur de disquettes. Jacques Yves, 124, rue de la Convention 75015 Paris. Tél. : 558.10.07

TI 99/4A : Echange modules Munch-man et Sneggit contre nouveaux modules Texas. Vends ou échange le Basic par soi-même et Beginning Gramar. Vends livre : Jeux et programmes pour<br>l'ordinateur familial Texas Instruments (tome 1) à 80 F. Demandez Fernando au : 666.73.54.

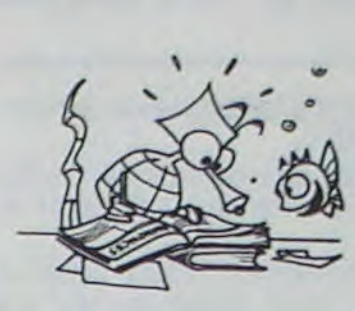

**AND BY** 

TI/99 4/A : Echange Minimémoire + Assembleur langage machine<br>avec manuel contre module Basic étendu. M. Guyot J.P. D.S.F.A. les Geais 78170 La Celle St Cloud. Tél. : H. Bur. 244.55.29 - Tél. D 918.58.69

Vends: Sharp PC 1500: 1200 F+ CE 159 (8 ko Ram protégée) 700 F + Papier + stylos + livres (4) + Malette : Le tout 2470 F. Cherche contact Apple II. M. Lemoine Joël, 2, rue A. Leyge, Bat. 28, Esc. 2 - 95340 Persan.

VDS Micro Ordinateur TI 99/ 4A + magnéto K7 + manettes jeux (16 Ko, 16 couleurs, son)<br>Modules : TI INVADERS, PAR-SEC. ECHEC. EXTENTED<br>BASIC + MINI MEMOIRE (+ mode assembleur) + livres :<br>50 prog., Assembleur, 3 "Ma-<br>gazines 99" + 2 K7 99. Reste<br>abonnement 99 : magazines + K7. Luc MARCOTTE 88, rue Etienne Flament 62300 LENS. Tél.: (21) 28.01.02.

VDS TI 99/4A (1983): 800 F., magnéto TI + K7 le basic par<br>soi même + K7 programmes : 300 F., PARSEC + MUNCH<br>MAN : 300 F., Basic Etendu +<br>K7 "basic Etendu : 900 F., Joystick: 150 F., Livres: "pratique de l'Ordinateur familial TI" niveau 1 : 60 F., niveau 2 : Find Weather 1: 60 P., invead 2:<br>60 P., "Jeux et programmes<br>pour TI 99" : 60 P., "50 pro-<br>grammes pour TI" : 60 P., "TI à<br>l'affiche PSI" : 60 P. Le tout :<br>2500 P. Monsieur BESNARD Tél.: (76) 96.20.86. (GRENO-BLE).

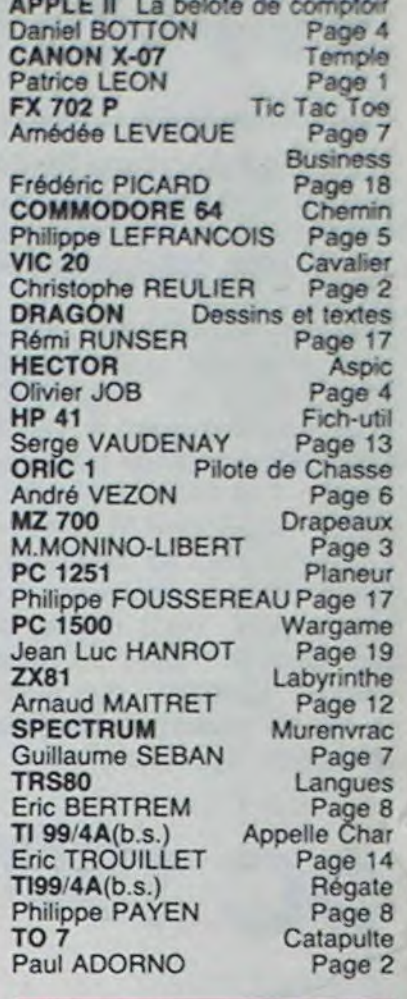

Directeur de la Publication -Rédacteur en Chef : Gérard CECCALDI

**Directeur Technique: Benoîte PICAUD** 

Responsable Informatique : Pierric GLAJEAN

> **Maquette:** Christine MAHÉ

**Dessins:** Jean-Louis REBIÈRE Éditeur :

SHIFT ÉDITIONS. 27, rue du Gal-Foy 75008 PARIS

> Publicité au journal. **Distribution NMPP.**

Nº R.C. 83 B 6621. Imprimerie : DULAC et JARDIN S.A. EVREUX.

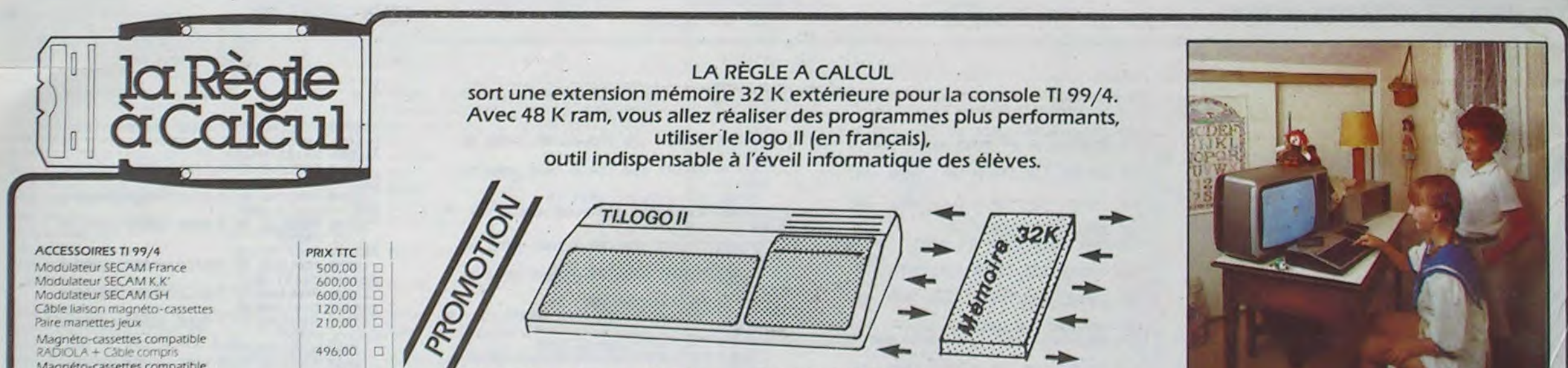

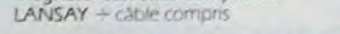

### \*PROGRAMMATION SUR DISQUETTES

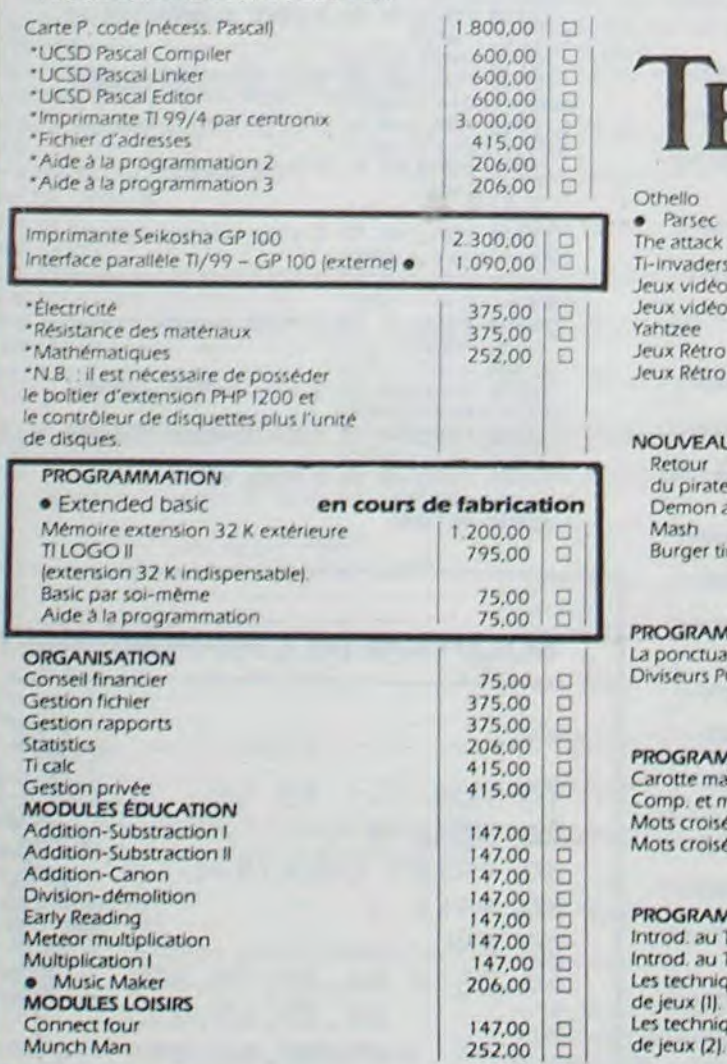

### **LOGO SUR TEXAS:**

**Extension 32 K** 1.995 Fn **TI-LOGO II** 

## **IEXAS INSTRUMENTS**

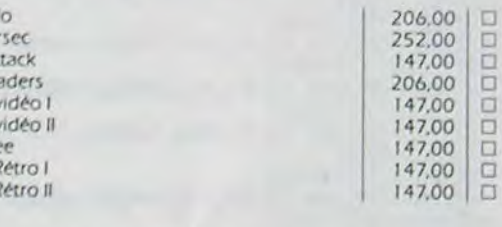

### **OUVEAUX LOGICIELS TEXAS**

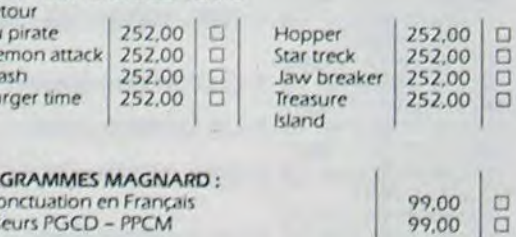

175,00

125,00

125.00

75,00

75.00

75,00

75,00

popp

pop

 $\Box$ 

viseurs PGCD - PPCM

### OGRAMMES VIFI NATHAN: trotte malicieuse mp. et mult. ots croisés vol. ots croisés vol. 2

### **POGRAMMES COLLINS/TEXAS:** trod, au TI 99/4 (I) rod. au TI 99/4 (2) techniques des programmes jeux (1). s techniques des programmes

### **HEBDOGICIELS SOFTWARE** TI N<sup>o</sup> 1 Basic simple K7 : 12 jeux<br>TI N<sup>o</sup> 2 Basic étendu : 12 jeux<br>TI Rubis sacré Jeu d'aventures basic étendu **MODULES ROMOX** Ant eater<br>Rotor Raiders **Hen Pecked** Princess and frog **MODULES FUNWARE** Rabbit trail Driving Demon<br>Ambulance aint Nick Hen House

NOUVEAU: DEUX MAGNIFIQUES JEUX HAUTE RÉSOLUTION **SUR CARTOUCHE** 

 $\begin{array}{c|c} 150.00 & \square \\ 150.00 & \square \\ 90.00 & \square \end{array}$ 

390,00<br>390,00<br>390,00<br>390,00

285,00<br>285,00

285,00

285.00

ana

papap

 $\Box$ 

 $\iota$ 

 $6<sup>6</sup>$ 

Te

| 252,00 |  $\Box$  | Microsurgeon: Devenez un chirurgien expert en apprenant la médecine sans dommage pour le patient.

### Moonsweeper:  $|252,00|$ Un fabuleux jeu d'arcades intergalactiques. En orbite autour de Saturne vous vous heurtez au vaisseau ennem

PROMOTION DE LA SEMAINE **LUNAR LANDER 2** Jeux de simulation de vois spatiaux avec 25 étapes K7 Basic étendu 95,00

LOGO II en français : Module enfichable Ce langage destiné aux jeunes fait comprendre la philosophie informatique tout en laissant à l'élève la maîtrise de l'ordinateur par l'obligation de lui donner des informations complémentaires à votre demande.

Mathématiques et autres disciplines d'enseignement peuvent être abordées d'une manière naturelle.

### **BON DE COMMANDE TARIFS AU 2/7/1984**

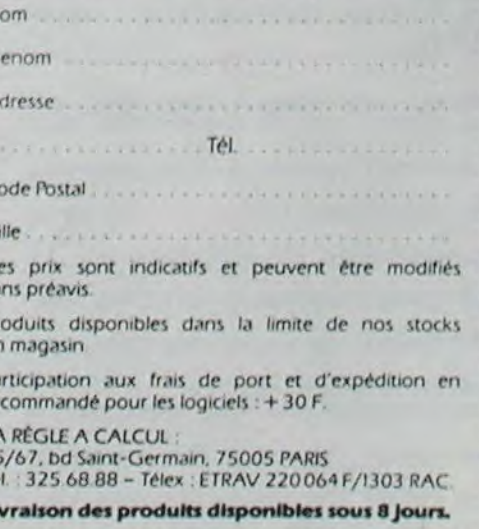